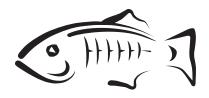

## **Open Message Queue**

Developer's Guide for JMX Clients Release 4.5.2

### February 2012

This guide describes the application programming interface provided in Open Message Queue for programmatically configuring and monitoring Message Queue resources in conformance with the Java Management Extensions (JMX).

Copyright © 2012, Oracle and/or its affiliates. All rights reserved.

This software and related documentation are provided under a license agreement containing restrictions on use and disclosure and are protected by intellectual property laws. Except as expressly permitted in your license agreement or allowed by law, you may not use, copy, reproduce, translate, broadcast, modify, license, transmit, distribute, exhibit, perform, publish, or display any part, in any form, or by any means. Reverse engineering, disassembly, or decompilation of this software, unless required by law for interoperability, is prohibited.

The information contained herein is subject to change without notice and is not warranted to be error-free. If you find any errors, please report them to us in writing.

If this is software or related documentation that is delivered to the U.S. Government or anyone licensing it on behalf of the U.S. Government, the following notice is applicable:

U.S. GOVERNMENT RIGHTS Programs, software, databases, and related documentation and technical data delivered to U.S. Government customers are "commercial computer software" or "commercial technical data" pursuant to the applicable Federal Acquisition Regulation and agency-specific supplemental regulations. As such, the use, duplication, disclosure, modification, and adaptation shall be subject to the restrictions and license terms set forth in the applicable Government contract, and, to the extent applicable by the terms of the Government contract, the additional rights set forth in FAR 52.227-19, Commercial Computer Software License (December 2007). Oracle America, Inc., 500 Oracle Parkway, Redwood City, CA 94065.

This software or hardware is developed for general use in a variety of information management applications. It is not developed or intended for use in any inherently dangerous applications, including applications that may create a risk of personal injury. If you use this software or hardware in dangerous applications, then you shall be responsible to take all appropriate fail-safe, backup, redundancy, and other measures to ensure its safe use. Oracle Corporation and its affiliates disclaim any liability for any damages caused by use of this software or hardware in dangerous applications.

Oracle and Java are registered trademarks of Oracle and/or its affiliates. Other names may be trademarks of their respective owners.

Intel and Intel Xeon are trademarks or registered trademarks of Intel Corporation. All SPARC trademarks are used under license and are trademarks or registered trademarks of SPARC International, Inc. AMD, Opteron, the AMD logo, and the AMD Opteron logo are trademarks or registered trademarks of Advanced Micro Devices. UNIX is a registered trademark of The Open Group.

This software or hardware and documentation may provide access to or information on content, products, and services from third parties. Oracle Corporation and its affiliates are not responsible for and expressly disclaim all warranties of any kind with respect to third-party content, products, and services. Oracle Corporation and its affiliates will not be responsible for any loss, costs, or damages incurred due to your access to or use of third-party content, products, or services.

# Contents

| 1 | Introduction to JMX Programming for Message Queue Clients           |      |
|---|---------------------------------------------------------------------|------|
| - | JMX Architecture                                                    | 1-1  |
|   | Message Queue MBeans                                                |      |
|   | Resource MBeans                                                     |      |
|   | Manager MBeans                                                      |      |
|   | Object Names                                                        |      |
| 2 | Using the JMX API                                                   |      |
|   | Interface Packages                                                  | 2-1  |
|   | Utility Classes                                                     | 2-1  |
|   | Connecting to the MBean Server                                      | 2-3  |
|   | Obtaining a JMX Connector from an Admin Connection Factory          | 2-3  |
|   | Obtaining a JMX Connector Without Using an Admin Connection Factory | 2-4  |
|   | Using MBeans                                                        | 2-5  |
|   | Accessing MBean Attributes                                          | 2-5  |
|   | Invoking MBean Operations                                           | 2-9  |
|   | Receiving MBean Notifications                                       | 2-14 |
| 3 | Message Queue MBean Reference                                       |      |
|   | Brokers                                                             | 3-1  |
|   | Broker Configuration                                                | 3-1  |
|   | Broker Monitor                                                      |      |
|   | Connection Services                                                 |      |
|   | Service Configuration                                               |      |
|   | Service Monitor                                                     |      |
|   | Service Manager Configuration                                       |      |
|   | Service Manager Monitor                                             |      |
|   | Connections                                                         |      |
|   | Connection Configuration                                            |      |
|   | Connection Monitor                                                  |      |
|   | Connection Manager Configuration                                    |      |
|   | Connection Manager Monitor                                          |      |
|   | Destinations                                                        | 3-16 |

| Destination Configuration         | 3-17 |
|-----------------------------------|------|
|                                   | 3-20 |
| Destination Manager Configuration | 3-25 |
| Destination Manager Monitor       | 3-28 |
| Message Producers                 | 3-29 |
| Producer Manager Configuration    | 3-30 |
|                                   | 3-30 |
|                                   | 3-32 |
| Consumer Manager Configuration    | 3-32 |
| Consumer Manager Monitor          | 3-33 |
|                                   | 3-36 |
| Transaction Manager Configuration | 3-36 |
|                                   | 3-37 |
| Broker Clusters                   | 3-39 |
| Cluster Configuration             | 3-40 |
|                                   | 3-43 |
| Logging                           | 3-47 |
|                                   | 3-47 |
|                                   | 3-48 |
|                                   | 3-49 |
|                                   | 3-49 |

# **A** Alphabetical Reference

# **List of Examples**

| 2–1  | Obtaining a JMX Connector from an Admin Connection Factory          | 2-3  |
|------|---------------------------------------------------------------------|------|
| 2–2  | Configuring an Admin Connection Factory                             | 2-4  |
| 2–3  | Obtaining a JMX Connector Without Using an Admin Connection Factory | 2-4  |
| 2–4  | Getting an Attribute Value                                          | 2-5  |
| 2–5  | Getting Multiple Attribute Values                                   | 2-6  |
| 2–6  | Setting an Attribute Value                                          | 2-7  |
| 2–7  | Setting Multiple Attribute Values                                   | 2-8  |
| 2–8  | Invoking an Operation                                               | 2-9  |
| 2–9  | Invoking an Operation with Parameters                               | 2-10 |
| 2-10 | Combining Operations and Attributes                                 | 2-11 |
| 2–11 | Using a Composite Data Object                                       | 2-12 |
| 2–12 | Notification Listener                                               | 2-14 |
| 2–13 | Registering a Notification Listener                                 | 2-15 |

# **List of Tables**

| 1–1          | Object Name Properties                                                                                                    | 1-4          |
|--------------|----------------------------------------------------------------------------------------------------|--------------|
| 1–2          | Message Queue MBean Types                                                                                                    |              |
| 1–3          | Message Queue MBean Subtypes                                                                                                    |              |
| 1–4          | Destination Types                                                                                                    |              |
| 1–5          | Connection Service Names                                                                                                    |              |
| 1–6          | Example Object Names                                                                                                    |              |
| 1–7          | Utility Constants and Methods for Object Names                                                                                                    |              |
| 2–1          | Message Queue JMX Utility Classes                                                                                                    |              |
| 3–1          | Broker Configuration Attributes                                                                                                    |              |
| 3–2          | Broker Configuration Operations                                                                                                    |              |
| 3–3          | Broker Configuration Notification                                                                                                    |              |
| 3–4          | Broker Monitor Attributes                                                                                                    |              |
| 3–5          | Broker Monitor Notifications                                                                                                    |              |
| 3–6          | Data Retrieval Methods for Broker Monitor Notifications                                                                                                    |              |
| 3–7          | Connection Service Names for Service Configuration MBeans                                                                                                    |              |
| 3–8          | Service Configuration Attributes                                                                                                    | 3-7          |
| 3–9          | Service Configuration Operations                                                                                                    |              |
| 3–10         | Service Configuration Notification                                                                                                    |              |
| 3–10         | Connection Service Names for Service Monitor MBeans                                                                                                    |              |
| 3–11         | Service Monitor Attributes                                                                                                    |              |
| 3–12         | Connection Service State Values                                                                                                    |              |
| 3–13         |                                                                                                    | 3-10<br>3-10 |
| 3–14         | 1                                                                                                    | 3-10<br>3-10 |
| 3–15         |                                                                                                    | 3-10<br>3-10 |
| 3–16         |                                                                                                    | 3-10<br>3-11 |
| 3–17<br>3–18 |                                                                                                    | 3-11<br>3-11 |
|              | 0 0 1                                                                                                    |              |
| 3–19         | 0                                                                                                    | 3-12         |
| 3–20<br>3–21 | 0 1                                                                                                    | 3-12         |
|              | O                                                                                                    | 3-12         |
| 3–22         |                                                                                                    | 3-13         |
| 3–23         | O Company of the company of the comp | 3-13         |
| 3–24         |                                                                                                    | 3-14         |
| 3–25         | 1                                                                                                    | 3-14         |
| 3–26         |                                                                                                    | 3-15         |
| 3–27         |                                                                                                    | 3-15         |
| 3–28         | O .                                                                                                    | 3-16         |
| 3–29         |                                                                                                    | 3-16         |
| 3–30         | 0                                                                                                    | 3-16         |
| 3–31         | · · · · · · · · · · · · · · · · · · ·                                                                                                    | 3-16         |
| 3–32         | O .                                                                                                    | 3-17         |
| 3–33         |                                                                                                    | 3-19         |
| 3–34         |                                                                                                    | 3-19         |
| 3–35         | 0 1                                                                                                    | 3-19         |
| 3–36         | J 1                                                                                                    | 3-20         |
| 3–37         |                                                                                                    | 3-20         |
| 3–38         |                                                                                                    | 3-20         |
| 3–39         | 71                                                                                                    | 3-23         |
| 3–40         |                                                                                                    | 3-23         |
| 3–41         |                                                                                                    | 3-24         |
| 3–42         |                                                                                                    | 3-25         |
| 3–43         | Data Retrieval Methods for Destination Monitor Notifications                                                                                                    | 3-25         |
| 3–44         | Destination Manager Configuration Attributes                                                                                                    | 3-25         |
| 3-45         | Destination Manager Configuration Operations                                                                                                    | 3-27         |

| 3–46 | Destination Manager Configuration Type Values                        | 3-27 |
|------|----------------------------------------------------------------------|------|
| 3–47 | Destination Manager Pause Types                                      |      |
| 3–48 | Destination Manager Configuration Notification                       |      |
| 3–49 | Destination Manager Monitor Attributes                               |      |
| 3–50 | Destination Manager Monitor Operation                                |      |
| 3–51 | Destination Manager Monitor Notifications                            |      |
| 3–52 | Data Retrieval Methods for Destination Manager Monitor Notifications |      |
| 3–53 | Producer Manager Configuration Attribute                             |      |
| 3–54 | Producer Manager Configuration Operation                             |      |
| 3–55 | Producer Manager Monitor Attribute                                   |      |
| 3–56 | Producer Manager Monitor Operations                                  |      |
| 3–57 | Lookup Keys for Message Producer Information                         |      |
| 3–58 | Message Producer Destination Types                                   |      |
| 3–59 | Consumer Manager Configuration Attribute                             |      |
| 3–60 | Consumer Manager Configuration Operations                            |      |
| 3–61 | Consumer Manager Monitor Attribute                                   |      |
| 3–62 | Consumer Manager Monitor Operations                                  |      |
| 3–63 | Lookup Keys for Message Consumer Information                         |      |
| 3–64 | Message Consumer Destination Types                                   | 3-35 |
| 3–65 | Acknowledgment Modes                                                 | 3-36 |
| 3–66 | Transaction Manager Configuration Attribute                          |      |
| 3–67 | Transaction Manager Configuration Operations                         |      |
| 3–68 | Transaction Manager Monitor Attributes                               |      |
| 3–69 | Transaction Manager Monitor Operations                               |      |
| 3–70 | Lookup Keys for Transaction Information                              |      |
| 3–71 | Transaction State Values                                             |      |
| 3–72 | Transaction Manager Monitor Notifications                            |      |
| 3–73 | Data Retrieval Method for Transaction Manager Monitor Notifications  |      |
| 3–74 | Cluster Configuration Attributes                                     |      |
| 3–75 | Cluster Configuration Operations                                     |      |
| 3–76 | Lookup Keys for Cluster Configuration Information                    |      |
| 3–77 | Lookup Keys for changeMasterBroker                                   |      |
| 3–78 | Cluster Configuration Notification                                   |      |
| 3–79 | Cluster Monitor Attributes                                           |      |
| 3–80 | Cluster Monitor Operations                                           |      |
| 3–81 | Lookup Keys for Cluster Monitor Information                          |      |
| 3–82 | Broker State Values                                                  |      |
| 3–83 | Cluster Monitor Notifications                                        |      |
| 3–84 | Data Retrieval Methods for Cluster Monitor Notifications             |      |
| 3–85 | Log Configuration Attributes                                         |      |
| 3–86 | Log Configuration Logging Levels                                     |      |
| 3–87 | Log Configuration Notification                                       | 3-48 |
| 3–88 | Log Monitor Notifications                                            | 3-49 |
| 3–89 | Data Retrieval Methods for Log Monitor Notifications                 | 3-49 |
| 3–90 | JVM Monitor Attributes                                               |      |
| A–1  | Alphabetical List of MBean Attributes                                |      |
| A–2  | Alphabetical List of MBean Operations                                |      |
| A–3  | Alphabetical List of MBean Notifications                             |      |
|      |                                                                      |      |

# **Preface**

This Developer's Guide for JMX Clients describes the application programming interface provided in Message Queue for programmatically configuring and monitoring Message Queue resources in conformance with the Java Management Extensions (JMX). These functions are also available to system administrators by way of the Message Queue Administration Console and command line utilities, as described in the Open Message Queue Administration Guide; the API described here makes the same administrative functionality available programmatically from within a running client application. Broker properties and command-line options that support the JMX API are described in the Open Message Queue Administration Guide.

This preface consists of the following sections:

- Who Should Use This Book
- Before You Read This Book
- How This Book Is Organized
- Documentation Conventions
- Related Documentation
- Documentation, Support, and Training
- Documentation Accessibility

### Who Should Use This Book

This guide is intended for Java application developers wishing to use the Message Queue JMX API to perform Message Queue administrative tasks programmatically from within a client application.

### **Before You Read This Book**

This guide assumes that you are already familiar with general Message Queue concepts, administrative operations, and Java client programming, as described in the following manuals:

- Open Message Queue Technical Overview
- Open Message Queue Administration Guide
- Open Message Queue Developer's Guide for Java Clients

You should also be familiar with the general principles of the Java Management Extensions, as described in the following publications:

- Java Management Extensions Instrumentation and Agent Specification
- Java Management Extensions (JMX) Remote API Specification

Together, these two publications are referred to hereafter as the *JMX Specification*.

# **How This Book Is Organized**

The following table describes the contents of this manual.

| Chapter                                                                   | Description                                                                                                    |  |
|---------------------------------------------------------------------------|----------------------------------------------------------------------------------------------------|--|
| Chapter 1, "Introduction to JMX<br>Programming for Message Queue Clients" | Introduces the basic concepts and principles of the Message Queue JMX interface.                                                                |  |
| Chapter 2, "Using the JMX API"                                            | Provides code examples showing how to use the JMX application programming interface from within your Message Queue client applications.         |  |
| Chapter 3, "Message Queue MBean<br>Reference"                             | Provides detailed information on the attributes, operations, and notifications provided by Message Queue managed beans (MBeans).                |  |
| Appendix A, "Alphabetical Reference"                                      | Lists the MBean attributes, operations, and notifications alphabetically, with references back to their descriptions in the body of the manual. |  |

## **Documentation Conventions**

This section describes the following conventions used in Message Queue documentation:

- Typographic Conventions
- Symbol Conventions
- Shell Prompt Conventions
- Directory Variable Conventions

### **Typographic Conventions**

The following table describes the typographic conventions that are used in this book.

| Typeface  | Meaning                                                        | Example                                                |
|-----------|----------------------------------------------------------------|--------------------------------------------------------|
| AaBbCc123 | The names of commands, files, and                              | Edit your .login file.                                 |
|           | directories, and onscreen computer Use 1s a to list all files. | Use 1s a to list all files.                            |
|           | output                                                         | machine_name% you have mail.                           |
| AaBbCc123 | :123 What you type, contrasted with                            | machine_name% <b>su</b>                                |
|           | onscreen computer output                                       | Password:                                              |
| aabbcc123 | Placeholder: replace with a real name or value                 | The command to remove a file is rm <i>filename</i> .   |
| AaBbCc123 | BbCc123 Book titles, new terms, and terms to be emphasized     | Read Chapter 6 in the <i>User's Guide</i> .            |
|           |                                                                | A cache is a copy that is stored locally.              |
|           |                                                                | Do <i>not</i> save the file.                           |
|           |                                                                | <b>Note:</b> Some emphasized items appear bold online. |

### **Symbol Conventions**

The following table explains symbols that might be used in this book.

| Symbol | Description                                                  | Example                | Meaning                                                                       |
|--------|--------------------------------------------------------------|------------------------|-------------------------------------------------------------------------------|
| [ ]    | Contains optional arguments and command options.             | ls [-1]                | The -1 option is not required.                                                |
| {   }  | Contains a set of choices for a required command option.     | -d {y n}               | The -d option requires that you use either the y argument or the n argument.  |
| \${ }  | Indicates a variable reference.                              | \${com.sun.javaRoot}   | References the value of the com.sun.javaRoot variable.                        |
| -      | Joins simultaneous multiple keystrokes.                      | Control-A              | Press the Control key while you press the A key.                              |
| +      | Joins consecutive multiple keystrokes.                       | Ctrl+A+N               | Press the Control key, release it, and then press the subsequent keys.        |
| >      | Indicates menu item selection in a graphical user interface. | File > New > Templates | From the File menu, choose<br>New. From the New submenu,<br>choose Templates. |

#### **Shell Prompt Conventions**

The following table shows the conventions used in Message Queue documentation for the default UNIX system prompt and superuser prompt for the C shell, Bourne shell, Korn shell, and for the Windows operating system.

| Shell                                                        | Prompt        |
|--------------------------------------------------------------|---------------|
| C shell on UNIX, Linux, or AIX                               | machine-name% |
| C shell superuser on UNIX, Linux, or AIX                     | machine-name# |
| Bourne shell and Korn shell on UNIX, Linux, or AIX           | \$            |
| Bourne shell and Korn shell superuser on UNIX, Linux, or AIX | #             |
| Windows command line                                         | C:\>          |

#### **Directory Variable Conventions**

Message Queue documentation makes use of three directory variables; two of which represent environment variables needed by Message Queue. (How you set the environment variables varies from platform to platform.)

The following table describes the directory variables that might be found in this book and how they are used. Some of these variables refer to the directory *mqInstallHome*, which is the directory where Message Queue is installed to when using the installer or unzipped to when using a zip-based distribution.

**Note:** In this book, directory variables are shown without platform-specific environment variable notation or syntax (such as \$IMQ\_HOME on UNIX). Non-platform-specific path names use UNIX directory separator (/) notation.

| Variable Description |                                                                                                    |
|----------------------|----------------------------------------------------------------------------------------------------|
| IMQ_HOME             | The Message Queue home directory:                                                                                                    |
|                      | ■ For installations of Message Queue bundled with GlassFish Server, IMQ_HOME is as-install-parent/mq, where as-install-parent is the parent directory of the GlassFish Server base installation directory, glassfish3 by default.                                                              |
|                      | ■ For installations of Open Message Queue, IMQ_HOME is <i>mqInstallHome</i> /mq.                                                                                                    |
| IMQ_VARHOME          | The directory in which Message Queue temporary or dynamically created configuration and data files are stored; IMQ_VARHOME can be explicitly set as an environment variable to point to any directory or will default as described below:                                                      |
|                      | ■ For installations of Message Queue bundled with GlassFish Server, IMQ_<br>VARHOME defaults to as-install-parent/glassfish/domains/domain1/imq.                                                                                                    |
|                      | <ul> <li>For installations of Open Message Queue, IMQ_HOME defaults to<br/>mqInstallHome/var/mq.</li> </ul>                                                                                                    |
| IMQ_JAVAHOME         | An environment variable that points to the location of the Java runtime environment (JRE) required by Message Queue executable files. By default, Message Queue looks for and uses the latest JDK, but you can optionally set the value of IMQ_JAVAHOME to wherever the preferred JRE resides. |

# **Related Documentation**

The information resources listed in this section provide further information about Message Queue in addition to that contained in this manual. The section covers the following resources:

- Message Queue Documentation Set
- Java Message Service (JMS) Specification
- JavaDoc
- Example Client Applications
- Online Help

#### **Message Queue Documentation Set**

The documents that constitute the Message Queue documentation set are listed in the following table in the order in which you might normally use them. These documents are available through the Oracle GlassFish Server documentation web site at <a href="http://www.oracle.com/technetwork/indexes/documentation/index.html">http://www.oracle.com/technetwork/indexes/documentation/index.html</a>.

| Document             | Audience                                              | Description                                                                                                    |  |
|----------------------|-------------------------------------------------------|----------------------------------------------------------------------------------------------------|--|
| Technical Overview   | Developers and administrators                         | Describes Message Queue concepts, features, and components.                                                          |  |
| Release Notes        | Developers and administrators                         | Includes descriptions of new features, limitations, and known bugs, as well as technical notes.                      |  |
| Administration Guide | Administrators,<br>also recommended<br>for developers | Provides background and information needed to perform administration tasks using Message Queue administration tools. |  |

| Document                              | Audience       | Description                                                                                                    |
|---------------------------------------|----------------|----------------------------------------------------------------------------------------------------|
| Developer's Guide for<br>Java Clients | Developers     | Provides a quick-start tutorial and programming information for developers of Java client programs using the Message Queue implementation of the JMS or SOAP/JAXM APIs. |
| Developer's Guide for<br>C Clients    | Developers     | Provides programming and reference documentation for developers of C client programs using the Message Queue C implementation of the JMS API (C-API).                   |
| Developer's Guide for<br>JMX Clients  | Administrators | Provides programming and reference documentation for developers of JMX client programs using the Message Queue JMX API.                                                 |

#### Java Message Service (JMS) Specification

The Message Queue message service conforms to the Java Message Service (JMS) application programming interface, described in the Java Message Service Specification. This document can be found at the URL

http://www.oracle.com/technetwork/java/jms/index.html.

#### **JavaDoc**

JMS and Message Queue API documentation in JavaDoc format is included in Message Queue installations at IMQ\_HOME/javadoc/index.html. This documentation can be viewed in any HTML browser. It includes standard JMS API documentation as well as Message Queue-specific APIs.

### **Example Client Applications**

Message Queue provides a number of example client applications to assist developers.

#### **Example Java Client Applications**

Example Java client applications are included in Message Queue installations at IMQ\_HOME/examples. See the README files located in this directory and its subdirectories for descriptive information about the example applications.

#### **Example C Client Programs**

Example C client applications are included in Message Queue installations at IMQ\_HOME/examples/C. See the README files located in this directory and its subdirectories for descriptive information about the example applications.

#### **Example JMX Client Programs**

Example Java Management Extensions (JMX) client applications are included in Message Queue installations at  $IMQ\_HOME/examples/jmx$ . See the README files located in this directory and its subdirectories for descriptive information about the example applications.

#### **Online Help**

Online help is available for the Message Queue command line utilities; for details, see "Command Line Reference" in *Open Message Queue Administration Guide*. The Message Queue graphical user interface (GUI) administration tool, the Administration Console, also includes a context-sensitive help facility; for details, see "Administration Console Online Help" in *Open Message Queue Administration Guide*.

# **Documentation, Support, and Training**

The Oracle web site provides information about the following additional resources:

- Documentation (http://www.oracle.com/technetwork/indexes/documentation/index.html)
- Support (http://www.oracle.com/us/support/044752.html)
- Training (http://education.oracle.com/pls/web\_prod-plq-dad/db\_pages.getpage?page\_id=315)

# **Documentation Accessibility**

For information about Oracle's commitment to accessibility, visit the Oracle Accessibility Program website at

http://www.oracle.com/pls/topic/lookup?ctx=acc&id=docacc.

#### **Access to Oracle Support**

Oracle customers have access to electronic support through My Oracle Support. For information, visit

http://www.oracle.com/pls/topic/lookup?ctx=acc&id=info or visit http://www.oracle.com/pls/topic/lookup?ctx=acc&id=trs if you are hearing impaired.

# Introduction to JMX Programming for **Message Queue Clients**

While Message Queue's Administration Console and command line administration utilities allow an administrator to interactively configure and monitor Message Queue resources (such as brokers, connections, and destinations), these tools are not accessible from within a running client application.

To provide programmatic access to such administrative functions, Message Queue also incorporates an application programming interface based on the Java Management Extensions (JMX). Client applications can use this JMX API to programmatically perform the configuration and monitoring operations that are available interactively through the Administration Console and command line utilities.

You can use Message Queue's JMX API in your client applications for a variety of purposes:

- To optimize performance by monitoring the usage of brokers and other Message Queue resources and reconfiguring their parameters based on the results
- To automate regular maintenance tasks, rolling upgrades, and so forth
- To write your own utility applications to replace or enhance standard Message Queue tools such as the Broker utility (imgbrokerd) and Command utility (imgcmd)

In addition, since JMX is the Java standard for building management applications and is widely used for managing J2EE infrastructure, you can use it to incorporate your Message Queue client as part of a larger J2EE deployment using a standard management framework throughout.

### JMX Architecture

The JMX Specification defines an architecture for the instrumentation and programmatic management of distributed resources. This architecture is based on the notion of a managed bean, or MBean: a Java object, similar to a JavaBean, representing a resource to be managed. Message Queue MBeans may be associated with individual resources such as brokers, connections, or destinations, or with whole categories of resources, such as the set of all destinations on a broker. There are separate configuration MBeans and monitor MBeans for setting a resource's configuration properties and monitoring its runtime state.

Each MBean is identified by an object name, an instance of the JMX class ObjectName conforming to the syntax and conventions defined in the JMX Specification. Object names for Message Queue MBeans are either defined as static constants or returned by static methods in the Message Queue utility class MQObjectName; see Object Names for further information.

An MBean provides access to its underlying resource through a management interface consisting of the following:

- Attributes holding data values representing static or dynamic properties of the resource
- Operations that can be invoked to perform actions on the resource
- Notifications informing the client application of state changes or other significant events affecting the resource

Client applications obtain MBeans through an MBean server, which serves as a container and registry for MBeans. Each Message Queue broker process contains an MBean server, accessed by means of a JMX connector. The JMX connector is used to obtain an MBean server connection, which in turn provides access to individual MBeans on the server. Configuring or monitoring a Message Queue resource with JMX requires the following steps:

- Obtain a IMX connector.
- Get an MBean server connection from the JMX connector.
- Construct an object name identifying the particular MBean you wish to operate on.
- Pass the object name to the appropriate methods of the MBean server connection to access the MBean's attributes, operations, and notifications.
- Close the MBean server connection.

See Using the JMX API for code examples illustrating the technique for various MBean operations.

## Message Queue MBeans

Message Queue's JMX functionality is exposed through MBeans associated with various Message Queue resources. These MBeans are of two kinds: resource MBeans and manager MBeans. The attributes, operations, and notifications available for each type of MBean are described in detail in Message Queue MBean Reference.

#### Resource MBeans

Resource MBeans are associated with individual Message Queue resources of the following types:

- Message brokers
- Connection services
- Connections
- **Destinations**
- Broker clusters
- Logging
- The Java Virtual Machine (JVM)

Configuration and monitoring functions are implemented by separate MBeans. Each managed resource is associated with a configuration MBean for setting the resource's configuration and a monitor MBean for gathering (typically transient) information about its runtime state. For instance, there is a destination configuration MBean for configuring a destination and a destination monitor MBean for obtaining runtime information about it. In general, each instance of a managed resource has its own pair of MBeans: thus there is a separate destination configuration MBean and destination monitor MBean for each individual destination. (In the case of the Java Virtual Machine, there is only a JVM monitor MBean with no corresponding configuration MBean.)

Configuration MBeans are used to perform such tasks as the following:

- Set a broker's port number
- Set a broker's maximum message size
- Pause a connection service
- Set the maximum number of threads for a connection service
- Purge all messages from a destination
- Set the level of logging information to be written to an output channel

Monitor MBeans are used to obtain runtime information such as the following:

- The current number of connections on a service
- The cumulative number of messages received by a destination since the broker was started
- The current state (running or paused) of a queue destination
- The current number of message producers for a topic destination
- The host name and port number of a cluster's master broker
- The current JVM heap size

### Manager MBeans

In addition to the resource MBeans associated with individual resources, there are also manager MBeans for managing some whole categories of resources. These manager MBeans also come in pairs—one for configuration and one for monitoring—for the following resource categories:

- Connection services
- Connections
- **Destinations**
- Message producers
- Message consumers
- **Transactions**

Unlike individual resource MBeans, a broker has only one pair of manager MBeans for each whole category of resources: for instance, a single destination manager configuration MBean and a single destination manager monitor MBean. For some categories (connection services, connections, destinations), the manager MBeans exist in addition to the ones for individual resources, and are used to manage the collection of resource MBeans within the category or to perform global tasks that are beyond the scope of individual resource MBeans. Thus, for instance, there is a connection manager configuration MBean and a connection manager monitor MBean in addition to the connection configuration and connection monitor MBeans associated with individual connections. Manager MBeans of this type are used to perform tasks such as the following:

- Get the object names of the connection service monitor MBeans for all available connection services
- Get the total number of current connections
- Destroy a connection
- Create or destroy a destination
- Enable or disable auto-creation of destinations
- Pause message delivery for all destinations

In other cases (message producers, message consumers, transactions), there are no MBeans associated with individual resources and all of the resources in the category are managed through the manager MBeans themselves. The manager MBeans for these categories can be used for such tasks as the following:

- Get the destination name associated with a message producer
- Purge all messages from a durable subscriber
- Commit or roll back a transaction

## **Object Names**

Each individual MBean is designated by an object name belonging to the JMX class ObjectName, which encapsulates a string identifying the MBean. For Message Queue MBeans, the encapsulated name string has the following syntax:

com.sun.messaging.jms.server:property=value[,property=value]\*

Table 1–1 shows the possible properties.

Table 1–1 **Object Name Properties** 

| Property | Description                                    | Values                                                           |  |
|----------|------------------------------------------------|------------------------------------------------------------------|--|
| type     | MBean type                                     | See Table 1–2.                                                   |  |
| subtype  | MBean subtype                                  | See Table 1–3.                                                   |  |
| desttype | Destination type                               | See Table 1–4.                                                   |  |
|          | Applies only to MBeans of the following types: |                                                                  |  |
|          | <ul> <li>Destination configuration</li> </ul>  |                                                                  |  |
|          | <ul> <li>Destination monitor</li> </ul>        |                                                                  |  |
| name     | Resource name                                  | For service configuration and service monitor MBeans, see        |  |
|          | Applies only to MBeans of the                  | Table 1–5.                                                       |  |
|          | following types:                               | For destination configuration and destination monitor            |  |
|          | <ul> <li>Service configuration</li> </ul>      | MBeans, the destination name.                                    |  |
|          | <ul> <li>Service monitor</li> </ul>            | Examples:                                                        |  |
|          | <ul> <li>Destination configuration</li> </ul>  | <ul><li>myTopic</li></ul>                                        |  |
|          | <ul> <li>Destination monitor</li> </ul>        | <pre>temporary_ destination://queue/129.145.180.99/63008/1</pre> |  |
| id       | Resource identifier                            | Example:                                                         |  |
|          | Applies only to MBeans of the following types: | 7853717387765338368                                              |  |
|          | <ul> <li>Connection configuration</li> </ul>   |                                                                  |  |
|          | <ul> <li>Connection monitor</li> </ul>         |                                                                  |  |

Table 1–2 shows the possible values for the object name's type property.

Table 1–2 Message Queue MBean Types

| Value              | Description                       |  |
|--------------------|-----------------------------------|--|
| Broker             | Broker resource MBean             |  |
| Service            | Connection service resource MBean |  |
| ServiceManager     | Connection service manager MBean  |  |
| Connection         | Connection resource MBean         |  |
| ConnectionManager  | Connection manager MBean          |  |
| Destination        | Destination resource MBean        |  |
| DestinationManager | Destination manager MBean         |  |
| ProducerManager    | Message producer manager MBean    |  |
| ConsumerManager    | Message consumer manager MBean    |  |
| TransactionManager | Transaction manager MBean         |  |
| Cluster            | Broker cluster resource MBean     |  |
| Log                | Logging resource MBean            |  |
| JVM                | JVM resource MBean                |  |

Table 1–3 shows the possible values for the object name's subtype property.

Table 1–3 Message Queue MBean Subtypes

| Value   | Description         |
|---------|---------------------|
| Config  | Configuration MBean |
| Monitor | Monitor MBean       |

For destination configuration and destination monitor MBeans, the object name's desttype property specifies whether the destination is a point-to-point queue or a publish/subscribe topic. Table 1–4 shows the possible values, which are defined for convenience as static constants in the utility class DestinationType.

Table 1–4 Destination Types

| Value | Utility Constant      | Meaning                               |
|-------|-----------------------|---------------------------------------|
| q     | DestinationType.QUEUE | Queue (point-to-point) destination    |
| t     | DestinationType.TOPIC | Topic (publish/subscribe) destination |

For service configuration and service monitor MBeans, the object name's name property identifies the connection service with which the MBean is associated. Table 1–5 shows the possible values.

Table 1–5 Connection Service Names

| Service Name | Service Type | Protocol Type            |
|--------------|--------------|--------------------------|
| jms          | Normal       | TCP                      |
| ssljms       | Normal       | TLS (SSL-based security) |

Table 1-5 (Cont.) Connection Service Names

| Service Name | Service Type | Protocol Type              |
|--------------|--------------|----------------------------|
| httpjms      | Normal       | HTTP                       |
| httpsjms     | Normal       | HTTPS (SSL-based security) |
| admin        | Admin        | TCP                        |
| ssladmin     | Admin        | TLS (SSL-based security)   |

Table 1–6 shows some example object names.

Table 1-6 Example Object Names

| MBean type                    | Object Name                                                                              |
|-------------------------------|------------------------------------------------------------------------------------------|
| Broker configuration          | com.sun.messaging.jms.server:type=Broker,subtype=Config                                  |
| Service<br>manager<br>monitor | com.sun.messaging.jms.server:type=ServiceManager,subtype=Monitor                         |
| Connection configuration      | com.sun.messaging.jms.server:type=Connection,subtype=Config,id=7853717387765338368       |
| Destination<br>monitor        | com.sun.messaging.jms.server:type=Destination,subtype=Monitor,desttype=t,name="MyQueu e" |

The object names for each type of Message Queue MBean are given in the relevant sections of Message Queue MBean Reference. All such names are either defined as static constants or returned by static methods in the utility class MQObjectName (see Table 1–7). For instance, the constant

MQObjectName.BROKER\_CONFIG\_MBEAN\_NAME

is defined as a string representing the object name for a broker configuration MBean, and the method call

MQObjectName. createDestinationMonitor(DestinationType .TOPIC, "MyQueue"); returns the destination monitor MBean object name shown in Table 1–6. Note that, whereas methods such as createDestinationMonitor return an actual object name (that is, an object of class ObjectName) that can be assigned directly to a variable of that type

ObjectNamedestMonitorName

= MQObjectName. createDestinationMonitor(DestinationType .TOPIC, "Dest"); constants like BROKER\_CONFIG\_MBEAN\_NAME instead represent an ordinary string (class String) that must then be converted into the corresponding object name itself:

ObjectNamebrokerConfigName

= new ObjectName(MQObjectName.BROKER\_CONFIG\_MBEAN\_NAME);

Table 1–7 Utility Constants and Methods for Object Names

| MBean Type                    | Utility Constant or Method                     |
|-------------------------------|------------------------------------------------|
| Broker configuration          | MQObjectName.BROKER_CONFIG_MBEAN_NAME          |
| Broker monitor                | MQObjectName.BROKER_MONITOR_MBEAN_NAME         |
| Service configuration         | MQObjectName.createServiceConfig               |
| Service monitor               | MQObjectName.createServiceMonitor              |
| Service manager configuration | MQObjectName.SERVICE_MANAGER_CONFIG_MBEAN_NAME |

Table 1–7 (Cont.) Utility Constants and Methods for Object Names

| MBean Type                        | Utility Constant or Method                          |
|-----------------------------------|-----------------------------------------------------|
| Service manager monitor           | MQObjectName.SERVICE_MANAGER_MONITOR_MBEAN_NAME     |
| Connection configuration          | MQObjectName.createConnectionConfig                 |
| Connection monitor                | MQObjectName. createConnectionMonitor               |
| Connection manager configuration  | MQObjectName.CONNECTION_MANAGER_CONFIG_MBEAN_NAME   |
| Connection manager monitor        | MQObjectName.CONNECTION_MANAGER_MONITOR_MBEAN_NAME  |
| Destination configuration         | MQObjectName. createDestinationConfig               |
| Destination monitor               | MQObjectName. createDestinationMonitor              |
| Destination manager configuration | MQObjectName.DESTINATION_MANAGER_CONFIG_MBEAN_NAME  |
| Destination manager monitor       |                                                     |
|                                   | MQObjectName.DESTINATION_MANAGER_MONITOR_MBEAN_NAME |
| Producer manager configuration    |                                                     |
|                                   | MQObjectName.PRODUCER_MANAGER_CONFIG_MBEAN_NAME     |
| Producer manager monitor          |                                                     |
|                                   | MQObjectName.PRODUCER_MANAGER_MONITOR_MBEAN_NAME    |
| Consumer manager configuration    | MQObjectName.CONSUMER_MANAGER_CONFIG_MBEAN_NAME     |
| Consumer manager monitor          | MQObjectName.CONSUMER_MANAGER_MONITOR_MBEAN_NAME    |
| Transaction manager configuration | MQObjectName.TRANSACTION_MANAGER_CONFIG_MBEAN_NAME  |
| Transaction manager monitor       | MQObjectName.TRANSACTION_MANAGER_MONITOR_MBEAN_NAME |
| Cluster configuration             | MQObjectName.CLUSTER_CONFIG_MBEAN_NAME              |
| Cluster monitor                   | MQObjectName.CLUSTER_MONITOR_MBEAN_NAME             |
| Log configuration                 | MQObjectName.LOG_CONFIG_MBEAN_NAME                  |
| Log monitor                       | MQObjectName.LOG_MONITOR_MBEAN_NAME                 |
| JVM monitor                       | MQObjectName.JVM_MONITOR_MBEAN_NAME                 |

# **Using the JMX API**

This chapter provides code examples showing how to use the JMX application programming interface to connect to a broker's MBean server, obtain MBeans for Message Queue resources, and access their attributes, operations, and notifications. The chapter consists of the following sections:

- **Interface Packages**
- **Utility Classes**
- Connecting to the MBean Server
- Using MBeans

# **Interface Packages**

The Message Queue 4.5.2 installation includes two Java packages related to the JMX interface:

- com.sun.messaging contains the class AdminConnectionFactory (discussed in Connecting to the MBean Server), along with a utility class AdminConnectionConfiguration defining static constants for use in configuring it.
- com.sun.messaging.jms.management.server contains a collection of utility classes (listed in Utility Classes) defining useful static constants and methods used in the JMX interface.

These packages are contained in a Java archive file, imqjmx.jar, included in your Message Queue installation in the IMQ\_HOME/lib directory.

To do application development for the Message Queue JMX API, you must include this . jar file in your CLASSPATH environment variable.

**Note:** Message Queue's JMX interface requires version 1.5 of the Java Development Kit (JDK). The functionality described here is not available under earlier versions of the JDK.

# **Utility Classes**

The package com.sun.messaging.jms.management.server in the Message Queue JMX interface contains a collection of utility classes defining useful static constants and methods for use with Message Queue MBeans. Table 2-1 lists these utility classes; see the relevant sections of Message Queue MBean Reference and the Message Queue JMX JavaDoc documentation for further details.

Table 2–1 Message Queue JMX Utility Classes

| Class                    | Description                                                       |
|--------------------------|-------------------------------------------------------------------|
| MQObjectName             | Constants and methods for Message Queue MBean object names        |
| MQNotification           | Superclass for all Message Queue JMX notifications                |
| BrokerAttributes         | Names of broker attributes                                        |
| BrokerOperations         | Names of broker operations                                        |
| BrokerNotification       | Constants and methods related to broker notifications             |
| BrokerState              | Constants related to broker state                                 |
| ServiceAttributes        | Names of connection service attributes                            |
| ServiceOperations        | Names of connection service operations                            |
| ServiceNotification      | Constants and methods related to connection service notifications |
| ServiceState             | Constants related to connection service state                     |
| ConnectionAttributes     | Names of connection attributes                                    |
| ConnectionOperations     | Names of connection operations                                    |
| ConnectionNotification   | Constants and methods related to connection notifications         |
| DestinationAttributes    | Names of destination attributes                                   |
| DestinationOperations    | Names of destination operations                                   |
| DestinationNotification  | Constants and methods related to destination notifications        |
| DestinationType          | Names of destination types                                        |
| DestinationState         | Constants related to destination state                            |
| DestinationLimitBehavior | Names of destination limit behaviors                              |
| DestinationPauseType     | Constants related to destination pause type                       |
| ProducerAttributes       | Names of message producer attributes                              |
| ProducerOperations       | Names of message producer operations                              |
| ProducerInfo             | Field names in composite data object for message producers        |
| ConsumerAttributes       | Names of message consumer attributes                              |
| ConsumerOperations       | Names of message consumer operations                              |
| ConsumerInfo             | Field names in composite data object for message consumers        |
| TransactionAttributes    | Names of transaction attributes                                   |
| TransactionOperations    | Names of transaction operations                                   |
| TransactionNotification  | Constants and methods related to transaction notifications        |
| TransactionInfo          | Field names in composite data object for transactions             |
| TransactionState         | Constants related to transaction state                            |
| ClusterAttributes        | Names of broker cluster attributes                                |
| ClusterOperations        | Names of broker cluster operations                                |
| ClusterNotification      | Constants and methods related to broker cluster notifications     |
| BrokerClusterInfo        | Field names in composite data object for broker clusters          |
| LogAttributes            | Names of logging attributes                                       |

Table 2–1 (Cont.) Message Queue JMX Utility Classes

| Class           | Description                                            |
|-----------------|--------------------------------------------------------|
| LogNotification | Constants and methods related to logging notifications |
| LogLevel        | Names of logging levels                                |
| JVMAttributes   | Names of Java Virtual Machine (JVM) attributes         |

# Connecting to the MBean Server

As defined in the JMX Specification, client applications obtain MBeans through an MBean server connection, accessed by means of a JMX connector. Message Queue brokers use the standard JMX infrastructure provided with the Java Development Kit (JDK) 1.5, which uses remote method invocation (RMI) for communicating between client and server. Once you obtain a JMX connector, you can use it to obtain an MBean server connection with which to access the attributes, operations, and notifications of individual MBeans. This infrastructure is described in "JMX Connection Infrastructure" in Open Message Queue Administration Guide.

For convenience, Message Queue provides an admin connection factory (class AdminConnectionFactory), similar in spirit to the familiar Message Queue connection factory, for creating JMX connectors with a minimum of effort. It is also possible to dispense with this convenience class and obtain a JMX connector using standard JMX classes instead. The following sections illustrate these two techniques. While Message Queue client applications are free to use either method, the first is simpler and is recommended.

### Obtaining a JMX Connector from an Admin Connection Factory

The Message Queue convenience class AdminConnectionFactory (defined in package com.sun.messaging) encapsulates a predefined set of configuration properties and hides details, such as the JMX Service URL, involved in obtaining a JMX connector. Example 2–1 shows the most straightforward use, obtaining a JMX connector at the default broker Port Mapper port 7676 on host localhost, with the user name and password both set to the default value of admin. After obtaining the connector, its getMBeanServerConnection method is called to obtain an MBean server connection for interacting with Message Queue MBeans.

#### Example 2-1 Obtaining a JMX Connector from an Admin Connection Factory

```
import javax.management.remote.*;
import com.sun.messaging.AdminConnectionFactory;
// Create admin connection factory for default host and port (localhost:7676)
   AdminConnectionFactory acf = new AdminConnectionFactory();
// Get JMX connector using default user name (admin) and password (admin)
   JMXConnector jmxc = acf.createConnection();
// Get MBean server connection
   MBeanServerConnection mbsc = jmxc.getMBeanServerConnection();
```

Example 2–2 shows how to reconfigure an admin connection factory's properties to nondefault values. Instead of using the default broker address (localhost: 7676), the code shown here uses the connection factory's setProperty method to reconfigure it to connect to a broker at port 9898 on host otherhost. (The names of the connection

factory's configuration properties are defined as static constants in the Message Queue utility class AdminConnectionConfiguration, defined in package com.sun.messaging.) The arguments to the factory's createConnection method are then used to supply a user name and password other than the defaults.

#### Example 2–2 Configuring an Admin Connection Factory

```
import javax.management.remote.*;
import com.sun.messaging.AdminConnectionFactory;
// Create admin connection factory
   AdminConnectionFactory acf = new AdminConnectionFactory();
// Configure for specific broker address
   acf.setProperty(AdminConnectionConfiguration.imqAddress, "otherhost:9898");
// Get JMX connector, supplying user name and password
   JMXConnector jmxc = acf.createConnection("AliBaba", "sesame");
// Get MBean server connection
   MBeanServerConnection mbsc = jmxc.getMBeanServerConnection();
```

### Obtaining a JMX Connector Without Using an Admin Connection Factory

The generic (non-Message Queue) way of obtaining a JMX connector, as described in the JMX Specification, is by invoking the static connect method of the standard JMX class JMXConnectorFactory (see Example 2-3). Client applications may choose to use this method instead of an admin connection factory in order to avoid dependency on Message Queue-specific classes.

#### Example 2-3 Obtaining a JMX Connector Without Using an Admin Connection Factory

```
import java.util.HashMap;
import javax.management.remote.*;
// Provide credentials required by server for user authentication
   HashMap environment = new HashMap();
   String[] credentials = new String[] {"AliBaba", "sesame"};
   environment.put (JMXConnector.CREDENTIALS, credentials);
// Get JMXServiceURL of JMX Connector (must be known in advance)
   JMXServiceURL url
       = new
JMXServiceURL("service:jmx:rmi:///jndi/rmi://localhost:9999/server");
// Get JMX connector
   JMXConnector jmxc = JMXConnectorFactory.connect(url, environment);
// Get MBean server connection
   MBeanServerConnection mbsc = jmxc.getMBeanServerConnection();
```

The JMXConnectorFactory. connect method accepts two parameters:

A JMX service URL.

The JMX service URL is an address used for obtaining the JMX connector. It can either specify the location of a JMX connector stub in an RMI registry or contain a connector stub as a serialized object. These options, and the format of the address, are described in "The JMX Service URL" in Open Message Queue Administration Guide.

An optional environment parameter.

The environment parameter is a hash map mapping attribute names to their corresponding values. In particular, the CREDENTIALS attribute specifies the authentication credentials (user name and password) to be used in establishing a connection. The hash-map key for this attribute is defined as a static constant, CREDENTIALS, in the JMXConnector interface; the corresponding value is a 2-element string array containing the user name at index 0 and the password at index 1.

# **Using MBeans**

Once you have obtained an MBean server connection, you can use it to communicate with Message Queue (and other) MBeans and to access their attributes, operations, and notifications. The following sections describe how this is done.

### Accessing MBean Attributes

The MBean server connection's getAttribute method accepts the object name of an MBean along with a string representing the name of one of its attributes, and returns the value of the designated attribute. Example 2-4 shows an example, obtaining and printing the value of a destination's MaxNumProducers attribute from its configuration MBean (described in Destination Configuration).

#### Example 2-4 Getting an Attribute Value

```
import javax.management.*;
import javax.management.remote.*;
import com.sun.messaging.AdminConnectionFactory;
import com.sun.messaging.jms.management.server.*;
public class GetAttrValue
   public static void main (String[] args)
     {
       t.rv
          { // Create admin connection factory
               AdminConnectionFactory acf = new AdminConnectionFactory();
           // Get JMX connector, supplying user name and password
               JMXConnector jmxc = acf.createConnection("AliBaba", "sesame");
           // Get MBean server connection
               MBeanServerConnection mbsc = jmxc.getMBeanServerConnection();
            // Create object name
               ObjectName destConfigName
                   = MQObjectName.createDestinationConfig(DestinationType.QUEUE,
"MyQueue");
            // Get and print attribute value
               Integer attrValue
                   = (Integer) mbsc.getAttribute(destConfigName,
                                                DestinationAttributes.MAX NUM
```

```
PRODUCERS);
                System.out.println( "Maximum number of producers: " + attrValue );
            // Close JMX connector
                jmxc.close();
          }
        catch (Exception e)
          { System.out.println( "Exception occurred: " + e.toString() );
            e.printStackTrace();
      }
  }
```

There is also an MBeanServerConnection method named getAttributes, which accepts an MBean object name and an array of attribute name strings, and returns a result of class AttributeList. This is an array of Attribute objects, each of which provides methods (getName and getValue) for retrieving the name and value of one of the requested attributes. Example 2–5 shows a modified version of Example 2–4 that uses getAttributes to retrieve the values of a destination's MaxNumProducers and maxNumActiveConsumers attributes from its configuration MBean (see Destination Configuration).

#### Example 2-5 Getting Multiple Attribute Values

```
import javax.management.*;
import javax.management.remote.*;
import com.sun.messaging.AdminConnectionFactory;
import com.sun.messaging.jms.management.server.*;
public class GetAttrValues
   public static void main (String[] args)
     {
       try
          { // Create admin connection factory
               AdminConnectionFactory acf = new AdminConnectionFactory();
            // Get JMX connector, supplying user name and password
               JMXConnector jmxc = acf.createConnection("AliBaba", "sesame");
           // Get MBean server connection
               MBeanServerConnection mbsc = jmxc.getMBeanServerConnection();
            // Create object name
                ObjectName destConfigName
                    = MQObjectName.createDestinationConfig(DestinationType.QUEUE,
"MyQueue");
            // Create array of attribute names
                String attrNames[] =
                            { DestinationAttributes.MAX_NUM_PRODUCERS,
                             DestinationAttributes.MAX_NUM_ACTIVE_CONSUMERS
                            };
            // Get attributes
               AttributeList attrList = mbsc.getAttributes(destConfigName,
attrNames);
            // Extract and print attribute values
```

```
Object attrValue;
                attrValue = attrList.get(0).getValue();
                System.out.println( "Maximum number of producers: " +
attrValue.toString() );
                attrValue = attrList.get(1).getValue();
                System.out.println( "Maximum number of active consumers: " +
attrValue.toString() );
            // Close JMX connector
                jmxc.close();
          }
        catch (Exception e)
          { System.out.println( "Exception occurred: " + e.toString() );
           e.printStackTrace();
      }
  }
```

To set the value of an attribute, use the MBeanServerConnection method setAttribute. This takes an MBean object name and an Attribute object specifying the name and value of the attribute to be set. Example 2-6 uses this method to set a destination's MaxNumProducers attribute to 25.

#### Example 2-6 Setting an Attribute Value

```
import javax.management.*;
import javax.management.remote.*;
import com.sun.messaging.AdminConnectionFactory;
import com.sun.messaging.jms.management.server.*;
public class SetAttrValue
   public static void main (String[] args)
     {
       try
          { // Create admin connection factory
               AdminConnectionFactory acf = new AdminConnectionFactory();
           // Get JMX connector, supplying user name and password
               JMXConnector jmxc = acf.createConnection("AliBaba", "sesame");
           // Get MBean server connection
               MBeanServerConnection mbsc = jmxc.getMBeanServerConnection();
           // Create object name
               ObjectName destConfigName
                    = MQObjectName.createDestinationConfig(DestinationType.QUEUE,
"MyQueue");
           // Create attribute object
               Attribute attr = new Attribute(DestinationAttributes.MAX_NUM_
PRODUCERS, 25);
            // Set attribute value
               mbsc.setAttribute(destConfigName, attr);
```

```
// Close JMX connector
             jmxc.close();
     catch (Exception e)
        { System.out.println( "Exception occurred: " + e.toString() );
         e.printStackTrace();
       }
   }
}
```

Just as for getting attribute values, there is an MBeanServerConnection method named setAttributes for setting the values of multiple attributes at once. You supply an MBean object name and an attribute list giving the names and values of the attributes to be set. Example 2–7 illustrates the use of this method to set a destination's MaxNumProducers and MaxNumActiveConsumers attributes to 25 and 50, respectively.

#### Example 2–7 Setting Multiple Attribute Values

```
import javax.management.*;
import javax.management.remote.*;
import com.sun.messaging.AdminConnectionFactory;
import com.sun.messaging.jms.management.server.*;
public class SetAttrValues
    public static void main (String[] args)
       try
          { // Create admin connection factory
                AdminConnectionFactory acf = new AdminConnectionFactory();
            // Get JMX connector, supplying user name and password
                JMXConnector jmxc = acf.createConnection("AliBaba", "sesame");
            // Get MBean server connection
                MBeanServerConnection mbsc = jmxc.getMBeanServerConnection();
            // Create object name
                ObjectName destConfigName
                    = MQObjectName.createDestinationConfig(DestinationType.QUEUE,
"MyQueue");
            // Create and populate attribute list
                AttributeList attrList = new AttributeList();
                Attribute
                              attr:
                attr = new Attribute(DestinationAttributes.MAX_NUM_PRODUCERS, 25);
                attrList.add(attr);
                attr = new Attribute(DestinationAttributes.MAX_NUM_ACTIVE_
CONSUMERS, 50);
               attrList.add(attr);
            // Set attribute values
                mbsc.setAttributes(destConfigName, attrList);
```

```
// Close JMX connector
              jmxc.close();
        }
     catch (Exception e)
        { System.out.println( "Exception occurred: " + e.toString() );
          e.printStackTrace();
   }
}
```

### **Invoking MBean Operations**

To invoke an MBean operation, use the MBeanServerConnection method invoke. The first two parameters to this method are an MBean object name and a string specifying the name of the operation to be invoked. (The two remaining parameters are used for supplying parameters to the invoked operation, and are discussed in the next example.) The method returns an object that is the operation's return value (if any). Example 2–8 shows the use of this method to pause the jms connection service by invoking the pause operation of its service configuration MBean (see Service Configuration).

#### Example 2–8 Invoking an Operation

```
import javax.management.*;
import javax.management.remote.*;
import com.sun.messaging.AdminConnectionFactory;
import com.sun.messaging.jms.management.server.*;
public class InvokeOp
   public static void main (String[] args)
       try
          { // Create admin connection factory
               AdminConnectionFactory acf = new AdminConnectionFactory();
            // Get JMX connector, supplying user name and password
               JMXConnector jmxc = acf.createConnection("AliBaba", "sesame");
            // Get MBean server connection
               MBeanServerConnection mbsc = jmxc.getMBeanServerConnection();
            // Create object name
               ObjectName serviceConfigName =
MQObjectName.createServiceConfig("jms");
            // Invoke operation
               mbsc.invoke(serviceConfigName, ServiceOperations.PAUSE, null,
null);
            // Close JMX connector
                jmxc.close();
          }
       catch (Exception e)
          { System.out.println( "Exception occurred: " + e.toString() );
```

```
e.printStackTrace();
        }
    }
}
```

When the operation being invoked requires parameters, you supply them in an array as the third parameter to the MBeanServerConnection.invoke method. The method's fourth parameter is a signature array giving the class or interface names of the invoked operation's parameters. Example 2–9 shows an illustration, invoking the destination manager configuration MBean's create operation to create a new queue destination named MyQueue with the same attributes that were set in Example 2–7. The create operation (see Destination Manager Configuration) takes three parameters: the type (QUEUE or TOPIC) and name of the new destination and an attribute list specifying any initial attribute values to be set. The example shows how to set up a parameter array (opParams) containing these values, along with a signature array (opSig) giving their classes, and pass them to the invoke method.

#### Example 2-9 Invoking an Operation with Parameters

```
import javax.management.*;
import javax.management.remote.*;
import com.sun.messaging.AdminConnectionFactory;
import com.sun.messaging.jms.management.server.*;
public class InvokeOpWithParams
  {
    public static void main (String[] args)
     {
        try
          { // Create admin connection factory
               AdminConnectionFactory acf = new AdminConnectionFactory();
            // Get JMX connector, supplying user name and password
               JMXConnector jmxc = acf.createConnection("AliBaba", "sesame");
            // Get MBean server connection
               MBeanServerConnection mbsc = jmxc.getMBeanServerConnection();
            // Create object name
               ObjectName destMgrConfigName
                    = new ObjectName(MQObjectName.DESTINATION_MANAGER_CONFIG_
MBEAN_NAME);
            // Create and populate attribute list
               AttributeList attrList = new AttributeList();
               Attribute attr;
                attr = new Attribute(DestinationAttributes.MAX_NUM_PRODUCERS, 25);
               attrList.add(attr);
               attr = new Attribute(DestinationAttributes.MAX_NUM_ACTIVE_
CONSUMERS, 50);
               attrList.add(attr);
            // Create operation's parameter and signature arrays
                Object opParams[] = { DestinationType.QUEUE,
```

```
"MyQueue",
                                       attrList
                                     };
                String opSig[] = { String.class.getName(),
                                    String.class.getName(),
                                    attrList.getClass().getName()
                                  };
            // Invoke operation
                mbsc.invoke(destMgrConfigName, DestinationOperations.CREATE,
opParams, opSig);
            // Close JMX connector
                jmxc.close();
          }
        catch (Exception e)
          { System.out.println( "Exception occurred: " + e.toString() );
            e.printStackTrace();
  }
```

Example 2–10 shows a more elaborate example combining the use of MBean operations and attributes. The destination manager monitor MBean operation getDestinations (see Destination Manager Monitor) returns an array of object names of the destination monitor MBeans for all current destinations. The example then iterates through the array, printing the name, destination type (QUEUE or TOPIC), and current state (such as RUNNING or PAUSED) for each destination.

#### Example 2–10 Combining Operations and Attributes

```
import javax.management.*;
import javax.management.remote.*;
import com.sun.messaging.AdminConnectionFactory;
import com.sun.messaging.jms.management.server.*;
public class OpsAndAttrs
   public static void main (String[] args)
        try
          { // Create admin connection factory
               AdminConnectionFactory acf = new AdminConnectionFactory();
           // Get JMX connector, supplying user name and password
               JMXConnector jmxc = acf.createConnection("AliBaba", "sesame");
            // Get MBean server connection
               MBeanServerConnection mbsc = jmxc.getMBeanServerConnection();
            // Create object name for destination manager monitor MBean
               ObjectName destMgrMonitorName
                    = new ObjectName(MQObjectName.DESTINATION_MANAGER_MONITOR_
MBEAN_NAME);
            // Get destination object names
               ObjectName destNames[] = mbsc.invoke(destMgrMonitorName,
```

```
DestinationOperations.GET_
DESTINATIONS,
                                                       null,
                                                       null);
            // Step through array of object names, printing information for each
destination
                System.out.println( "Listing destinations: " );
                ObjectName eachDestName;
                Object
                          attrValue;
                for ( int i = 0; i < destNames.length; ++i )</pre>
                  { eachDestName = destNames[i];
                    attrValue = mbsc.getAttribute(eachDestName,
DestinationAttributes.NAME);
                    System.out.println( "\tName: " + attrValue );
                    attrValue = mbsc.getAttribute(eachDestName,
DestinationAttributes.TYPE);
                    System.out.println( "\tTypeYPE: " + attrValue );
                    attrValue = mbsc.getAttribute(eachDestName,
DestinationAttributes.STATE_LABEL);
                    System.out.println( "\tState: " + attrValue );
                    System.out.println( "" );
                  }
            // Close JMX connector
                jmxc.close();
          }
        catch (Exception e)
          { System.out.println( "Exception occurred: " + e.toString() );
            e.printStackTrace();
          }
      }
  }
```

Some of the Message Queue MBeans' operations and attributes return a composite data object (implementing the JMX CompositeData interface). This type of object consists of a collection of data values accessed by means of associative lookup keys. The specific keys vary from one MBean to another, and are described in the relevant sections of Message Queue MBean Reference. Example 2–11 shows an illustration, invoking the consumer manager MBean's GetConsumerInfo operation (see Consumer Manager Monitor to obtain an array of composite data objects describing all current message consumers. It then steps through the array, using the lookup keys listed in Table 3–63 to retrieve and print the characteristics of each consumer.

#### Example 2–11 Using a Composite Data Object

```
import javax.management.*;
import javax.management.remote.*;
import com.sun.messaging.AdminConnectionFactory;
import com.sun.messaging.jms.management.server.*;
```

```
public class CompData
   public static void main (String[] args)
       try
          { // Create admin connection factory
               AdminConnectionFactory acf = new AdminConnectionFactory();
            // Get JMX connector, supplying user name and password
               JMXConnector jmxc = acf.createConnection("AliBaba", "sesame");
            // Get MBean server connection
               MBeanServerConnection mbsc = jmxc.getMBeanServerConnection();
            // Create object name
               ObjectName consumerMgrMonitorName
                    = new ObjectName (MQObjectName.CONSUMER_MANAGER_MONITOR_MBEAN_
NAME);
            // Invoke operation
               Object result
                    = mbsc.invoke(consumerMgrMonitorName,
                                 ConsumerOperations.GET_CONSUMER_INFO,
                                 null,
                                 null);
            // Typecast result to an array of composite data objects
               CompositeData cdArray[] = (CompositeData[])result;
            // Step through array, printing information for each consumer
               if ( cdArray == null )
                  { System.out.println( "No message consumers found" );
                  }
               else
                  { for ( int i = 0; i < cdArray.length; ++i )
                      { CompositeData cd = cdArray[i];
                        System.out.println( "Consumer ID: "
                                                 + cd.get(ConsumerInfo.CONSUMER_
ID) );
                        System.out.println( "User: "
                                                + cd.get(ConsumerInfo.USER));
                        System.out.println( "Host: "
                                                 + cd.get(ConsumerInfo.HOST) );
                        System.out.println( "Connection service: "
                                                + cd.get(ConsumerInfo.SERVICE_
NAME));
                        System.out.println( "Acknowledgment mode: "
cd.get(ConsumerInfo.ACKNOWLEDGE_MODE_LABEL) );
                        System.out.println( "Destination name: "
cd.get(ConsumerInfo.DESTINATION_NAME) );
                       System.out.println( "Destination type: "
cd.get(ConsumerInfo.DESTINATION_TYPE) );
                  }
          }
```

```
catch (Exception e)
          { System.out.println( "Exception occurred: " + e.toString() );
            e.printStackTrace();
        finally
          { if ( jmxc != null )
              { try
                  { jmxc.close();
                catch (IOException ioe)
                  { System.out.println( "I/O exception occurred: " +
ioe.toString() );
                    ioe.printStackTrace();
                  }
              }
          }
      }
  }
```

## **Receiving MBean Notifications**

To receive notifications from an MBean, you must register a notification listener with the MBean server. This is an object implementing the JMX interface NotificationListener, which consists of the single method handleNotification. In registering the listener with the MBean server (using the MBeanServerConnection method addNotificationListener), you supply the object name of the MBean from which you wish to receive notifications, along with a notification filter specifying which types of notification you wish to receive. (You can also provide an optional handback object to be passed to your listener whenever it is invoked, and which you can use for any purpose convenient to your application.) The MBean server will then call your listener's handleNotification method whenever the designated MBean broadcasts a notification satisfying the filter you specified.

The notification listener's handleNotification method receives two parameters: a notification object (belonging to the JMX class Notification) describing the notification being raised, along with the handback object, if any, that you supplied when you registered the listener. The notification object provides methods for retrieving various pieces of information about the notification, such as its type, the MBean raising it, its time stamp, and an MBean-dependent user data object and message string further describing the notification. The notifications raised by Message Queue MBeans belong to Message Queue-specific subclasses of Notification, such as BrokerNotification, ServiceNotification, and DestinationNotification, which add further information retrieval methods specific to each particular type of notification; see the relevant sections of Message Queue MBean Reference for details.

Example 2–12 shows a notification listener for responding to Message Queue service notifications, issued by a service manager monitor MBean. On receiving a notification belonging to the Message Queue class ServiceNotification, the listener simply prints an informational message containing the notification's type and the name of the connection service affected.

#### Example 2-12 Notification Listener

```
import javax.management.*;
import javax.management.remote.*;
import com.sun.messaging.jms.management.server.*;
```

```
public class ServiceNotificationListener implements NotificationListener
   public void handleNotification (Notification notification,
                                     Object
                                                  handback)
      {
        if ( notification instanceOf ServiceNotification )
          { ServiceNotification n = (ServiceNotification)notification;
        else
          { System.err.println( "Wrong type of notification for listener" );
           return:
         }
        System.out.println( "\nReceived service notification: " );
        System.out.println( "\tNotification type: " + n.getType() );
        System.out.println( "\tService name: " + n.getServiceName() );
        System.out.println( "" );
      }
  }
```

Example 2–13 shows how to register the notification listener from Example 2–12, using the MBeanServerConnection method addNotificationListener. The notification filter is an object of the standard JMX class NotificationFilterSupport; the calls to this object's enableType method specify that the listener should be invoked whenever a connection service is paused or resumed. The listener itself is an instance of class ServiceNotificationListener, as defined in Example 2–12.

#### Example 2-13 Registering a Notification Listener

```
import javax.management.*;
import javax.management.remote.*;
import com.sun.messaging.AdminConnectionFactory;
import com.sun.messaging.jms.management.server.*;
import java.io.IOException
public class NotificationService
   public static void main (String[] args)
     {
          { // Create admin connection factory
               AdminConnectionFactory acf = new AdminConnectionFactory();
           // Get JMX connector, supplying user name and password
               JMXConnector jmxc = acf.createConnection("AliBaba", "sesame");
            // Get MBean server connection
               MBeanServerConnection mbsc = jmxc.getMBeanServerConnection();
            // Create object name for service manager monitor MBean
               ObjectName svcMgrMonitorName
                    = new ObjectName ( MQObjectName.SERVICE MANAGER_MONITOR_MBEAN_
NAME );
            // Create notification filter
               NotificationFilterSupport myFilter = new
```

```
NotificationFilterSupport();
                \verb|myFilter.enableType(ServiceNotification.SERVICE\_PAUSE)|;
                myFilter.enableType(ServiceNotification.SERVICE_RESUME);
            // Create notification listener
                ServiceNotificationListener myListener = new
ServiceNotificationListener();
                mbsc.addNotificationListener(svcMgrMonitorName, myListener,
myFilter, null);
                . . .
          }
        catch (Exception e)
          { System.out.println( "Exception occurred: " + e.toString() );
            e.printStackTrace();
          }
        finally
          { if ( jmxc != null )
              { try
                  { jmxc.close();
                catch (IOException ioe)
                  { System.out.println( "I/O exception occurred: " +
ioe.toString() );
                    ioe.printStackTrace();
                  }
         }
      }
  }
```

# Message Queue MBean Reference

This chapter describes the JMX MBeans that allow you to configure and monitor a Message Queue broker. It consists of the following sections:

- **Brokers**
- Connection Services
- Connections
- **Destinations**
- Message Producers
- Message Consumers
- **Transactions**
- **Broker Clusters**
- Logging
- Java Virtual Machine

## **Brokers**

This section describes the MBeans used for managing brokers:

- The broker configuration MBean configures a broker.
- The broker monitor MBean monitors a broker.

The following subsections describe each of these MBeans in detail.

## **Broker Configuration**

The broker configuration MBean is used for configuring a broker. There is one such MBean for each broker.

#### **Object Name**

The broker configuration MBean has the following object name:

com.sun.messaging.jms.server:type=Broker,subtype=Config

A string representing this object name is defined as a static constant BROKER\_CONFIG\_ MBEAN\_NAME in the utility class MQObjectName.

#### **Attributes**

The broker configuration MBean has the attributes shown in Table 3–1. The names of these attributes are defined as static constants in the utility class BrokerAttributes.

Table 3–1 **Broker Configuration Attributes** 

| Name         | Туре    | Settable? | Description                                                                                                    |
|--------------|---------|-----------|----------------------------------------------------------------------------------------------------|
| BrokerID     | String  | No        | Broker identifier                                                                                                    |
|              |         |           | Must be a unique alphanumeric string of no more than $n$ - 13 characters, where $n$ is the maximum table name length allowed by the database. No two running brokers may have the same broker identifier.                                                                                                    |
|              |         |           | For brokers using a JDBC-based persistent data store, this string is appended to the names of all database tables to make them unique in the case where more than one broker instance is using the same database. If a database is not used as the persistent data store, the value of this attribute is null. |
|              |         |           | <b>Note:</b> For high-availability brokers, database table names use the ClusterID attribute (see Table 3–74) instead.                                                                                                    |
| Version      | String  | No        | Broker version                                                                                                    |
| InstanceName | String  | No        | Broker instance name                                                                                                    |
|              |         |           | Example:                                                                                                    |
|              |         |           | imqbroker                                                                                                    |
| Port         | Integer | Yes       | Port number of Port Mapper                                                                                                    |

### **Operations**

The broker configuration MBean supports the operations shown in Table 3–2. The names of these operations are defined as static constants in the utility class BrokerOperations.

Table 3–2 **Broker Configuration Operations** 

| Name      | Parameters            | Result<br>Type | Description                                                                                                    |
|-----------|-----------------------|----------------|----------------------------------------------------------------------------------------------------|
| shutdown  | nofailover            | None           | Shut down broker                                                                                                    |
|           | (Boolean) time (Long) |                | If nofailover is false or null, another broker will attempt to take over for this broker when it shuts down; this applies only to brokers in a high-availability (HA) cluster. If nofailover is true, no such takeover attempt will occur. |
|           |                       |                | The time parameter specifies the interval, in seconds, before the broker actually shuts down; for immediate shutdown, specify $\tt 0$ or $\tt null$ .                                                                                      |
| shutdown  | None                  | None           | Shut down broker immediately                                                                                                    |
|           |                       |                | If the broker is part of a high-availability (HA) cluster, another broker will attempt to take over for it.                                                                                                    |
|           |                       |                | Equivalent to shutdown(Boolean.FALSE, new Long(0)).                                                                                                    |
| restart   | None                  | None           | Restart broker                                                                                                    |
| quiesce   | None                  | None           | Quiesce broker                                                                                                    |
|           |                       |                | The broker will refuse any new connections; existing connections will continue to be served.                                                                                                    |
| unquiesce | None                  | None           | Unquiesce broker                                                                                                    |
|           |                       |                | The broker will again accept new connections.                                                                                                    |

Table 3–2 (Cont.) Broker Configuration Operations

| Name                  | Parameters   | Result<br>Type | Description                                                                                                    |
|-----------------------|--------------|----------------|----------------------------------------------------------------------------------------------------|
| takeover <sup>1</sup> | brokerID     | None           | Initiate takeover from specified broker                                                                                             |
|                       | (String)     |                | The desired broker is designated by its broker identifier (brokerID).                                                               |
| getProperty           | propertyName | String         | Get value of configuration property                                                                                                 |
|                       | (String)     |                | The desired property is designated by its name (propertyName)                                                                       |
| resetMetrics          | None         | None           | Reset metrics                                                                                                    |
|                       |              |                | Resets to zero all metrics in monitor MBeans that track cumulative, peak, or average counts. The following attributes are affected: |
|                       |              |                | Service monitor                                                                                                    |
|                       |              |                | ■ NumConnectionsOpened                                                                                                    |
|                       |              |                | ■ NumConnectionsRejected                                                                                                    |
|                       |              |                | ■ NumMsgsIn                                                                                                    |
|                       |              |                | ■ NumMsgsOut                                                                                                    |
|                       |              |                | ■ MsgBytesIn                                                                                                    |
|                       |              |                | ■ MsgBytesOut                                                                                                    |
|                       |              |                | ■ NumPktsIn                                                                                                    |
|                       |              |                | ■ NumPktsOut                                                                                                    |
|                       |              |                | ■ PktBytesIn                                                                                                    |
|                       |              |                | ■ PktBytesOut                                                                                                    |
|                       |              |                | Service manager monitor                                                                                                    |
|                       |              |                | ■ NumMsgsIn                                                                                                    |
|                       |              |                | ■ NumMsgsOut                                                                                                    |
|                       |              |                | ■ MsgBytesIn                                                                                                    |
|                       |              |                | ■ MsgBytesOut                                                                                                    |
|                       |              |                | ■ NumPktsIn                                                                                                    |
|                       |              |                | ■ NumPktsOut                                                                                                    |
|                       |              |                | ■ PktBytesIn                                                                                                    |
|                       |              |                | <ul><li>PktBytesOut</li></ul>                                                                                                    |

Table 3–2 (Cont.) Broker Configuration Operations

| Name | Result<br>me Parameters Type Description |  | Description                 |
|------|------------------------------------------|--|-----------------------------|
|      |                                          |  | Connection manager monitor  |
|      |                                          |  | ■ NumConnectionsOpened      |
|      |                                          |  | ■ NumConnectionsRejected    |
|      |                                          |  | Destination monitor         |
|      |                                          |  | ■ PeakNumConsumers          |
|      |                                          |  | ■ AvgNumConsumers           |
|      |                                          |  | ■ PeakNumActiveConsumers    |
|      |                                          |  | ■ AvgNumActiveConsumers     |
|      |                                          |  | ■ PeakNumBackupConsumers    |
|      |                                          |  | ■ AvgNumBackupConsumers     |
|      |                                          |  | ■ PeakNumMsgs               |
|      |                                          |  | ■ AvgNumMsgs                |
|      |                                          |  | ■ NumMsgsIn                 |
|      |                                          |  | ■ NumMsgsOut                |
|      |                                          |  | ■ MsgBytesIn                |
|      |                                          |  | ■ MsgBytesOut               |
|      |                                          |  | ■ PeakMsgBytes              |
|      |                                          |  | ■ PeakTotalMsgBytes         |
|      |                                          |  | ■ AvgTotalMsgBytes          |
|      |                                          |  | Transaction manager monitor |
|      |                                          |  | ■ NumTransactionsCommitted  |
|      |                                          |  | ■ NumTransactionsRollback   |

<sup>&</sup>lt;sup>1</sup> HA clusters only

#### **Notification**

The broker configuration MBean supports the notification shown in Table 3–3.

Table 3–3 Broker Configuration Notification

| Name                 | Description             |
|----------------------|-------------------------|
| jmx.attribute.change | Attribute value changed |

## **Broker Monitor**

The broker monitor MBean is used for monitoring a broker. There is one such MBean for each broker.

### **Object Name**

The broker monitor MBean has the following object name:

com.sun.messaging.jms.server:type=Broker,subtype=Monitor

A string representing this object name is defined as a static constant BROKER\_MONITOR\_ MBEAN\_NAME in the utility class MQObjectName.

#### **Attributes**

The broker monitor MBean has the attributes shown in Table 3-4. The names of these attributes are defined as static constants in the utility class BrokerAttributes.

Table 3–4 **Broker Monitor Attributes** 

| Name          | Type    | Settable? | Description                                                                                                    |  |
|---------------|---------|-----------|----------------------------------------------------------------------------------------------------|--|
| BrokerID      | String  | No        | Broker identifier                                                                                                    |  |
|               |         |           | Must be a unique alphanumeric string of no more than $n$ - 13 characters, where $n$ is the maximum table name length allowed by the database. No two running brokers may have the same broker identifier.                                                                                                    |  |
|               |         |           | For brokers using a JDBC-based persistent data store, this string is appended to the names of all database tables to make them unique in the case where more than one broker instance is using the same database. If a database is not used as the persistent data store, the value of this attribute is null. |  |
|               |         |           | <b>Note:</b> For high-availability brokers, database table names use the ClusterID attribute (see Table 3–79) instead.                                                                                                    |  |
| Version       | String  | No        | Broker version                                                                                                    |  |
| InstanceName  | String  | No        | Broker instance name                                                                                                    |  |
| Port          | Integer | No        | Port number of Port Mapper                                                                                                    |  |
| ResourceState | String  | No        | Current broker resource state:                                                                                                    |  |
|               |         |           | ■ green: < 80% memory utilization                                                                                                    |  |
|               |         |           | ■ yellow: 80-90% memory utilization                                                                                                    |  |
|               |         |           | ■ orange: 90-98% memory utilization                                                                                                    |  |
|               |         |           | ■ red:> 98% memory utilization                                                                                                    |  |
|               |         |           | <b>Note:</b> The threshold values shown are the default thresholds for triggering the various states; these can be changed by setting the broker configuration properties                                                                                                    |  |
|               |         |           | ■ imq.green.threshold                                                                                                    |  |
|               |         |           | ■ imq.yellow.threshold                                                                                                    |  |
|               |         |           | ■ imq.orange.threshold                                                                                                    |  |
|               |         |           | ■ imq.red.threshold                                                                                                    |  |
| Embedded      | Boolean | No        | Is broker embedded (started from within another process)?                                                                                                    |  |

### **Notifications**

The broker monitor MBean supports the notifications shown in Table 3–5. These notifications are instances of the Message Queue JMX classes BrokerNotification and ClusterNotification, and their names are defined as static constants in those classes.

Table 3-5 Broker Monitor Notifications

| Name                       | Utility Constant                               | Description                    |
|----------------------------|------------------------------------------------|--------------------------------|
| mq.broker.shutdown.start   | BrokerNotification.BROKER_SHUTDOWN_START       | Broker has begun shutting down |
| mq.broker.quiesce.start    | BrokerNotification.BROKER_QUIESCE_START        | Broker has begun quiescing     |
| mq.broker.quiesce.complete | BrokerNotification.BROKER_QUIESCE_<br>COMPLETE | Broker has finished quiescing  |

Table 3–5 (Cont.) Broker Monitor Notifications

| Name                                     | Utility Constant                                    | Description                                                                        |
|------------------------------------------|-----------------------------------------------------|------------------------------------------------------------------------------------|
| mq.broker.takeover.start <sup>1</sup>    | BrokerNotification.BROKER_TAKEOVER_START            | Broker has begun<br>taking over persistent<br>data store from<br>another broker    |
| mq.broker.takeover.complete <sup>1</sup> | BrokerNotification.BROKER_TAKEOVER_COMPLETE         | Broker has finished<br>taking over persistent<br>data store from<br>another broker |
| ${\tt mq.broker.takeover.fail}^1$        | BrokerNotification.BROKER_TAKEOVER_FAIL             | Attempted takeover has failed                                                      |
| mq.broker.resource.state.change          | BrokerNotification.BROKER_RESOURCE_<br>STATE_CHANGE | Broker's resource<br>state has changed                                             |
| mq.cluster.broker.join                   | ClusterNotification.CLUSTER_BROKER_JOIN             | Broker has joined a cluster                                                        |

<sup>&</sup>lt;sup>1</sup> HA clusters only

Table 3–6 shows the methods defined in class BrokerNotification for obtaining details about a broker monitor notification. See Table 3–84 for the corresponding methods of class ClusterNotification.

Table 3–6 Data Retrieval Methods for Broker Monitor Notifications

| Method                         | Result Type | Description                                                                                                    |
|--------------------------------|-------------|----------------------------------------------------------------------------------------------------|
| getBrokerID                    | String      | Broker identifier                                                                                                    |
| getBrokerAddress               | String      | Broker address, in the form <i>hostName</i> : portNumber                                                                                                    |
|                                |             | Example:                                                                                                    |
|                                |             | host1:3000                                                                                                    |
| getFailedBrokerID <sup>1</sup> | String      | Broker identifier of broker being taken over                                                                                                    |
| getOldResourceState            | String      | Broker's previous resource state:                                                                                                    |
|                                |             | ■ green: < 80% memory utilization                                                                                                    |
|                                |             | ■ yellow: 80-90% memory utilization                                                                                                    |
|                                |             | ■ orange: 90-98% memory utilization                                                                                                    |
|                                |             | ■ red:> 98% memory utilization                                                                                                    |
|                                |             | <b>Note:</b> The threshold values shown are the default thresholds for triggering the various states; these can be changed by setting the broker configuration properties |
|                                |             | ■ imq.green.threshold                                                                                                    |
|                                |             | <ul><li>imq.yellow.threshold</li></ul>                                                                                                    |
|                                |             | ■ imq.orange.threshold                                                                                                    |
|                                |             | <pre>imq.red.threshold</pre>                                                                                                    |
| getNewResourceState            | String      | Broker's new resource state (see <pre>getOldResourceState</pre> , above, for possible values)                                                                             |
| getHeapMemoryUsage             | MemoryUsage | Broker's current heap memory usage                                                                                                    |
|                                |             | The value returned is an object of class MemoryUsage (defined in the package java.lang.management).                                                                       |

<sup>&</sup>lt;sup>1</sup> HA clusters only

## **Connection Services**

This section describes the MBeans used for managing connection services:

- The service configuration MBean configures a connection service.
- The service monitor MBean monitors a connection service.
- The service manager configuration MBean manages service configuration MBeans.
- The service manager monitor MBean manages service monitor MBeans.

The following subsections describe each of these MBeans in detail.

## **Service Configuration**

The service configuration MBean is used for configuring a connection service. There is one such MBean for each service.

### **Object Name**

The service configuration MBean has an object name of the following form:

com.sun.messaging.jms.server:type=Service,subtype=Config,name=serviceName

where serviceName is the name of the connection service (see Table 3–7). The utility class MQObjectName provides a static method, createServiceConfig, for constructing object names of this form.

Table 3–7 Connection Service Names for Service Configuration MBeans

| Service Name | Service Type | Protocol Type              |
|--------------|--------------|----------------------------|
| jms          | Normal       | TCP                        |
| ssljms       | Normal       | TLS (SSL-based security)   |
| httpjms      | Normal       | HTTP                       |
| httpsjms     | Normal       | HTTPS (SSL-based security) |
| admin        | Admin        | TCP                        |
| ssladmin     | Admin        | TLS (SSL-based security)   |

#### **Attributes**

The service configuration MBean has the attributes shown in Table 3–8. The names of these attributes are defined as static constants in the utility class ServiceAttributes.

Table 3–8 Service Configuration Attributes

| Name | Туре    | Settable? | Description                                                                                                    |
|------|---------|-----------|----------------------------------------------------------------------------------------------------|
| Name | String  | No        | Service name                                                                                                    |
|      |         |           | See Table 3–7 for possible values.                                                                                                    |
| Port | Integer | Yes       | Port number (jms, ssljms, admin, and ssladmin services only)                                                                                                    |
|      |         |           | A value of 0 specifies that the port is to be dynamically allocated by the Port Mapper; to learn the actual port currently used by the service, use the Port attribute of the service monitor MBean. |

Table 3–8 (Cont.) Service Configuration Attributes

| Name            | Туре    | Settable? | Description                                                                                                    |  |
|-----------------|---------|-----------|----------------------------------------------------------------------------------------------------|--|
| MinThreads      | Integer | Yes       | Minimum number of threads assigned to service                                                                           |  |
|                 |         |           | Must be greater than 0.                                                                                                 |  |
| MaxThreads      | Integer | Yes       | Maximum number of threads assigned to service                                                                           |  |
|                 |         |           | Must be greater than or equal to MinThreads.                                                                            |  |
| ThreadPoolModel | String  | No        | Threading model for thread pool management:                                                                             |  |
|                 |         |           | <ul> <li>dedicated: Two dedicated threads per connection, one for<br/>incoming and one for outgoing messages</li> </ul> |  |
|                 |         |           | ■ shared: Connections processed by shared thread when sending or receiving messages (jms and admin services only)       |  |

### **Operations**

The service configuration MBean supports the operations shown in Table 3–9. The names of these operations are defined as static constants in the utility class ServiceOperations.

Table 3–9 Service Configuration Operations

| Name   | Parameters | Result Type | Description                                                       |
|--------|------------|-------------|-------------------------------------------------------------------|
| pause  | None       | None        | Pause service (jms, ssljms, httpjms, and httpsjms services only)  |
| resume | None       | None        | Resume service (jms, ssljms, httpjms, and httpsjms services only) |

#### **Notification**

The service configuration MBean supports the notification shown in Table 3–10.

Table 3–10 Service Configuration Notification

| Name                 | Description             |
|----------------------|-------------------------|
| jmx.attribute.change | Attribute value changed |

### **Service Monitor**

The service monitor MBean is used for monitoring a connection service. There is one such MBean for each service.

### **Object Name**

The service monitor MBean has an object name of the following form:

 $\verb|com.sun.messaging.jms.server:type=Service, \verb|subtype=Monitor|, \verb|name=|| service|| Name || service|| service|| service|| service|| service|| service|| service|| service|| service|| service|| service|| service|| service|| service|| service|| service|| service|| service|| service|| service|| service|| service|| service|| service|| service|| service|| service|| service|| service|| service|| service|| service|| service|| service|| service|| service|| service|| service|| service|| service|| service|| service|| service|| service|| service|| service|| service|| service|| service|| service|| service|| service|| service|| service|| service|| service|| service|| service|| service|| service|| service|| service|| service|| service|| service|| service|| service|| service|| service|| service|| service|| service|| service|| service|| service|| service|| service|| service|| service|| service|| service|| service|| service|| service|| service|| service|| service|| service|| service|| service|| service|| service|| service|| service|| service|| service|| service|| service|| service|| service|| service|| service|| service|| service|| service|| service|| service|| service|| service|| service|| service|| service|| service|| service|| service|| service|| service|| service|| service|| service|| service|| service|| service|| service|| service|| service|| service|| service|| service|| service|| service|| service|| service|| service|| service|| service|| service|| service|| service|| service|| service|| service|| service|| service|| service|| service|| service|| service|| service|| service|| service|| service|| service|| service|| service|| service|| service|| service|| service|| service|| service|| service|| service|| service|| service|| service|| service|| service|| service|| service|| service|| service|| service|| service|| service|| service|| service|| service|| service|| service|| service|| service|| service|| service|| service|| service|| service|| service|| service|| service|| service|| service|| service|| service|| service|| s$ 

where *serviceName* is the name of the connection service (see Table 3–11). The utility class MQObjectName provides a static method, createServiceMonitor, for constructing object names of this form.

Table 3-11 Connection Service Names for Service Monitor MBeans

| Service Name | Service Type | Protocol Type            |  |
|--------------|--------------|--------------------------|--|
| jms          | Normal       | TCP                      |  |
| ssljms       | Normal       | TLS (SSL-based security) |  |
| httpjms      | Normal       | HTTP                     |  |

Table 3–11 (Cont.) Connection Service Names for Service Monitor MBeans

| Service Name | Service Type | Protocol Type              |
|--------------|--------------|----------------------------|
| httpsjms     | Normal       | HTTPS (SSL-based security) |
| admin        | Admin        | TCP                        |
| ssladmin     | Admin        | TLS (SSL-based security)   |

#### **Attributes**

The service monitor MBean has the attributes shown in Table 3–12. The names of these attributes are defined as static constants in the utility class ServiceAttributes.

Table 3–12 Service Monitor Attributes

| Name                   | Туре    | Settable? | Description                                                                                                    |
|------------------------|---------|-----------|----------------------------------------------------------------------------------------------------|
| Name                   | String  | No        | Service name                                                                                                    |
|                        |         |           | See Table 3–11 for possible values.                                                                                       |
| Port                   | Integer | No        | Port number currently used by service                                                                                     |
| State                  | Integer | No        | Current state                                                                                                    |
|                        |         |           | See Table 3–13 for possible values.                                                                                       |
| StateLabel             | String  | No        | String representation of current state:                                                                                   |
|                        |         |           | Useful for displaying the state in human-readable form, such as in the Java Monitoring and Management Console (jconsole). |
|                        |         |           | See Table 3–13 for possible values.                                                                                       |
| NumConnections         | Integer | No        | Current number of connections                                                                                             |
| NumConnectionsOpened   | Long    | No        | Cumulative number of connections opened since broker started                                                              |
| NumConnectionsRejected | Long    | No        | Cumulative number of connections rejected since broker started                                                            |
| NumActiveThreads       | Integer | No        | Current number of threads actively handling connections                                                                   |
| NumProducers           | Integer | No        | Current number of message producers                                                                                       |
| NumConsumers           | Integer | No        | Current number of message consumers                                                                                       |
| NumMsgsIn              | Long    | No        | Cumulative number of messages received since broker started                                                               |
| NumMsgsOut             | Long    | No        | Cumulative number of messages sent since broker started                                                                   |
| MsgBytesIn             | Long    | No        | Cumulative size in bytes of messages received since broker started                                                        |
| MsgBytesOut            | Long    | No        | Cumulative size in bytes of messages sent since broker started                                                            |
| NumPktsIn              | Long    | No        | Cumulative number of packets received since broker started                                                                |
| NumPktsOut             | Long    | No        | Cumulative number of packets sent since broker started                                                                    |
| PktBytesIn             | Long    | No        | Cumulative size in bytes of packets received since broker started                                                         |
| PktBytesOut            | Long    | No        | Cumulative size in bytes of packets sent since broker started                                                             |
|                        |         |           |                                                                                                    |

Table 3–13 shows the possible values for the State and StateLabel attributes. These values are defined as static constants in the utility class ServiceState.

Table 3-13 Connection Service State Values

| Value | Utility Constant      | String<br>Representation | Meaning               |
|-------|-----------------------|--------------------------|-----------------------|
| 0     | ServiceState.RUNNING  | RUNNING                  | Service running       |
| 1     | ServiceState.PAUSED   | PAUSED                   | Service paused        |
| 2     | ServiceState.QUIESCED | QUIESCED                 | Service quiesced      |
| -1    | ServiceState.UNKNOWN  | UNKNOWN                  | Service state unknown |

### **Operations**

The service monitor MBean supports the operations shown in Table 3–14. The names of these operations are defined as static constants in the utility class ServiceOperations.

Table 3–14 Service Monitor Operations

| Name           | Parameters | Result Type  | Description                                                           |
|----------------|------------|--------------|-----------------------------------------------------------------------|
| getConnections | None       | ObjectName[] | Object names of connection monitor MBeans for all current connections |
| getProducerIDs | None       | String[]     | Producer identifiers of all current message producers                 |
| getConsumerIDs | None       | String[]     |                                                                       |
|                |            |              | Consumer identifiers of all current message consumers                 |

#### **Notifications**

The service monitor MBean supports the notifications shown in Table 3–15. These notifications are instances of the Message Queue JMX classes ServiceNotification and ConnectionNotification, and their names are defined as static constants in those classes.

Table 3-15 Service Monitor Notifications

| Name                 | Utility Constant                         | Description         |
|----------------------|------------------------------------------|---------------------|
| mq.service.pause     | ServiceNotification.SERVICE_PAUSE        | Service paused      |
| mq.service.resume    | ServiceNotification.SERVICE_RESUME       | Service resumed     |
| mq.connection.open   | ConnectionNotification.CONNECTION_OPEN   | Connection opened   |
| mq.connection.reject | ConnectionNotification.CONNECTION_REJECT | Connection rejected |
| mq.connection.close  | ConnectionNotification.CONNECTION_CLOSE  | Connection closed   |

Table 3–16 shows the method defined in class ServiceNotification for obtaining details about a service monitor notification. See Table 3-31 for the corresponding methods of class ConnectionNotification.

Table 3–16 Data Retrieval Method for Service Monitor Notifications

| Method         | Result Type | Description                         |
|----------------|-------------|-------------------------------------|
| getServiceName | String      | Service name                        |
|                |             | See Table 3–11 for possible values. |

## Service Manager Configuration

Each broker has a single service manager configuration MBean, used for managing all of the broker's service configuration MBeans.

#### **Object Name**

The service manager configuration MBean has the following object name:

com.sun.messaging.jms.server:type=ServiceManager,subtype=Config

A string representing this object name is defined as a static constant SERVICE\_MANAGER\_ CONFIG\_MBEAN\_NAME in the utility class MQObjectName.

#### **Attributes**

The service manager configuration MBean has the attributes shown in Table 3–17. The names of these attributes are defined as static constants in the utility class ServiceAttributes.

Table 3–17 Service Manager Configuration Attributes

| Name       | Туре    | Settable? | Description                                             |
|------------|---------|-----------|---------------------------------------------------------|
| MinThreads | Integer | No        | Total minimum number of threads for all active services |
| MaxThreads | Integer | No        | Total maximum number of threads for all active services |

#### **Operations**

The service manager configuration MBean supports the operations shown in Table 3–18. The names of these operations are defined as static constants in the utility class ServiceOperations.

Table 3–18 Service Manager Configuration Operations

| Name        | Parameters | Result Type  | Description                                                   |
|-------------|------------|--------------|---------------------------------------------------------------|
| getServices | None       | ObjectName[] | Object names of service configuration MBeans for all services |
| pause       | None       | None         | Pause all services except admin and ssladmin                  |
| resume      | None       | None         | Resume all services                                           |

## Service Manager Monitor

Each broker has a single service manager monitor MBean, used for managing all of the broker's service monitor MBeans.

### **Object Name**

The service manager monitor MBean has the following object name:

com.sun.messaging.jms.server:type=ServiceManager,subtype=Monitor

A string representing this object name is defined as a static constant SERVICE\_MANAGER\_ MONITOR\_MBEAN\_NAME in the utility class MQObjectName.

#### **Attributes**

The service manager monitor MBean has the attributes shown in Table 3–19. The names of these attributes are defined as static constants in the utility class ServiceAttributes.

Table 3–19 Service Manager Monitor Attributes

| Name             | Type    | Settable? | Description                                                                              |
|------------------|---------|-----------|------------------------------------------------------------------------------------------|
| NumServices      | Integer | No        | Number of connection services                                                            |
| NumActiveThreads | Integer | No        | Total current number of threads actively handling connections for all services           |
| NumMsgsIn        | Long    | No        | Total cumulative number of messages received by all services since broker started        |
| NumMsgsOut       | Long    | No        | Total cumulative number of messages sent by all services since broker started            |
| MsgBytesIn       | Long    | No        | Total cumulative size in bytes of messages received by all services since broker started |
| MsgBytesOut      | Long    | No        | Total cumulative size in bytes of messages sent by all services since broker started     |
| NumPktsIn        | Long    | No        | Total cumulative number of packets received by all services since broker started         |
| NumPktsOut       | Long    | No        | Total cumulative number of packets sent by all services since broker started             |
| PktBytesIn       | Long    | No        | Total cumulative size in bytes of packets received by all services since broker started  |
| PktBytesOut      | Long    | No        | Total cumulative size in bytes of packets sent by all services since broker started      |

### Operation

The service manager monitor MBean supports the operation shown in Table 3–20. The name of this operation is defined as a static constant in the utility class ServiceOperations.

Table 3–20 Service Manager Monitor Operation

| Name        | Parameters | Result Type  | Description                                |
|-------------|------------|--------------|--------------------------------------------|
| getServices | None       | ObjectName[] | Object names of all service monitor MBeans |

#### **Notifications**

The service manager monitor MBean supports the notifications shown in Table 3–21. These notifications are instances of the Message Queue JMX class ServiceNotification, and their names are defined as static constants in that class.

Table 3–21 Service Manager Monitor Notifications

| Name              | Utility Constant                   | Description     |
|-------------------|------------------------------------|-----------------|
| mq.service.pause  | ServiceNotification.SERVICE_PAUSE  | Service paused  |
| mq.service.resume | ServiceNotification.SERVICE_RESUME | Service resumed |

Table 3–22 shows the method defined in class ServiceNotification for obtaining details about a service manager monitor notification.

Table 3–22 Data Retrieval Method for Service Manager Monitor Notifications

| Method         | Result Type | Description                         |
|----------------|-------------|-------------------------------------|
| getServiceName | String      | Service name                        |
|                |             | See Table 3–11 for possible values. |

### **Connections**

This section describes the MBeans used for managing connections:

- The connection configuration MBean configures a connection.
- The connection monitor MBean monitors a connection.
- The connection manager configuration MBean manages connection configuration MBeans.
- The connection manager monitor MBean manages connection monitor MBeans.

The following subsections describe each of these MBeans in detail.

## **Connection Configuration**

The connection configuration MBean is used for configuring a connection. There is one such MBean for each connection.

### **Object Name**

The connection configuration MBean has an object name of the following form:

com.sun.messaging.jms.server:type=Connection,subtype=Config,id=connectionID

where *connectionID* is the connection identifier. For example:

com.sun.messaging.jms.server:type=Connection,subtype=Config, id=7853717387765338368

The utility class MQObjectName provides a static method, createConnectionConfig, for constructing object names of this form.

#### **Attribute**

The connection configuration MBean has the attribute shown in Table 3–23. The name of this attribute is defined as a static constant in the utility class ConnectionAttributes.

Table 3–23 Connection Configuration Attribute

| Name         | Туре   | Settable? | Description           |
|--------------|--------|-----------|-----------------------|
| ConnectionID | String | No        | Connection identifier |

### **Connection Monitor**

The connection monitor MBean is used for monitoring a connection. There is one such MBean for each connection.

#### **Object Name**

The connection monitor MBean has an object name of the following form:

com.sun.messaging.jms.server:type=Connection,subtype=Monitor,id=connectionI

where *connectionID* is the connection identifier. For example:

com.sun.messaging.jms.server:type=Connection,subtype=Monitor, id=7853717387765338368

The utility class MQObjectName provides a static method, createConnectionMonitor, for constructing object names of this form.

#### **Attributes**

The connection monitor MBean has the attributes shown in Table 3–24. The names of these attributes are defined as static constants in the utility class ConnectionAttributes.

Table 3-24 Connection Monitor Attributes

| Name           | Туре    | Settable? | Description                                    |  |
|----------------|---------|-----------|------------------------------------------------|--|
| ConnectionID   | String  | No        | Connection identifier                          |  |
| Host           | String  | No        | Host from which connection was made            |  |
| Port           | Integer | No        | Port number                                    |  |
| ServiceName    | String  | No        | Connection service name                        |  |
| User           | String  | No        | User name                                      |  |
| ClientID       | String  | No        | Client identifier                              |  |
| ClientPlatform | String  | No        | String describing client platform              |  |
| NumProducers   | Integer | No        | Current number of associated message producers |  |
| NumConsumers   | Integer | No        | Current number of associated message consumers |  |

### **Operations**

The connection monitor MBean supports the operations shown in Table 3–25. The names of these operations are defined as static constants in the utility class ConnectionOperations.

Table 3–25 Connection Monitor Operations

| Name                     | Parameters | Result Type  | Description                                                                          |
|--------------------------|------------|--------------|--------------------------------------------------------------------------------------|
| getService               | None       | ObjectName   | Object name of service monitor MBean for associated connection service               |
| getTemporaryDestinations | None       | ObjectName[] | Object names of destination monitor MBeans for all associated temporary destinations |
| getProducerIDs           | None       | String[]     | Producer identifiers of all associated message producers                             |
| getConsumerIDs           | None       | String[]     | Consumer identifiers of all associated message consumers                             |

## **Connection Manager Configuration**

Each broker has a single connection manager configuration MBean, used for managing all of the broker's connection configuration MBeans.

### **Object Name**

The connection manager configuration MBean has the following object name:

com.sun.messaging.jms.server:type=ConnectionManager,subtype=Config

A string representing this object name is defined as a static constant CONNECTION\_ MANAGER\_CONFIG\_MBEAN\_NAME in the utility class MQObjectName.

#### **Attribute**

The connection manager configuration MBean has the attribute shown in Table 3–26. The name of this attribute is defined as a static constant in the utility class ConnectionAttributes.

Table 3–26 Connection Manager Configuration Attribute

| Name           | Туре    | Settable? | Description                   |  |
|----------------|---------|-----------|-------------------------------|--|
| NumConnections | Integer | No        | Number of current connections |  |

### **Operations**

The connection manager configuration MBean supports the operations shown in Table 3–27. The names of these operations are defined as static constants in the utility class ConnectionOperations.

Table 3-27 **Connection Manager Configuration Operations** 

| Name           | Parameters          | Result Type  | Description                                                                       |
|----------------|---------------------|--------------|-----------------------------------------------------------------------------------|
| getConnections | None                | ObjectName[] | Object names of connection configuration MBeans for all current connections       |
| destroy        | connectionID (Long) | None         | Destroy connection                                                                |
|                |                     |              | The desired connection is designated by its connection identifier (connectionID). |

## **Connection Manager Monitor**

Each broker has a single connection manager monitor MBean, used for managing all of the broker's connection monitor MBeans.

### **Object Name**

The connection manager monitor MBean has the following object name:

com.sun.messaging.jms.server:type=ConnectionManager,subtype=Monitor

A string representing this object name is defined as a static constant CONNECTION\_ MANAGER\_MONITOR\_MBEAN\_NAME in the utility class MQObjectName.

#### **Attributes**

The connection manager monitor MBean has the attributes shown in Table 3–28. The names of these attributes are defined as static constants in the utility class ConnectionAttributes.

Table 3-28 Connection Manager Monitor Attributes

| Name                   | Туре    | Settable? | Description                                                    |
|------------------------|---------|-----------|----------------------------------------------------------------|
| NumConnections         | Integer | No        | Current number of connections                                  |
| NumConnectionsOpened   | Long    | No        | Cumulative number of connections opened since broker started   |
| NumConnectionsRejected | Long    | No        | Cumulative number of connections rejected since broker started |

### Operation

The connection manager monitor MBean supports the operation shown in Table 3–29. The name of this operation is defined as a static constant in the utility class ConnectionOperations.

Table 3–29 **Connection Manager Monitor Operation** 

| Name           | Parameters | Result Type  | Description                                                           |
|----------------|------------|--------------|-----------------------------------------------------------------------|
| getConnections | None       | ObjectName[] | Object names of connection monitor MBeans for all current connections |

#### **Notifications**

The connection manager monitor MBean supports the notifications shown in Table 3–30. These notifications are instances of the Message Queue JMX class ConnectionNotification, and their names are defined as static constants in that class.

Table 3-30 **Connection Manager Monitor Notifications** 

| Name                 | Utility Constant                         | Description         |  |
|----------------------|------------------------------------------|---------------------|--|
| mq.connection.open   | ConnectionNotification.CONNECTION_OPEN   | Connection opened   |  |
| mq.connection.reject | ConnectionNotification.CONNECTION_REJECT | Connection rejected |  |
| mq.connection.close  | ConnectionNotification.CONNECTION_CLOSE  | Connection closed   |  |

Table 3-31 shows the methods defined in class ConnectionNotification for obtaining details about a connection manager monitor notification.

Data Retrieval Methods for Connection Manager Monitor Notifications

| Method                 | Result Type | Description                         |
|------------------------|-------------|-------------------------------------|
| getConnectionID String |             | Connection identifier               |
| getRemoteHost          | String      | Host from which connection was made |
| getServiceName         | String      | Connection service name             |
| getUserName            | String      | User name                           |

## **Destinations**

This section describes the MBeans used for managing destinations:

- The destination configuration MBean configures a destination.
- The destination monitor MBean monitors a destination.
- The destination manager configuration MBean manages destination configuration MBeans.

The destination manager monitor MBean manages destination monitor MBeans. The following subsections describe each of these MBeans in detail.

## **Destination Configuration**

The destination configuration MBean is used for configuring a destination. There is one such MBean for each destination.

### **Object Name**

The destination configuration MBean has an object name of the following form:

com.sun.messaging.jms.server:type=Destination,subtype=Config, desttype=destinationType, name=destinationName

where destination Type is one of the destination types shown in Table 3–33 and *destinationName* is the name of the destination. For example:

com.sun.messaging.jms.server:type=Destination,subtype=Config,desttype=t, name="Dest"

The utility class MQObjectName provides a static method, createDestinationConfig, for constructing object names of this form.

#### **Attributes**

The destination configuration MBean has the attributes shown in Table 3–32. The names of these attributes are defined as static constants in the utility class DestinationAttributes.

Table 3–32 Destination Configuration Attributes

| Name             | Type    | Settable? | Description                                                                                                    |
|------------------|---------|-----------|----------------------------------------------------------------------------------------------------|
| Name             | String  | No        | Destination name                                                                                                    |
| Туре             | String  | No        | Destination type                                                                                                    |
|                  |         |           | See Table 3–33 for possible values.                                                                                                    |
| MaxNumMsgs       | Long    | Yes       | Maximum number of unconsumed messages                                                                                                    |
|                  |         |           | A value of -1 denotes an unlimited number of messages.                                                                                      |
| MaxBytesPerMsg   | Long    | Yes       | Maximum size, in bytes, of any single message                                                                                               |
|                  |         |           | Rejection of a persistent message is reported to the producing client with an exception; no notice is sent for nonpersistent messages.      |
|                  |         |           | A value of -1 denotes an unlimited message size.                                                                                            |
| MaxTotalMsgBytes | Long    | Yes       | Maximum total memory, in bytes, for unconsumed messages                                                                                     |
| LimitBehavior    | String  | Yes       | Broker behavior when memory-limit threshold reached                                                                                         |
|                  |         |           | See Table 3–34 for possible values.                                                                                                    |
|                  |         |           | If the value is REMOVE_OLDEST or REMOVE_LOW_PRIORITY and the UseDMQ attribute is true, excess messages are moved to the dead message queue. |
| MaxNumProducers  | Integer | Yes       | Maximum number of associated message producers                                                                                              |
|                  |         |           | When this limit is reached, no new producers can be created. A value of -1 denotes an unlimited number of producers.                        |

Table 3–32 (Cont.) Destination Configuration Attributes

| Name                                | Type    | Settable? | Description                                                                                                    |
|-------------------------------------|---------|-----------|----------------------------------------------------------------------------------------------------|
| MaxNumActiveConsumers <sup>1</sup>  | Integer | Yes       | Maximum number of associated active message consumers in load-balanced delivery                                                                                                    |
|                                     |         |           | A value of -1 denotes an unlimited number of consumers.                                                                                                    |
| MaxNumBackupConsumers <sup>1</sup>  | Integer | Yes       | Maximum number of associated backup message consumers in load-balanced delivery                                                                                                    |
|                                     |         |           | A value of -1 denotes an unlimited number of consumers.                                                                                                    |
| ConsumerFlowLimit                   | Long    | Yes       | Maximum number of messages delivered to consumer in a single batch                                                                                                    |
|                                     |         |           | In load-balanced queue delivery, this is the initial number of queued messages routed to active consumers before load balancing begins. A destination consumer can override this limit by specifying a lower value on a connection.                                                                                        |
|                                     |         |           | A value of -1 denotes an unlimited number of consumers.                                                                                                    |
| LocalOnly                           | Boolean | No        | Local delivery only?                                                                                                    |
|                                     |         |           | This property applies only to destinations in broker clusters, and cannot be changed once the destination has been created. If true, the destination is not replicated on other brokers and is limited to delivering messages only to local consumers (those connected to the broker on which the destination is created). |
| LocalDeliveryPreferred <sup>1</sup> | Boolean | Yes       | Local delivery preferred?                                                                                                    |
|                                     |         |           | This property applies only to load-balanced delivery in broker clusters. If true, messages will be delivered to remote consumers only if there are no associated consumers on the local broker. The destination must not be restricted to local-only delivery (LocalOnly must be false).                                   |
| UseDMQ                              | Boolean | Yes       | Send dead messages to dead message queue?                                                                                                    |
|                                     |         |           | If false, dead messages will simply be discarded.                                                                                                    |
| ValidateXMLSchemaEnabled            | Boolean | Yes       | XML schema validation is enabled?                                                                                                    |
|                                     |         |           | If set to false or not set, then XML schema validation is not enabled for the destination.                                                                                                    |
| XMLSchemaURIList                    | String  | Yes       | Space separated list of XML schema document (XSD) URI strings                                                                                                    |
|                                     |         |           | The URIs point to the location of one or more XSDs to use for XML schema validation, if enabled.                                                                                                    |
|                                     |         |           | Use double quotes around this value if multiple URIs are specified.                                                                                                    |
|                                     |         |           | Example:                                                                                                    |
|                                     |         |           | "http://foo/flap.xsd http://test.com/test.xsd"                                                                                                    |
|                                     |         |           | If this property is not set or null and XML validation is enabled, XML validation is performed using a DTD specified in the XML document.                                                                                                    |
| ReloadXMLSchemaOnFailure            | Boolean | Yes       | Reload XML schema on failure enabled?                                                                                                    |
|                                     |         |           | If set to false or not set, then the schema is not reloaded if validation fails.                                                                                                    |

Table 3-33 shows the possible values for the Type attribute. These values are defined as static constants in the utility class DestinationType.

Table 3-33 Destination Configuration Type Values

| Value | Utility Constant      | Meaning                               |
|-------|-----------------------|---------------------------------------|
| q     | DestinationType.QUEUE | Queue (point-to-point) destination    |
| t     | DestinationType.TOPIC | Topic (publish/subscribe) destination |

Table 3–34 shows the possible values for the LimitBehavior attribute. These values are defined as static constants in the utility class <code>DestinationLimitBehavior</code>.

Table 3–34 Destination Limit Behaviors

| Value               | Utility Constant                             | Meaning                                                                                                  |
|---------------------|----------------------------------------------|----------------------------------------------------------------------------------------------------|
| FLOW_CONTROL        | DestinationLimitBehavior.FLOW_CONTROL        | Slow down producers                                                                                      |
| REMOVE_OLDEST       | DestinationLimitBehavior.REMOVE_OLDEST       | Throw out oldest messages                                                                                |
| REMOVE_LOW_PRIORITY | DestinationLimitBehavior.REMOVE_LOW_PRIORITY | Throw out lowest-priority messages according to age; no notice to producing client                       |
| REJECT_NEWEST       | DestinationLimitBehavior.REJECT_NEWEST       | Reject newest messages; notify<br>producing client with an<br>exception only if message is<br>persistent |

### **Operations**

The destination configuration MBean supports the operations shown in Table 3–35. The names of these operations are defined as static constants in the utility class DestinationOperations.

Table 3–35 Destination Configuration Operations

| Name        | Parameters         | Result Type | Description                                       |
|-------------|--------------------|-------------|---------------------------------------------------|
| pause       | pauseType (String) | None        | Pause message delivery                            |
|             |                    |             | See Table 3–36 for possible values of pauseType.  |
| pause       | None               | None        | Pause all message delivery                        |
|             |                    |             | Equivalent to pause (DestinationPauseType.ALL).   |
| resume      | None               | None        | Resume message delivery                           |
| purge       | None               | None        | Purge all messages                                |
| $compact^1$ | None               | None        | Compact persistent data store                     |
|             |                    |             | Note: Only a paused destination can be compacted. |

<sup>&</sup>lt;sup>1</sup> File-based persistence only

Table 3–36 shows the possible values for the pause operation's pauseType parameter. These values are defined as static constants in the utility class DestinationPauseType.

Queue destinations only

Destination Pause Types Table 3–36

| Value     | Utility Constant               | Meaning                                          |
|-----------|--------------------------------|--------------------------------------------------|
| PRODUCERS | DestinationPauseType.PRODUCERS | Pause delivery from associated message producers |
| CONSUMERS | DestinationPauseType.CONSUMERS | Pause delivery to associated message consumers   |
| ALL       | DestinationPauseType.ALL       | Pause all message delivery                       |

#### Notification

The destination configuration MBean supports the notification shown in Table 3–37.

Table 3–37 **Destination Configuration Notification** 

| Name                 | Description             |  |
|----------------------|-------------------------|--|
| jmx.attribute.change | Attribute value changed |  |

### **Destination Monitor**

The destination monitor MBean is used for monitoring a destination. There is one such MBean for each destination.

### **Object Name**

The destination monitor MBean has an object name of the following form:

com.sun.messaging.jms.server:type=Destination,subtype=Monitor, desttype=destinationType, name=destinationName

where destination Type is one of the destination types shown in Table 3–39 and *destinationName* is the name of the destination. For example:

com.sun.messaging.jms.server:type=Destination,subtype=Monitor,desttype=t, name="Dest"

The utility class MQObjectName provides a static method, createDestinationMonitor, for constructing object names of this form.

#### **Attributes**

The destination monitor MBean has the attributes shown in Table 3–38. The names of these attributes are defined as static constants in the utility class DestinationAttributes.

**Destination Monitor Attributes** Table 3-38

| Name           | Туре    | Settable? | Description                         |
|----------------|---------|-----------|-------------------------------------|
| Name           | String  | No        | Destination name                    |
| Туре           | String  | No        | Destination type                    |
|                |         |           | See Table 3–39 for possible values. |
|                | Boolean | No        | Administrator-created destination?  |
| CreatedByAdmin |         |           |                                     |
|                | Boolean | No        | Temporary destination?              |
| Temporary      |         |           |                                     |

Table 3–38 (Cont.) Destination Monitor Attributes

| Name                      | Туре    | Settable? | Description                                                                                                    |
|---------------------------|---------|-----------|----------------------------------------------------------------------------------------------------|
| ConnectionID <sup>1</sup> | String  | No        | Connection identifier                                                                                                    |
| State                     | Integer | No        | Current state                                                                                                    |
|                           |         |           | See Table 3–40 for possible values.                                                                                                    |
| StateLabel                | String  | No        | String representation of current state:                                                                                                    |
|                           |         |           | Useful for displaying the state in human-readable form, such as in the Java Monitoring and Management Console (jconsole).                                                                                                    |
|                           |         |           | See Table 3–40 for possible values.                                                                                                    |
| NumProducers              | Integer | No        | Current number of associated message producers                                                                                                    |
| NumConsumers              | Integer | No        | Current number of associated message consumers                                                                                                    |
|                           |         |           | For queue destinations, this attribute includes both active and backup consumers. For topic destinations, it includes both nondurable and (active and inactive) durable subscribers and is equivalent to NumActiveConsumers.     |
| NumWildcardProducers      | Integer | No        | Current number of wildcard message producers associated with the destination                                                                                                    |
|                           |         |           | For topic destinations only.                                                                                                    |
| NumWildcardConsumers      | Integer | No        | Current number of wildcard message consumers associated with the destination                                                                                                    |
|                           |         |           | For topic destinations only.                                                                                                    |
| NumWildcards              | Integer | No        | Current number of wildcard message producers and wildcard message consumers associated with the destination                                                                                                    |
|                           |         |           | For topic destinations only.                                                                                                    |
| PeakNumConsumers          | Integer | No        | Peak number of associated message consumers since broker started                                                                                                    |
|                           |         |           | For queue destinations, this attribute includes both active and backup consumers. For topic destinations, it includes both nondurable and (active and inactive) durable subscribers and is equivalent to PeakNumActiveConsumers. |
| AvgNumConsumers           | Integer | No        | Average number of associated message consumers since broker started                                                                                                    |
|                           |         |           | For queue destinations, this attribute includes both active and backup consumers. For topic destinations, it includes both nondurable and (active and inactive) durable subscribers and is equivalent to AvgNumActiveConsumers.  |
| NumActiveConsumers        | Integer | No        | Current number of associated active message consumers                                                                                                    |
|                           |         |           | For topic destinations, this attribute includes both nondurable and (active and inactive) durable subscribers and is equivalent to NumConsumers.                                                                                 |

Table 3–38 (Cont.) Destination Monitor Attributes

| Name                                | Туре    | Settable? | Description                                                                                                    |
|-------------------------------------|---------|-----------|----------------------------------------------------------------------------------------------------|
| PeakNumActiveConsumers              | Integer | No        | Peak number of associated active message consumers since broker started                                                                                                    |
|                                     |         |           | For topic destinations, this attribute includes both nondurable and (active and inactive) durable subscribers and is equivalent to PeakNumConsumers.                                 |
| AvgNumActiveConsumers               | Integer | No        | Average number of associated active message consumers since broker started                                                                                                    |
|                                     |         |           | For topic destinations, this attribute includes both nondurable and (active and inactive) durable subscribers and is equivalent to AvgNumConsumers.                                  |
| NumBackupConsumers <sup>2</sup>     | Integer | No        | Current number of associated backup message consumers                                                                                                    |
| PeakNumBackupConsumers <sup>2</sup> | Integer | No        | Peak number of associated backup message consumers since broker started                                                                                                    |
| AvgNumBackupConsumers <sup>2</sup>  | Integer | No        | Average number of associated backup message consumers since broker started                                                                                                    |
| NumMsgs                             | Long    | No        | Current number of messages stored in memory and persistent store                                                                                                    |
|                                     |         |           | Does not include messages held in transactions.                                                                                                    |
| NumMsgsRemote                       | Long    | No        | Current number of messages stored in memory and persistent store that were produced to a remote broker in a cluster. This number does not include messages included in transactions. |
| NumMsgsPendingAcks                  | Long    | No        | Current number of messages being held in memory and persistent store pending acknowledgment                                                                                          |
| NumMsgsHeldInTransaction            | Long    | No        | Current number of messages being held in memory and persistent store in uncommitted transactions                                                                                     |
| NextMessageID                       | String  | No        | JMS Message ID of the next message to be delivered to any consumer                                                                                                    |
| PeakNumMsgs                         | Long    | No        | Peak number of messages stored in memory and persistent store since broker started                                                                                                   |
| AvgNumMsgs                          | Long    | No        | Average number of messages stored in memory and persistent store since broker started                                                                                                |
| NumMsgsIn                           | Long    | No        | Cumulative number of messages received since broker started                                                                                                    |
| NumMsgsOut                          | Long    | No        | Cumulative number of messages sent since broker started                                                                                                    |
| MsgBytesIn                          | Long    | No        | Cumulative size in bytes of messages received since broker started                                                                                                    |
| MsgBytesOut                         | Long    | No        | Cumulative size in bytes of messages sent since broker started                                                                                                    |
| PeakMsgBytes                        | Long    | No        | Size in bytes of largest single message received since broker started                                                                                                    |

Table 3–38 (Cont.) Destination Monitor Attributes

| Name                              | Туре    | Settable? | Description                                                                                                    |
|-----------------------------------|---------|-----------|----------------------------------------------------------------------------------------------------|
| TotalMsgBytes                     | Long    | No        | Current total size in bytes of messages stored in memory and persistent store                                                                                                    |
|                                   |         |           | Does not include messages held in transactions.                                                                                                    |
| TotalMsgBytesRemote               | Long    | No        | Current total size in bytes of messages stored in memory and persistent store that were produced to a remote broker in a cluster. This value does not include messages included in transactions. |
| TotalMsgBytesHeldInTransaction    | Long    | No        | Current total size in bytes of messages being held in memory and persistent store in uncommitted transactions                                                                                    |
| PeakTotalMsgBytes                 | Long    | No        | Peak total size in bytes of messages stored in memory and persistent store since broker started                                                                                                  |
| AvgTotalMsgBytes                  | Long    | No        | Average total size in bytes of messages stored in memory and persistent store since broker started                                                                                               |
| DiskReserved <sup>3</sup>         | Long    | No        | Amount of disk space, in bytes, reserved for destination                                                                                                    |
| DiskUsed <sup>3</sup>             | Long    | No        | Amount of disk space, in bytes, currently in use by destination                                                                                                    |
| DiskUtilizationRatio <sup>3</sup> | Integer | No        | Ratio of disk space currently in use to disk space reserved for destination                                                                                                    |

<sup>&</sup>lt;sup>1</sup> Temporary destinations only

Table 3–39 shows the possible values for the Type attribute. These values are defined as static constants in the utility class DestinationType.

Table 3–39 Destination Monitor Type Values

| Value | Utility Constant      | Meaning                               |
|-------|-----------------------|---------------------------------------|
| đ     | DestinationType.QUEUE | Queue (point-to-point) destination    |
| t     | DestinationType.TOPIC | Topic (publish/subscribe) destination |

Table 3–40 shows the possible values for the State and StateLabel attributes. These values are defined as static constants in the utility class <code>DestinationState</code>.

Table 3-40 Destination State Values

| Value | Utility Constant                  | String<br>Representation | Meaning                   |
|-------|-----------------------------------|--------------------------|---------------------------|
| 0     | DestinationState.RUNNING          | RUNNING                  | Destination running       |
| 1     | DestinationState.CONSUMERS_PAUSED | CONSUMERS_PAUSED         | Message consumers paused  |
| 2     | DestinationState.PRODUCERS_PAUSED | PRODUCERS_PAUSED         | Message producers paused  |
| 3     | DestinationState.PAUSED           | PAUSED                   | Destination paused        |
| -1    | DestinationState.UNKNOWN          | UNKNOWN                  | Destination state unknown |

<sup>&</sup>lt;sup>2</sup> Queue destinations only

<sup>&</sup>lt;sup>3</sup> File-based persistence only

### **Operations**

The destination monitor MBean supports the operations shown in Table 3–41. The names of these operations are defined as static constants in the utility class DestinationOperations.

Table 3-41 **Destination Monitor Operations** 

| Name                              | <b>Parameters</b> | Result Type | Description                                                                                                    |
|-----------------------------------|-------------------|-------------|----------------------------------------------------------------------------------------------------|
| getConnection <sup>1</sup>        | None              | ObjectName  | Object name of connection monitor MBean for connection                                                                                                    |
| getProducerIDs                    | None              | String[]    | Producer identifiers of all current associated message producers                                                                                                    |
| getConsumerIDs                    | None              | String[]    | Consumer identifiers of all current associated message consumers                                                                                                    |
|                                   |                   |             | For queue destinations, this operation returns both active and backup consumers. For topic destinations, it returns both nondurable and (active and inactive) durable subscribers. |
| getActiveConsumerIDs              | None              | String[]    | Consumer identifiers of all current associated active message consumers                                                                                                    |
|                                   |                   |             | For topic destinations, this operation returns both nondurable and (active and inactive) durable subscribers.                                                                      |
| getBackupConsumerIDs <sup>2</sup> | None              | String[]    | Consumer identifiers of all current associated backup message consumers                                                                                                    |
| getConsumerWildcards              | none              | String[]    | Wildcard strings used by current consumers associated with the destination                                                                                                    |
|                                   |                   |             | For topic destinations only.                                                                                                    |
| getProducerWildcards              | none              | String[]    | Wildcard strings used by current producers associated with the destination                                                                                                    |
|                                   |                   |             | For topic destinations only.                                                                                                    |
| getWildcards                      | none              | String[]    | Wildcard strings used by current consumers and producers associated with the destination                                                                                           |
|                                   |                   |             | For topic destinations only.                                                                                                    |
| getNumWildcardConsumers           | wildcard-String   | Integer     | Number of current consumers associated with the destination that are using the specified wildcard string                                                                           |
|                                   |                   |             | For topic destinations only.                                                                                                    |
| getNumWildcardProducers           | wildcard-String   | Integer     | Number of current producers associated with the destination that are using the specified wildcard string                                                                           |
|                                   |                   |             | For topic destinations only.                                                                                                    |

<sup>&</sup>lt;sup>1</sup> Temporary destinations only

#### **Notifications**

The destination monitor MBean supports the notifications shown in Table 3–42. These notifications are instances of the Message Queue JMX class DestinationNotification, and their names are defined as static constants in that class.

<sup>&</sup>lt;sup>2</sup> Queue destinations only

Table 3-42 Destination Monitor Notifications

| Name                   | Utility Constant                            | Description           |
|------------------------|---------------------------------------------|-----------------------|
| mq.destination.pause   | DestinationNotification.DESTINATION_PAUSE   | Destination paused    |
| mq.destination.resume  | DestinationNotification.DESTINATION_RESUME  | Destination resumed   |
| mq.destination.compact | DestinationNotification.DESTINATION_COMPACT | Destination compacted |
| mq.destination.purge   | DestinationNotification.DESTINATION_PURGE   | Destination purged    |

Table 3-43 shows the methods defined in class DestinationNotification for obtaining details about a destination monitor notification.

Data Retrieval Methods for Destination Monitor Notifications

| Method             | Result Type | Description                         |  |
|--------------------|-------------|-------------------------------------|--|
| getDestinationName | String      | Destination name                    |  |
| getDestinationType | String      | Destination type                    |  |
|                    |             | See Table 3–39 for possible values. |  |
| getCreatedByAdmin  | Boolean     | Administrator-created destination?  |  |
| getPauseType       | String      | Pause type                          |  |
|                    |             | See Table 3–36 for possible values. |  |

## **Destination Manager Configuration**

Each broker has a single destination manager configuration MBean, used for managing all of the broker's destination configuration MBeans.

#### **Object Name**

The destination manager configuration MBean has the following object name:

com.sun.messaging.jms.server:type=DestinationManager,subtype=Config

A string representing this object name is defined as a static constant DESTINATION MANAGER\_CONFIG\_MBEAN\_NAME in the utility class MQObjectName.

#### **Attributes**

The destination manager configuration MBean has the attributes shown in Table 3–44. The names of these attributes are defined as static constants in the utility class DestinationAttributes.

Table 3-44 **Destination Manager Configuration Attributes** 

| Name             | Туре    | Settable? | Description                                            |
|------------------|---------|-----------|--------------------------------------------------------|
| AutoCreateQueues | Boolean | Yes       | Allow auto-creation of queue destinations?             |
| AutoCreateTopics | Boolean | Yes       | Allow auto-creation of topic destinations?             |
| NumDestinations  | Integer | No        | Current total number of destinations                   |
| MaxNumMsgs       | Long    | Yes       | Maximum total number of unconsumed messages            |
|                  |         |           | A value of -1 denotes an unlimited number of messages. |

Table 3–44 (Cont.) Destination Manager Configuration Attributes

| Name                                              | Туре    | Settable? | Description                                                                                                   |
|---------------------------------------------------|---------|-----------|----------------------------------------------------------------------------------------------------|
| MaxBytesPerMsg                                    | Long    | Yes       | Maximum size, in bytes, of any single message                                                                 |
|                                                   |         |           | A value of -1 denotes an unlimited message size.                                                              |
| MaxTotalMsgBytes                                  | Long    | Yes       | Maximum total memory, in bytes, for unconsumed messages                                                       |
|                                                   |         |           | A value of -1 denotes an unlimited number of bytes.                                                           |
| AutoCreateQueueMaxNumActiveConsumers <sup>1</sup> | Integer | Yes       | Maximum total number of active message consumers in load-balanced delivery                                    |
|                                                   |         |           | A value of -1 denotes an unlimited number of consumers.                                                       |
| AutoCreateQueueMaxNumBackupConsumers <sup>1</sup> | Integer | Yes       | Maximum total number of backup<br>message consumers in load-balanced<br>delivery                              |
|                                                   |         |           | A value of -1 denotes an unlimited number of consumers.                                                       |
| DMQTruncateBody                                   | Boolean | Yes       | Remove message body before storing in dead message queue?                                                     |
|                                                   |         |           | If true, only the message header and property data will be saved.                                             |
| LogDeadMsgs                                       | Boolean | Yes       | Log information about dead messages?                                                                          |
|                                                   |         |           | If true, the following events will be logged:                                                                 |
|                                                   |         |           | <ul> <li>A destination is full, having reached<br/>its maximum size or message count.</li> </ul>              |
|                                                   |         |           | ■ The broker discards a message for a reason other than an administrative command or delivery acknowledgment. |
|                                                   |         |           | ■ The broker moves a message to the dead message queue.                                                       |

 $<sup>^{1}</sup>$  Auto-created queue destinations only

### **Operations**

The destination manager configuration MBean supports the operations shown in Table 3–45. The names of these operations are defined as static constants in the utility  $class \ {\tt DestinationOperations}.$ 

Table 3–45 Destination Manager Configuration Operations

| Name                 | Parameters                               | Result Type                                                           | Description                                                                                                    |                                       |
|----------------------|------------------------------------------|-----------------------------------------------------------------------|----------------------------------------------------------------------------------------------------|---------------------------------------|
| getDestinations      | None                                     | ObjectName[]                                                          | Object names of destination configuration MBeans for all current destinations                                                                                                    |                                       |
| create               | destinationType<br>(String)              | None                                                                  | Create destination with specified type, name, and attributes                                                                                                    |                                       |
|                      | destinationName (String)                 |                                                                       | The destinationType and destinationName parameters are required, but destinationAttributes may be null.                                                                                                    |                                       |
|                      | destinationAttributes<br>(AttributeList) |                                                                       | See Table 3–46 for possible values of destinationType.                                                                                                    |                                       |
|                      |                                          |                                                                       | The destinationAttributes list may include any of the attributes listed in Table 3–32 except Name and Type. The names of these attributes are defined as static constants in the utility class DestinationAttributes. |                                       |
| create               | destinationType                          | None                                                                  | Create destination with specified type and name                                                                                                    |                                       |
|                      | (String) destinationName                 |                                                                       | Equivalent to create (destinationType, destinationName, null).                                                                                                    |                                       |
|                      | (String)                                 |                                                                       | See Table 3–46 for possible values of destinationType.                                                                                                    |                                       |
| destroy              | destinationType                          | None Destroy destination See Table 3–46 for possible destinationType. | Destroy destination                                                                                                    |                                       |
|                      | (String)                                 |                                                                       |                                                                                                    | See Table 3–46 for possible values of |
|                      | destinationName<br>(String)              |                                                                       | destinationType.                                                                                                    |                                       |
| pause                | pauseType (String)                       | None                                                                  | Pause message delivery for all destinations                                                                                                    |                                       |
|                      |                                          |                                                                       | See Table 3–47 for possible values of pauseType.                                                                                                    |                                       |
| pause                | None                                     | None                                                                  | Pause all message delivery for all destinations                                                                                                    |                                       |
|                      |                                          |                                                                       | Equivalent to pause(DestinationPauseType.ALL).                                                                                                    |                                       |
| resume               | None                                     | None                                                                  | Resume message delivery for all destinations                                                                                                    |                                       |
| compact <sup>1</sup> | None                                     | None                                                                  | Compact all destinations                                                                                                    |                                       |
|                      |                                          |                                                                       | <b>Note:</b> Only paused destinations can be compacted.                                                                                                    |                                       |

File-based persistence only

Table 3–46 shows the possible values for the create and destroy operations' destinationType parameters. These values are defined as static constants in the utility class DestinationType.

Table 3–46 Destination Manager Configuration Type Values

| Value | Utility Constant      | Meaning                               |
|-------|-----------------------|---------------------------------------|
| q     | DestinationType.QUEUE | Queue (point-to-point) destination    |
| t     | DestinationType.TOPIC | Topic (publish/subscribe) destination |

Table 3–47 shows the possible values for the pause operation's pauseType parameter. These values are defined as static constants in the utility class DestinationPauseType.

Table 3-47 Destination Manager Pause Types

| Value     | Utility Constant               | Meaning                                          |
|-----------|--------------------------------|--------------------------------------------------|
| PRODUCERS | DestinationPauseType.PRODUCERS | Pause delivery from associated message producers |
| CONSUMERS | DestinationPauseType.CONSUMERS | Pause delivery to associated message consumers   |
| ALL       | DestinationPauseType.ALL       | Pause all delivery                               |

#### **Notification**

The destination manager configuration MBean supports the notification shown in Table 3–48.

**Destination Manager Configuration Notification** Table 3-48

| Name                 | Description             |
|----------------------|-------------------------|
| jmx.attribute.change | Attribute value changed |

## **Destination Manager Monitor**

Each broker has a single destination manager monitor MBean, used for managing all of the broker's destination monitor MBeans.

#### Object Name

The destination manager monitor MBean has the following object name:

 $\verb|com.sun.messaging.jms.server:type=DestinationManager,subtype=Monitor|\\$ 

A string representing this object name is defined as a static constant DESTINATION\_ MANAGER\_MONITOR\_MBEAN\_NAME in the utility class MQObjectName.

#### **Attributes**

The destination manager monitor MBean has the attributes shown in Table 3-49. The names of these attributes are defined as static constants in the utility class DestinationAttributes.

**Destination Manager Monitor Attributes** *Table 3–49* 

| Name                    | Туре       | Settable? | Description                                                                                          |  |
|-------------------------|------------|-----------|----------------------------------------------------------------------------------------------------|--|
| NumDestinations         | Integer No |           | Current total number of destinations                                                                 |  |
| NumMsgs                 | Long       | No        | Current total number of messages stored in memory and persistent store for all destinations          |  |
|                         |            |           | Does not include messages held in transactions.                                                      |  |
| TotalMsgBytes           | Long       | No        | Current total size in bytes of messages stored in memory and persistent store for all destinations   |  |
|                         |            |           | Does not include messages held in transactions.                                                      |  |
| NumMsgsInDMQ            | Long       | No        | Current number of messages stored in memory and persistent store for dead message queue              |  |
| TotalMsgBytesInDMQ Long |            | No        | Current total size in bytes of messages stored in memory and persistent store for dead message queue |  |

### Operation

The destination manager monitor MBean supports the operation shown in Table 3–50. The name of this operation is defined as a static constant in the utility class DestinationOperations.

Table 3-50 Destination Manager Monitor Operation

| Name            | Parameters | Result Type  | Description                                                             |
|-----------------|------------|--------------|-------------------------------------------------------------------------|
| getDestinations | None       | ObjectName[] | Object names of destination monitor MBeans for all current destinations |

#### **Notifications**

The destination manager monitor MBean supports the notifications shown in Table 3–51. These notifications are instances of the Message Queue JMX class DestinationNotification, and their names are defined as static constants in that class.

Table 3-51 **Destination Manager Monitor Notifications** 

| Name Utility Constant  |                                             | Description              |  |
|------------------------|---------------------------------------------|--------------------------|--|
| mq.destination.create  | DestinationNotification.DESTINATION_CREATE  | Destination created      |  |
| mq.destination.destroy | DestinationNotification.DESTINATION_DESTROY | Destination<br>destroyed |  |
| mq.destination.pause   | DestinationNotification.DESTINATION_PAUSE   | Destination paused       |  |
| mq.destination.resume  | DestinationNotification.DESTINATION_RESUME  | Destination resumed      |  |
| mq.destination.compact | DestinationNotification.DESTINATION_COMPACT | Destination compacted    |  |
| mq.destination.purge   | DestinationNotification.DESTINATION_PURGE   | Destination purged       |  |

Table 3-52 shows the methods defined in class DestinationNotification for obtaining details about a destination manager monitor notification.

Table 3-52 Data Retrieval Methods for Destination Manager Monitor Notifications

| Method             | Result Type | Description                         |  |
|--------------------|-------------|-------------------------------------|--|
| getDestinationName | String      | Destination name                    |  |
| getDestinationType | String      | Destination type                    |  |
|                    |             | See Table 3–46 for possible values. |  |
| getCreatedByAdmin  | Boolean     | Administrator-created destination?  |  |
| getPauseType       | String      | Pause type                          |  |
|                    |             | See Table 3–47 for possible values. |  |

## **Message Producers**

This section describes the MBeans used for managing message producers:

- The producer manager configuration MBean configures message producers.
- The producer manager monitor MBean monitors message producers.

The following subsections describe each of these MBeans in detail.

**Note:** Notice that there are no resource MBeans associated with individual message producers; rather, all producers are managed through the broker's global producer manager configuration and producer manager monitor MBeans.

## **Producer Manager Configuration**

Each broker has a single producer manager configuration MBean, used for configuring all of the broker's message producers.

### Object Name

The producer manager configuration MBean has the following object name:

com.sun.messaging.jms.server:type=ProducerManager,subtype=Config

A string representing this object name is defined as a static constant PRODUCER\_ MANAGER\_CONFIG\_MBEAN\_NAME in the utility class MQObjectName.

#### **Attribute**

The producer manager configuration MBean has the attribute shown in Table 3–53. The name of this attribute is defined as a static constant in the utility class ProducerAttributes.

Table 3-53 **Producer Manager Configuration Attribute** 

| Name         | Туре    | Settable? | Description                               |
|--------------|---------|-----------|-------------------------------------------|
| NumProducers | Integer | No        | Current total number of message producers |

### Operation

The producer manager configuration MBean supports the operation shown in Table 3–54. The name of this operation is defined as a static constant in the utility class ProducerOperations.

Table 3–54 Producer Manager Configuration Operation

| Name           | Parameters | Result Type | Description                                           |
|----------------|------------|-------------|-------------------------------------------------------|
| getProducerIDs | None       | String[]    | Producer identifiers of all current message producers |

## **Producer Manager Monitor**

Each broker has a single producer manager monitor MBean, used for monitoring all of the broker's message producers.

#### **Object Name**

The producer manager monitor MBean has the following object name:

com.sun.messaging.jms.server:type=ProducerManager,subtype=Monitor

A string representing this object name is defined as a static constant PRODUCER\_ MANAGER\_MONITOR\_MBEAN\_NAME in the utility class MQObjectName.

#### **Attribute**

The producer manager monitor MBean has the attribute shown in Table 3–55. The name of this attribute is defined as a static constant in the utility class ProducerAttributes.

Table 3–55 Producer Manager Monitor Attribute

| Name                 | Туре    | Settable? | Description                                                     |
|----------------------|---------|-----------|-----------------------------------------------------------------|
| NumProducers         | Integer | No        | Current total number of message producers                       |
| NumWildcardProducers | Integer | No        | Number of wildcard message producers associated with the broker |

#### **Operations**

The producer manager monitor MBean supports the operations shown in Table 3–56. The names of these operations are defined as static constants in the utility class ProducerOperations.

Table 3–56 Producer Manager Monitor Operations

| Name                    | Parameters             | Result Type     | Description                                                                                                    |
|-------------------------|------------------------|-----------------|----------------------------------------------------------------------------------------------------|
| getProducerIDs          | None                   | String[]        | Producer identifiers of all current message producers                                                                                                    |
| getProducerInfoByID     | producerID<br>(String) | CompositeData   | Descriptive information about message producer                                                                                                    |
|                         |                        |                 | The desired producer is designated by its producer identifier (producerID). The value returned is a JMX CompositeData object describing the producer; see Table 3–57 for lookup keys used with this object. |
| getProducerInfo         | None                   | CompositeData[] | Descriptive information about all current message producers                                                                                                    |
|                         |                        |                 | The value returned is an array of JMX CompositeData objects describing the producers; see Table 3–57 for lookup keys used with these objects.                                                               |
| getProducerWildcards    | None                   | String[]        | Wildcard strings used by current producers associated with the broker                                                                                                    |
| getNumWildcardProducers | wildcard-String        | Integer         | Number of current producers associated with the broker that are using the specified wildcard string                                                                                                    |

The getProducerInfoByID and getProducerInfo operations return objects implementing the JMX interface CompositeData, which maps lookup keys to associated data values. The keys shown in Table 3-57 are defined as static constants in the utility class ProducerInfo for use with these objects.

Lookup Keys for Message Producer Information Table 3-57

| Name             | Value Type | Description                                                       |  |
|------------------|------------|-------------------------------------------------------------------|--|
| ProducerID       | String     | Producer identifier                                               |  |
| ServiceName      | String     | Name of associated connection service                             |  |
|                  | String     | Connection identifier of associated connection                    |  |
| ConnectionID     |            |                                                                   |  |
| Host             | String     | Connection's host name                                            |  |
| User             | String     | Connection's user name                                            |  |
| DestinationName  | String     | Name of associated destination                                    |  |
| DestinationNames | String[]   | Destination names that match wildcards used by wildcard producers |  |
|                  |            | For topic destinations only.                                      |  |
| Wildcard         | Boolean    | Wildcard producer?                                                |  |
|                  |            | For topic destinations only.                                      |  |
| DestinationType  | String     | Type of associated destination                                    |  |
|                  |            | See Table 3–58 for possible values.                               |  |
| FlowPaused       | Boolean    | Message delivery paused?                                          |  |
| NumMsgs          | Long       | Number of messages sent                                           |  |

Table 3–58 shows the possible values returned for the lookup key DestinationType. These values are defined as static constants in the utility class DestinationType.

Table 3–58 Message Producer Destination Types

| Value | Utility Constant      | Meaning                               |
|-------|-----------------------|---------------------------------------|
| q     | DestinationType.QUEUE | Queue (point-to-point) destination    |
| t     | DestinationType.TOPIC | Topic (publish/subscribe) destination |

## **Message Consumers**

This section describes the MBeans used for managing message consumers:

- The consumer manager configuration MBean configures message consumers.
- The consumer manager monitor MBean monitors message consumers.

The following subsections describe each of these MBeans in detail.

**Note:** Notice that there are no resource MBeans associated with individual message consumers; rather, all consumers are managed through the broker's global consumer manager configuration and consumer manager monitor MBeans.

## **Consumer Manager Configuration**

Each broker has a single consumer manager configuration MBean, used for configuring all of the broker's message consumers.

## **Object Name**

The consumer manager configuration MBean has the following object name:

com.sun.messaging.jms.server:type=ConsumerManager,subtype=Config

A string representing this object name is defined as a static constant CONSUMER\_ MANAGER\_CONFIG\_MBEAN\_NAME in the utility class MQObjectName.

#### **Attribute**

The consumer manager configuration MBean has the attribute shown in Table 3–59. The name of this attribute is defined as a static constant in the utility class ConsumerAttributes.

Table 3–59 Consumer Manager Configuration Attribute

| Name         | Туре    | Settable? | Description                               |
|--------------|---------|-----------|-------------------------------------------|
| NumConsumers | Integer | No        | Current total number of message consumers |

#### **Operations**

The consumer manager configuration MBean supports the operations shown in Table 3–60. The names of these operations are defined as static constants in the utility class ConsumerOperations.

Consumer Manager Configuration Operations Table 3–60

| Name               | Parameters | Result Type                                                                   | Description                                           |
|--------------------|------------|-------------------------------------------------------------------------------|-------------------------------------------------------|
| getConsumerIDs     | None       | String[]                                                                      | Consumer identifiers of all current message consumers |
| purge <sup>1</sup> | consumerID | None                                                                          | Purge all messages                                    |
| (String)           |            | The desired subscriber is designated by its consumer identifier (consumerID). |                                                       |
|                    |            |                                                                               | The subscriber itself is not destroyed.               |

<sup>&</sup>lt;sup>1</sup> Durable topic subscribers only

# **Consumer Manager Monitor**

Each broker has a single consumer manager monitor MBean, used for monitoring all of the broker's message consumers.

#### Object Name

The consumer manager monitor MBean has the following object name:

com.sun.messaging.jms.server:type=ConsumerManager,subtype=Monitor

A string representing this object name is defined as a static constant CONSUMER\_ MANAGER\_MONITOR\_MBEAN\_NAME in the utility class MQObjectName.

#### **Attribute**

The consumer manager monitor MBean has the attribute shown in Table 3-61. The name of this attribute is defined as a static constant in the utility class ConsumerAttributes.

Table 3–61 Consumer Manager Monitor Attribute

| Name                 | Туре    | Settable? | Description                                                     |  |
|----------------------|---------|-----------|-----------------------------------------------------------------|--|
| NumConsumers         | Integer | No        | Current total number of message consumers                       |  |
| NumWildcardConsumers | Integer | No        | Number of wildcard message consumers associated with the broker |  |

The consumer manager monitor MBean supports the operations shown in Table 3–62. The names of these operations are defined as static constants in the utility class ConsumerOperations.

Table 3–62 Consumer Manager Monitor Operations

| Name                    | Parameters             | Result Type     | Description                                                                                                    |
|-------------------------|------------------------|-----------------|----------------------------------------------------------------------------------------------------|
| getConsumerIDs          | None                   | String[]        | Consumer identifiers of all current message consumers                                                                                                    |
| getConsumerInfoByID     | consumerID<br>(String) | CompositeData   | Descriptive information about message consumer                                                                                                    |
|                         |                        |                 | The desired consumer is designated by its consumer identifier (consumerID). The value returned is a JMX CompositeData object describing the consumer; see Table 3–63 for lookup keys used with this object. |
| getConsumerInfo         | None                   | CompositeData[] | Descriptive information about all current message consumers                                                                                                    |
|                         |                        |                 | The value returned is an array of JMX CompositeData objects describing the consumers; see Table 3–63 for lookup keys used with these objects.                                                               |
| getConsumerWildcards    | none                   | String[]        | Wildcard strings used by current consumers associated with the broker                                                                                                    |
| getNumWildcardConsumers | wildcard-String        | Integer         | Number of current consumers associated with the broker that are using the specified wildcard string                                                                                                    |

The  ${\tt getConsumerInfoByID}$  and  ${\tt getConsumerInfo}$  operations return objects implementing the JMX interface CompositeData, which maps lookup keys to associated data values. The keys shown in Table 3-63 are defined as static constants in the utility class ConsumerInfo for use with these objects.

Table 3–63 Lookup Keys for Message Consumer Information

| Name            | Value Type | Description                                    |  |
|-----------------|------------|------------------------------------------------|--|
| ConsumerID      | String     | Consumer identifier                            |  |
| Selector        | String     | Message selector                               |  |
| ServiceName     | String     | Name of associated connection service          |  |
| ConnectionID    | String     | Connection identifier of associated connection |  |
| Host            | String     | Connection's host name                         |  |
| User            | String     | Connection's user name                         |  |
| DestinationName | String     | Name of associated destination                 |  |

Table 3-63 (Cont.) Lookup Keys for Message Consumer Information

| Value Type |                                                                                                    |  |
|------------|----------------------------------------------------------------------------------------------------|--|
| String[]   | Destination names that match wildcards used by wildcard consumers                                                                                                    |  |
|            | For topic destinations only.                                                                                                    |  |
| Boolean    | Wildcard consumer?                                                                                                    |  |
|            | For topic destinations only.                                                                                                    |  |
| String     | Type of associated destination                                                                                                    |  |
|            | See Table 3–64 for possible values.                                                                                                    |  |
| Integer    | Acknowledgment mode of associated session                                                                                                    |  |
|            | See Table 3–65 for possible values.                                                                                                    |  |
| String     | String representation of acknowledgment mode                                                                                                    |  |
|            | Useful for displaying the acknowledgment mode in human-readable form, such as in the Java Monitoring and Management Console (jconsole).                                                                        |  |
|            | See Table 3–65 for possible values.                                                                                                    |  |
| Boolean    | Durable topic subscriber?                                                                                                    |  |
| String     | Subscription name                                                                                                    |  |
| String     | Client identifier                                                                                                    |  |
| Boolean    | Subscriber active?                                                                                                    |  |
| Boolean    | Message delivery paused?                                                                                                    |  |
| Long       | Cumulative number of messages that have been dispatched to consumer (includes messages that have been delivered and those waiting to be delivered)                                                             |  |
| Long       | Current number of messages that have been dispatched to consumer<br>and are being held in broker memory and persistent store (includes<br>messages that have been delivered and those waiting to be delivered) |  |
| Long       | Current number of messages that have been delivered to consumer and are being held in broker memory and persistent store pending acknowledgment                                                                |  |
| Long       | JMS Message ID of the next message to be delivered to consumer                                                                                                    |  |
| Long       | Time of last acknowledgment, in standard Java format (milliseconds since January 1, 1970, 00:00:00 UTC)                                                                                                    |  |
|            | Boolean String Integer String Boolean String String Boolean Long Long Long Long                                                                                                    |  |

<sup>&</sup>lt;sup>1</sup> Durable topic subscribers only

Table 3–64 shows the possible values returned for the lookup key DestinationType. These values are defined as static constants in the utility class <code>DestinationType</code>.

Table 3–64 Message Consumer Destination Types

| Value | Utility Constant      | Meaning                               |
|-------|-----------------------|---------------------------------------|
| đ     | DestinationType.QUEUE | Queue (point-to-point) destination    |
| t     | DestinationType.TOPIC | Topic (publish/subscribe) destination |

Table 3–65 shows the possible values returned for the lookup keys AcknowledgeMode and AcknowledgeModeLabel. Four of these values are defined as static constants in the standard JMS interface javax.jms.Session; the fifth (NO\_ACKNOWLEDGE) is defined in

the extended Message Queue version of the interface, com.sun.messaging.jms.Session.

Table 3-65 Acknowledgment Modes

| Value | Utility Constant                                 | String Representation | Meaning                                             |
|-------|--------------------------------------------------|-----------------------|-----------------------------------------------------|
| 1     | javax.jms.Session.AUTO_ACKNOWLEDGE               | AUTO_ACKNOWLEDGE      | Auto-acknowledge mode                               |
| 2     | javax.jms.Session.CLIENT_ACKNOWLEDGE             | CLIENT_ACKNOWLEDGE    | Client-acknowledge mode                             |
| 3     | javax.jms.Session.DUPS_OK_ACKNOWLEDGE            | DUPS_OK_ACKNOWLEDGE   | Dups-OK-acknowledge<br>mode                         |
| 32768 | com.sun.messaging.jms.Session.NO_<br>ACKNOWLEDGE | NO_ACKNOWLEDGE        | No-acknowledge mode                                 |
| 0     | javax.jms.Session.SESSION_TRANSACTED             | SESSION_TRANSACTED    | Session is transacted (acknowledgment mode ignored) |

## **Transactions**

This section describes the MBeans used for managing transactions:

- The transaction manager configuration MBean configures transactions.
- The transaction manager monitor MBean monitors transactions.

The following subsections describe each of these MBeans in detail.

**Note:** Notice that there are no resource MBeans associated with individual transactions; rather, all transactions are managed through the broker's global transaction manager configuration and transaction manager monitor MBeans.

# **Transaction Manager Configuration**

Each broker has a single transaction manager configuration MBean, used for configuring all of the broker's transactions.

#### Object Name

The transaction manager configuration MBean has the following object name:

com.sun.messaging.jms.server:type=TransactionManager,subtype=Config

A string representing this object name is defined as a static constant TRANSACTION\_ MANAGER\_CONFIG\_MBEAN\_NAME in the utility class MQObjectName.

#### **Attribute**

The transaction manager configuration MBean has the attribute shown in Table 3–66. The name of this attribute is defined as a static constant in the utility class TransactionAttributes.

Table 3-66 Transaction Manager Configuration Attribute

| Name            | Туре    | Settable? | Description                         |
|-----------------|---------|-----------|-------------------------------------|
| NumTransactions | Integer | No        | Current number of open transactions |

The transaction manager configuration MBean supports the operations shown in Table 3–67. The names of these operations are defined as static constants in the utility class TransactionOperations.

Transaction Manager Configuration Operations Table 3–67

| Name              | Parameters                | Result Type | Description                                                                          |
|-------------------|---------------------------|-------------|--------------------------------------------------------------------------------------|
| getTransactionIDs | None                      | String[]    | Transaction identifiers of all current open transactions                             |
| commit            | transactionID             | None        | Commit transaction                                                                   |
|                   | (String)                  |             | The desired transaction is designated by its transaction identifier (transactionID). |
| rollback          | transactionID<br>(String) | None        | Roll back transaction                                                                |
|                   |                           |             | The desired transaction is designated by its transaction identifier (transactionID). |

## **Transaction Manager Monitor**

Each broker has a single transaction manager monitor MBean, used for monitoring all of the broker's transactions.

## **Object Name**

The transaction manager monitor MBean has the following object name:

com.sun.messaging.jms.server:type=TransactionManager,subtype=Monitor

A string representing this object name is defined as a static constant TRANSACTION\_ MANAGER\_MONITOR\_MBEAN\_NAME in the utility class MQObjectName.

#### **Attributes**

The transaction manager monitor MBean has the attributes shown in Table 3–68. The names of these attributes are defined as static constants in the utility class TransactionAttributes.

Table 3-68 Transaction Manager Monitor Attributes

| Name                     | Туре    | Settable? | Description                                                        |
|--------------------------|---------|-----------|--------------------------------------------------------------------|
| NumTransactions          | Integer | No        | Current number of open transactions                                |
| NumTransactionsCommitted | Long    | No        | Cumulative number of transactions committed since broker started   |
| NumTransactionsRollback  | Long    | No        | Cumulative number of transactions rolled back since broker started |

#### Operations

The transaction manager monitor MBean supports the operations shown in Table 3–69. The names of these operations are defined as static constants in the utility class TransactionOperations.

Table 3-69 Transaction Manager Monitor Operations

| Name                   | Parameters    | Result Type     | Description                                                                                                    |
|------------------------|---------------|-----------------|----------------------------------------------------------------------------------------------------|
| getTransactionIDs      | None          | String[]        | Transaction identifiers of all current open transactions                                                                                                    |
| getTransactionInfoByID | transactionID | CompositeData   | Descriptive information about transaction                                                                                                    |
| (String)               |               |                 | The desired transaction is designated by its transaction identifier (transactionID). The value returned is a JMX CompositeData object describing the transaction; see Table 3–70 for lookup keys used with this object. |
| getTransactionInfo     | None          | CompositeData[] | Descriptive information about all current open transactions                                                                                                    |
|                        |               |                 | The value returned is an array of JMX CompositeData objects describing the transactions; see Table 3–70 for lookup keys used with these objects.                                                                        |

The getTransactionInfoByID and getTransactionInfo operations return objects implementing the JMX interface CompositeData, which maps lookup keys to associated data values. The keys shown in Table 3-70 are defined as static constants in the utility class TransactionInfo for use with these objects.

Table 3-70 Lookup Keys for Transaction Information

| Name             | Value Type | Description                                                                                                    |  |
|------------------|------------|----------------------------------------------------------------------------------------------------|--|
| TransactionID    | String     | Transaction identifier                                                                                                    |  |
| XID <sup>1</sup> | String     | Distributed transaction identifier (XID)                                                                                  |  |
| User             | String     | User name                                                                                                    |  |
| ClientID         | String     | Client identifier                                                                                                    |  |
| ConnectionString | String     | Connection string                                                                                                    |  |
| CreationTime     | Long       | Time created, in standard Java format (milliseconds since January 1, 1970, 00:00:00 UTC)                                  |  |
| State            | Integer    | Current state                                                                                                    |  |
|                  |            | See Table 3–71 for possible values.                                                                                       |  |
| StateLabel       | String     | String representation of current state                                                                                    |  |
|                  |            | Useful for displaying the state in human-readable form, such as in the Java Monitoring and Management Console (jconsole). |  |
|                  |            | See Table 3–71 for possible values.                                                                                       |  |
| NumMsgs          | Long       | Number of messages                                                                                                    |  |
| NumAcks          | Long       | Number of acknowledgments                                                                                                 |  |

Distributed transactions only

Table 3–71 shows the possible values returned for the lookup keys State and StateLabel. These values are defined as static constants in the utility class TransactionState.

Transaction State Values Table 3-71

| Value | Utility Constant            | String Representation | Meaning                                    |
|-------|-----------------------------|-----------------------|--------------------------------------------|
| 0     | TransactionState.CREATED    | CREATED               | Transaction created                        |
| 1     | TransactionState.STARTED    | STARTED               | Transaction started                        |
| 2     |                             | FAILED                | Transaction has failed                     |
|       | TransactionState.FAILED     |                       |                                            |
| 3     | TransactionState.INCOMPLETE | INCOMPLETE            | Transaction incomplete                     |
| 4     | TransactionState.COMPLETE   | COMPLETE              | Transaction complete                       |
| 5     | TransactionState.PREPARED   | PREPARED              | Transaction in prepared state <sup>1</sup> |
| 6     | TransactionState.COMMITTED  | COMMITTED             | Transaction committed                      |
| 7     | TransactionState.ROLLEDBACK | ROLLEDBACK            | Transaction rolled back                    |
| 8     | TransactionState.TIMED_OUT  | TIMED_OUT             | Transaction has timed out                  |
| -1    | TransactionState.UNKNOWN    | UNKNOWN               | Transaction state unknown                  |

<sup>&</sup>lt;sup>1</sup> Distributed transactions only

#### **Notifications**

The transaction manager monitor MBean supports the notifications shown in Table 3–72. These notifications are instances of the Message Queue JMX class TransactionNotification, and their names are defined as static constants in that class.

Table 3–72 Transaction Manager Monitor Notifications

| Name                                | Utility Constant                             | Description                            |
|-------------------------------------|----------------------------------------------|----------------------------------------|
| mq.transaction.prepare <sup>1</sup> | TransactionNotification.TRANSACTION_PREPARE  | Transaction has entered prepared state |
| mq.transaction.commit               | TransactionNotification.TRANSACTION_COMMIT   | Transaction committed                  |
| mq.transaction.rollback             | TransactionNotification.TRANSACTION_ROLLBACK | Transaction rolled back                |

<sup>&</sup>lt;sup>1</sup> Distributed transactions only

Table 3-73 shows the method defined in class TransactionNotification for obtaining details about a transaction manager monitor notification.

Table 3-73 Data Retrieval Method for Transaction Manager Monitor Notifications

| Method Result Type |        | Description            |
|--------------------|--------|------------------------|
| getTransactionID   | String | Transaction identifier |

## **Broker Clusters**

This section describes the MBeans used for managing broker clusters:

- The cluster configuration MBean configures a broker's cluster-related properties.
- The cluster monitor MBean monitors the brokers in a cluster.

The following subsections describe each of these MBeans in detail.

## **Cluster Configuration**

The cluster configuration MBean is used for configuring a broker's cluster-related properties. There is one such MBean for each broker.

## **Object Name**

The cluster configuration MBean has the following object name:

com.sun.messaging.jms.server:type=Cluster,subtype=Config

A string representing this object name is defined as a static constant CLUSTER\_CONFIG\_ MBEAN\_NAME in the utility class MQObjectName.

#### **Attributes**

The cluster configuration MBean has the attributes shown in Table 3–74. The names of these attributes are defined as static constants in the utility class ClusterAttributes.

Table 3-74 **Cluster Configuration Attributes** 

| Name                                          | Туре          | Settable? | Description                                                                                                    |
|-----------------------------------------------|---------------|-----------|----------------------------------------------------------------------------------------------------|
| HighlyAvailable                               | Boolean       | No        | High-availability (HA) cluster?                                                                                                    |
| $\overline{\text{ClusterID}^1}$               | String        | No        | Cluster identifier                                                                                                    |
|                                               |               |           | Must be a unique alphanumeric string of no more than $n$ - 13 characters, where $n$ is the maximum table name length allowed by the database. No two running clusters may have the same cluster identifier. |
|                                               |               |           | This string is appended to the names of all database tables in the cluster's shared persistent store.                                                                                                    |
|                                               |               |           | <b>Note:</b> For brokers belonging to an HA cluster, this attribute is used in database table names in place of BrokerID (see Table 3–1).                                                                   |
| ConfigFileURL <sup>2</sup>                    | String        | Yes       | URL of cluster configuration file                                                                                                    |
| LocalBrokerInfo                               | CompositeData | No        | Descriptive information about local broker                                                                                                    |
|                                               |               |           | The value returned is a JMX CompositeData object describing the broker; see Table 3–76 for lookup keys used with this object.                                                                               |
| MasterBrokerInfo <sup>2</sup>                 | CompositeData | No        | Descriptive information about master broker                                                                                                    |
|                                               |               |           | The value returned is a JMX CompositeData object describing the master broker; see Table 3–76 for lookup keys used with this object.                                                                        |
| UseSharedDatabaseForConfigRecord <sup>2</sup> | Boolean       | No        | Does conventional cluster use a shared JDBC data store instead of a master broker for the cluster configuration change record?                                                                              |

<sup>&</sup>lt;sup>1</sup> HA clusters only

<sup>&</sup>lt;sup>2</sup> Conventional clusters only

The cluster configuration MBean supports the operations shown in Table 3–75. The names of these operations are defined as static constants in the utility class  ${\tt ClusterOperations.}$ 

Table 3–75 Cluster Configuration Operations

| Name                           | Parameters        | Result Type   | Description                                                                                                    |
|--------------------------------|-------------------|---------------|----------------------------------------------------------------------------------------------------|
| getBrokerAddresses             | None              | String[]      | Addresses of brokers in cluster                                                                                                    |
|                                |                   |               | Each address specifies the host name and Port Mapper port number of a broker in the cluster, in the form <i>hostName:portNumber</i> .                                                                                                    |
|                                |                   |               | Example:                                                                                                    |
|                                |                   |               | host1:3000                                                                                                    |
|                                |                   |               | For conventional clusters, the list includes all brokers specified by the broker property imq.cluster.brokerlist. For HA clusters, it includes all active and inactive brokers in the cluster table stored in the HA database.                                |
| getBrokerIDs <sup>1</sup>      | None              | String[]      | Broker identifiers of brokers in cluster                                                                                                    |
|                                |                   |               | The list includes all active and inactive brokers in the cluster table stored in the HA database.                                                                                                    |
| getBrokerInfoByAddress         | brokerAddress     | CompositeData | Descriptive information about broker                                                                                                    |
|                                | (String)          |               | The desired broker is designated by its host name and Port Mapper port number (brokerAddress), in the form hostName:portNumber. The value returned is a JMX CompositeData object describing the broker; see Table 3–76 for lookup keys used with this object. |
| getBrokerInfoByID <sup>1</sup> | brokerID (String) | CompositeData | Descriptive information about broker                                                                                                    |
|                                |                   |               | The desired broker is designated by its broker identifier (brokerID). The value returned is a JMX CompositeData object describing the broker; see Table 3–76 for lookup keys used with this object. For conventional clusters, the operation returns null.    |

Table 3–75 (Cont.) Cluster Configuration Operations

| Name                            | Parameters                                         | Result Type     | Description                                                                                                    |
|---------------------------------|----------------------------------------------------|-----------------|----------------------------------------------------------------------------------------------------|
| getBrokerInfo                   | None                                               | CompositeData[] | Descriptive information about all brokers in cluster                                                                                                    |
|                                 |                                                    |                 | The value returned is an array of JMX CompositeData objects describing the brokers; see Table 3–76 for lookup keys used with these objects.                                                                                    |
|                                 |                                                    |                 | For conventional clusters, the array includes all brokers specified by the broker property imq.cluster.brokerlist.For HA clusters, it includes all active and inactive brokers in the cluster table stored in the HA database. |
| $reload^2$                      | None                                               | None            | Reload cluster configuration file                                                                                                    |
| changeMasterBroker <sup>2</sup> | oldMasterBroker (String), newMasterBroker (String) | CompositeData   | Specify a change of master broker from oldMasterBroker to newMasterBroker, where both arguments are in imq.cluster.masterbroker format (host:port).                                                                            |
|                                 |                                                    |                 | The value returned is a JMX CompositeData object containing information about the success or failure of the operation; see Table 3–77 for lookup keys used with this object.                                                   |
|                                 |                                                    |                 | This operation can only be performed on the broker that is the current master broker. If it is performed on any other broker it will have no effect and the CompositeData object returned will contain details of the error.   |
|                                 |                                                    |                 | This operation must not be performed<br>on a broker whose lifecycle is being<br>managed by GlassFish Server. In this<br>case GlassFish Server tools must be<br>used instead.                                                   |

<sup>&</sup>lt;sup>1</sup> HA clusters only

The LocalBrokerInfo and MasterBrokerInfo attributes and the getBrokerInfoByAddress, getBrokerInfoByID, and getBrokerInfo operations return objects implementing the JMX interface CompositeData, which maps lookup keys to associated data values. The keys shown in Table 3-76 are defined as static constants in the utility class BrokerClusterInfo for use with these objects.

Table 3–76 Lookup Keys for Cluster Configuration Information

| Key             | Value Type | Description                                     |  |
|-----------------|------------|-------------------------------------------------|--|
| Address         | String     | Broker address, in the form hostName:portNumber |  |
|                 |            | Example:                                        |  |
|                 |            | host1:3000                                      |  |
| ID <sup>1</sup> | String     | Broker identifier                               |  |

<sup>&</sup>lt;sup>1</sup> HA clusters only

<sup>&</sup>lt;sup>2</sup> Conventional clusters only

The changeMasterBroker operation returns an object implementing the JMX interface CompositeData, which maps lookup keys to associated data values. The keys shown in Table 3–77 are defined as static constants in the utility class ChangeMasterBrokerResultInfo for use with this object.

Table 3–77 Lookup Keys for changeMasterBroker

| Key           | Value Type | Description                                                                                                    |  |
|---------------|------------|----------------------------------------------------------------------------------------------------|--|
| Success       | Boolean    | Whether an error occurred when performing the changeMasterBroker operation If an error occurred, the StatusCode and DetailMessage keys contain more information.                                                                                                    |  |
| StatusCode    | Integer    | A status code set when an error occurred. The DetailMessage key contains more information.                                                                                                    |  |
| DetailMessage | String     | An error message set when an error occurs. The possible errors, and the actions that should be taken to resolve them, are the same as for the imqcmd changemaster command, as described in "To Change the Master Broker Dynamically While the Cluster Is Running" in <i>Open Message Queue Administration Guide</i> . |  |

#### Notification

The cluster configuration MBean supports the notification shown in Table 3–78.

Table 3–78 Cluster Configuration Notification

| Name                 | Description             |  |
|----------------------|-------------------------|--|
| jmx.attribute.change | Attribute value changed |  |

#### **Cluster Monitor**

The cluster monitor MBean is used for monitoring the brokers in a cluster. There is one such MBean for each broker.

#### **Object Name**

The cluster monitor MBean has the following object name:

com.sun.messaging.jms.server:type=Cluster,subtype=Monitor

A string representing this object name is defined as a static constant CLUSTER\_MONITOR\_ MBEAN\_NAME in the utility class MQObjectName.

#### **Attributes**

The cluster monitor MBean has the attributes shown in Table 3–79. The names of these attributes are defined as static constants in the utility class ClusterAttributes.

**Cluster Monitor Attributes** Table 3-79

| Name                                          | Туре          | Settable? | Description                                                                                                    |
|-----------------------------------------------|---------------|-----------|----------------------------------------------------------------------------------------------------|
| HighlyAvailable                               | Boolean       | No        | High-availability (HA) cluster?                                                                                                    |
| ClusterID <sup>1</sup>                        | String        | No        | Cluster identifier                                                                                                    |
|                                               |               |           | Must be a unique alphanumeric string of no more than $n$ - 13 characters, where $n$ is the maximum table name length allowed by the database. No two running clusters may have the same cluster identifier. |
|                                               |               |           | This string is appended to the names of all database tables in the cluster's shared persistent store.                                                                                                    |
|                                               |               |           | <b>Note:</b> For brokers belonging to an HA cluster, this attribute is used in database table names in place of BrokerID (see Table 3–4).                                                                   |
| ConfigFileURL <sup>2</sup>                    | String        | Yes       | URL of cluster configuration file                                                                                                    |
| LocalBrokerInfo                               | CompositeData | No        | Descriptive information about local broker                                                                                                    |
|                                               |               |           | The value returned is a JMX CompositeData object describing the broker; see Table 3–81 for lookup keys used with this object.                                                                               |
| MasterBrokerInfo <sup>2</sup>                 | CompositeData | No        | Descriptive information about master broker                                                                                                    |
|                                               |               |           | The value returned is a JMX CompositeData object describing the master broker; see Table 3–81 for lookup keys used with this object.                                                                        |
| UseSharedDatabaseForConfigRecord <sup>2</sup> | Boolean       | No        | Does conventional cluster use a shared JDBC data store instead of a master broker for the cluster configuration change record?                                                                              |

<sup>&</sup>lt;sup>1</sup> HA clusters only

The cluster monitor MBean supports the operations shown in Table 3–80. The names of these operations are defined as static constants in the utility class ClusterOperations.

<sup>&</sup>lt;sup>2</sup> Conventional clusters only

Table 3–80 Cluster Monitor Operations

| Name                           | Parameters                | Result Type     | Description                                                                                                    |
|--------------------------------|---------------------------|-----------------|----------------------------------------------------------------------------------------------------|
| getBrokerAddresses             | None                      | String[]        | Addresses of brokers in cluster                                                                                                    |
|                                |                           |                 | Each address specifies the host name and Port Mapper port number of a broker in the cluster, in the form <i>hostName</i> : <i>portNumber</i> .                                                                                                    |
|                                |                           |                 | Example:                                                                                                    |
|                                |                           |                 | host1:3000                                                                                                    |
|                                |                           |                 | For conventional clusters, the list includes all brokers specified by the broker property imq.cluster.brokerlist. For HA clusters, it includes all active and inactive brokers in the cluster table stored in the HA database.                                |
| getBrokerIDs <sup>1</sup>      | None                      | String[]        | Broker identifiers of brokers in cluster                                                                                                    |
|                                |                           |                 | The list includes all active and inactive brokers in the cluster table stored in the HA database.                                                                                                    |
| getBrokerInfoByAddress         | brokerAddress<br>(String) | CompositeData   | Descriptive information about broker                                                                                                    |
|                                |                           |                 | The desired broker is designated by its host name and Port Mapper port number (brokerAddress), in the form hostName:portNumber. The value returned is a JMX CompositeData object describing the broker; see Table 3–81 for lookup keys used with this object. |
| getBrokerInfoByID <sup>1</sup> | brokerID                  | CompositeData   | Descriptive information about broker                                                                                                    |
|                                | (String)                  |                 | The desired broker is designated by its broker identifier (brokerID). The value returned is a JMX CompositeData object describing the broker; seeTable 3–81 for lookup keys used with this object. For conventional clusters, the operation returns null.     |
| getBrokerInfo                  | None                      | CompositeData[] | Descriptive information about all brokers in cluster                                                                                                    |
|                                |                           |                 | The value returned is an array of JMX CompositeData objects describing the brokers; see Table 3–81 for lookup keys used with these objects.                                                                                                    |
|                                |                           |                 | For conventional clusters, the array includes all brokers specified by the broker property imq.cluster.brokerlist. For HA clusters, it includes all active and inactive brokers in the cluster table stored in the HA database.                               |

<sup>&</sup>lt;sup>1</sup> HA clusters only

The LocalBrokerInfo and MasterBrokerInfo attributes and the  $\verb|getBrokerInfoByAddress|, \verb|getBrokerInfoByID|, and \verb|getBrokerInfo| operations | return|$ objects implementing the JMX interface CompositeData, which maps lookup keys to associated data values. The keys shown in Table 3–81 are defined as static constants in the utility class BrokerClusterInfo for use with these objects.

Lookup Keys for Cluster Monitor Information Table 3-81

| Key                           | Value Type | Description                                                                                                    |
|-------------------------------|------------|----------------------------------------------------------------------------------------------------|
| Address                       | String     | Broker address, in the form <i>hostName</i> : portNumber                                                                   |
|                               |            | Example:                                                                                                    |
|                               |            | host1:3000                                                                                                    |
| ID <sup>1</sup>               | String     | Broker identifier                                                                                                    |
| State                         | Integer    | Current state of broker                                                                                                    |
|                               |            | See Table 3–82 for possible values.                                                                                        |
| StateLabel                    | String     | String representation of current broker state                                                                              |
|                               |            | Useful for displaying the state in human-readable form, such as in the Java Monitoring and Management Console (jconsole).  |
|                               |            | See Table 3–82 for possible values.                                                                                        |
| TakeoverBrokerID <sup>1</sup> | String     | Broker identifier of broker that has taken over this broker's persistent data store                                        |
| NumMsgs <sup>1</sup>          | Long       | Current number of messages stored in memory and persistent store                                                           |
| StatusTimestamp <sup>1</sup>  | Long       | Time of last status update, in standard Java format (milliseconds since January 1, 1970, 00:00:00 UTC)                     |
|                               |            | Used to determine whether a broker is running.                                                                             |
|                               |            | The interval at which a broker updates its status can be configured with the broker property imq.cluster.monitor.interval. |

<sup>&</sup>lt;sup>1</sup> HA clusters only

Table 3–82 shows the possible values returned for the lookup keys State and StateLabel. These values are defined as static constants in the utility class BrokerState.

Table 3-82 Broker State Values

| Value | Utility Constant              | String<br>Representation | Meaning                                                                   |
|-------|-------------------------------|--------------------------|---------------------------------------------------------------------------|
| 0     | BrokerState.OPERATING         | OPERATING                | Broker is operating                                                       |
| 1     | BrokerState.TAKEOVER_STARTED  | TAKEOVER_STARTED         | Broker has begun taking over persistent data store from another broker    |
| 2     | BrokerState.TAKEOVER_COMPLETE | TAKEOVER_COMPLETE        | Broker has finished taking over persistent data store from another broker |
| 3     | BrokerState.TAKEOVER_FAILED   | TAKEOVER_FAILED          | Attempted takeover has failed                                             |
| 4     | BrokerState.QUIESCE_STARTED   | QUIESCE_STARTED          | Broker has begun quiescing                                                |
| 5     | BrokerState.QUIESCE_COMPLETE  | QUIESCE_COMPLETE         | Broker has finished quiescing                                             |
| 6     | BrokerState.SHUTDOWN_STARTED  | SHUTDOWN_STARTED         | Broker has begun shutting down                                            |
| 7     | BrokerState.BROKER_DOWN       | BROKER_DOWN              | Broker is down                                                            |
| -1    | BrokerState.UNKNOWN           | UNKNOWN                  | Broker state unknown                                                      |

## **Notifications**

The cluster monitor MBean supports the notifications shown in Table 3–83. These notifications are instances of the Message Queue JMX classes ClusterNotification and BrokerNotification, and their names are defined as static constants in those classes.

Table 3–83 Cluster Monitor Notifications

| Name                                     | Utility Constant                                | Description                                                                 |
|------------------------------------------|-------------------------------------------------|-----------------------------------------------------------------------------|
| mq.cluster.broker.join                   | ClusterNotification.CLUSTER_<br>BROKER_JOIN     | A broker has joined the cluster                                             |
| mq.cluster.broker.down                   | ClusterNotification.CLUSTER_<br>BROKER_DOWN     | A broker in the cluster has shut down or crashed                            |
| mq.broker.takeover.start <sup>1</sup>    | BrokerNotification.BROKER_<br>TAKEOVER_START    | A broker has begun taking over persistent data store from another broker    |
| mq.broker.takeover.complete <sup>1</sup> | BrokerNotification.BROKER_<br>TAKEOVER_COMPLETE | A broker has finished taking over persistent data store from another broker |
| mq.broker.takeover.fail <sup>1</sup>     | BrokerNotification.BROKER_<br>TAKEOVER_FAIL     | An attempted takeover has failed                                            |

<sup>&</sup>lt;sup>1</sup> HA clusters only

Table 3–84 shows the methods defined in class ClusterNotification for obtaining details about a cluster monitor notification. See Table 3-6 for the corresponding methods of class BrokerNotification.

Table 3-84 Data Retrieval Methods for Cluster Monitor Notifications

| Method                      | Result Type | Description                                                  |
|-----------------------------|-------------|--------------------------------------------------------------|
| isHighlyAvailable           | Boolean     | High-availability (HA) cluster?                              |
| getClusterID                | String      | Cluster identifier                                           |
| getBrokerID                 | String      | Broker identifier of affected broker                         |
| getBrokerAddress            | String      | Address of affected broker, in the form hostName: portNumber |
|                             |             | Example:                                                     |
|                             |             | host1:3000                                                   |
| isMasterBroker <sup>1</sup> | Boolean     | Master broker affected?                                      |
| ibliabccibionci             |             |                                                              |

Conventional clusters only

# Logging

This section describes the MBeans used for logging Message Queue operations:

- The log configuration MBean configures Message Queue logging.
- The log monitor MBean monitors Message Queue logging.

The following subsections describe each of these MBeans in detail.

# **Log Configuration**

Each broker has a single log configuration MBean, used for configuring Message Queue logging.

#### **Object Name**

The log configuration MBean has the following object name:

com.sun.messaging.jms.server:type=Log,subtype=Config

A string representing this object name is defined as a static constant LOG\_CONFIG\_ MBEAN\_NAME in the utility class MQObjectName.

#### **Attributes**

The log configuration MBean has the attributes shown in Table 3–85. The names of these attributes are defined as static constants in the utility class LogAttributes.

Table 3-85 Log Configuration Attributes

| Name          | Туре   | Settable? | Description                                                                                                    |
|---------------|--------|-----------|----------------------------------------------------------------------------------------------------|
| Level         | String | Yes       | Logging level                                                                                                    |
|               |        |           | Specifies the categories of logging information that can be written to an output channel. See Table 3–86 for possible values. |
| RolloverBytes | Long   | Yes       | File length, in bytes, at which output rolls over to a new log file                                                           |
|               |        |           | A value of ${\it -1}$ denotes an unlimited number of bytes (no rollover based on file length).                                |
| RolloverSecs  | Long   | Yes       | Age of file, in seconds, at which output rolls over to a new log file                                                         |
|               |        |           | A value of ${	ext{-1}}$ denotes an unlimited number of seconds (no rollover based on file age).                               |

Table 3–86 shows the possible values for the Level attribute. Each level includes those above it (for example, WARNING includes ERROR). These values are defined as static constants in the utility class LogLevel.

Table 3–86 Log Configuration Logging Levels

| Name    | Utility Constant | Meaning                    |
|---------|------------------|----------------------------|
| NONE    | LogLevel.NONE    | No logging                 |
| ERROR   | LogLevel.ERROR   | Log error messages         |
| WARNING | LogLevel.WARNING | Log warning messages       |
| INFO    | LogLevel.INFO    | Log informational messages |
| UNKNOWN | LogLevel.UNKNOWN | Logging level unknown      |

#### **Notification**

The log configuration MBean supports the notification shown in Table 3–87.

Table 3-87 Log Configuration Notification

| Name                 | Description             |
|----------------------|-------------------------|
| jmx.attribute.change | Attribute value changed |

## **Log Monitor**

Each broker has a single log monitor MBean, used for monitoring Message Queue logging.

#### **Object Name**

The log monitor MBean has the following object name:

com.sun.messaging.jms.server:type=Log,subtype=Monitor

A string representing this object name is defined as a static constant LOG\_MONITOR\_ MBEAN\_NAME in the utility class MQObjectName.

#### **Notifications**

The log monitor MBean supports the notifications shown in Table 3–88. These notifications are instances of the Message Queue JMX class LogNotification, and their names are defined as static utility constants in that class.

**Note:** A notification listener registered for a particular logging level will receive notifications only for that level and not for those above or below it: for example, a listener registered for the notification mq.log.level.WARNING will be notified only of WARNING messages and not ERROR or INFO. To receive notifications for more than one logging level, the listener must be explicitly registered for each level separately.

Table 3–88 Log Monitor Notifications

| Name                 | Utility Constant                  | Description                  |
|----------------------|-----------------------------------|------------------------------|
| mq.log.level.ERROR   | LogNotification.LOG_LEVEL_ERROR   | Error message logged         |
| mq.log.level.WARNING | LogNotification.LOG_LEVEL_WARNING | Warning message logged       |
| mq.log.level.INFO    | LogNotification.LOG_LEVEL_INFO    | Informational message logged |

Table 3–89 shows the methods defined in class LogNotification for obtaining details about a log monitor notification.

Table 3-89 Data Retrieval Methods for Log Monitor Notifications

| Method     | Result Type | Description                         |
|------------|-------------|-------------------------------------|
| getLevel   | String      | Logging level of logged message     |
|            |             | See Table 3–86 for possible values. |
| getMessage | String      | Body of logged message              |

# **Java Virtual Machine**

This section describes the MBean used for monitoring the Java Virtual Machine (JVM). The following subsection describes this MBean in detail.

## **JVM Monitor**

Each broker has a single JVM monitor MBean, used for monitoring the Java Virtual Machine (JVM).

**Note:** This MBean is useful only with the Java Development Kit (JDK) version 1.4 or lower. JDK version 1.5 includes built-in MBeans that provide more detailed information on the state of the JVM.

#### **Object Name**

The JVM monitor MBean has the following object name:

com.sun.messaging.jms.server:type=JVM,subtype=Monitor

A string representing this object name is defined as a static constant JVM\_MONITOR\_ MBEAN\_NAME in the utility class MQObjectName.

#### **Attributes**

The JVM monitor MBean has the attributes shown in Table 3–90. The names of these attributes are defined as static constants in the utility class JVMAttributes.

Table 3-90 JVM Monitor Attributes

| Name        | Туре | Settable? | Description                                                                                                    |
|-------------|------|-----------|----------------------------------------------------------------------------------------------------|
| TotalMemory | Long | No        | Current total memory, in bytes                                                                                    |
| InitMemory  | Long | No        | Initial heap size at JVM startup, in bytes                                                                        |
| FreeMemory  | Long | No        | Amount of memory currently available for use, in bytes                                                            |
| MaxMemory   | Long | No        | Maximum allowable heap size, in bytes                                                                             |
|             |      |           | Any memory allocation attempt that would exceed this limit will cause an OutOfMemoryError exception to be thrown. |

# **Alphabetical Reference**

Table A-1 is an alphabetical list of Message Queue JMX MBean attributes, with cross-references to the relevant tables in this manual.

Table A-1 Alphabetical List of MBean Attributes

| Attribute                            | MBean                                | Reference  |
|--------------------------------------|--------------------------------------|------------|
| AutoCreateQueueMaxNumActiveConsumers | Destination Manager<br>Configuration | Table 3–44 |
| AutoCreateQueueMaxNumBackupConsumers | Destination Manager<br>Configuration | Table 3–44 |
| AutoCreateQueues                     | Destination Manager<br>Configuration | Table 3–44 |
| AutoCreateTopics                     | Destination Manager<br>Configuration | Table 3–44 |
| AvgNumActiveConsumers                | Destination Monitor                  | Table 3–38 |
| AvgNumBackupConsumers                | Destination Monitor                  | Table 3–38 |
| AvgNumConsumers                      | Destination Monitor                  | Table 3–38 |
| AvgNumMsgs                           | Destination Monitor                  | Table 3–38 |
| AvgTotalMsgBytes                     | Destination Monitor                  | Table 3–38 |
| BrokerID                             | Broker Configuration                 | Table 3–1  |
|                                      | Broker Monitor                       | Table 3–4  |
| ClientID                             | Connection Monitor                   | Table 3–24 |
| ClientPlatform                       | Connection Monitor                   | Table 3–24 |
| ClusterID                            | Cluster Configuration                | Table 3–74 |
|                                      | Cluster Monitor                      | Table 3–79 |
| ConfigFileURL                        | Cluster Configuration                | Table 3–74 |
|                                      | Cluster Monitor                      | Table 3–79 |
| ConnectionID                         | Connection Configuration             | Table 3–23 |
|                                      | Connection Monitor                   | Table 3–24 |
|                                      | Destination Monitor                  | Table 3–38 |
| ConsumerFlowLimit                    | Destination Configuration            | Table 3–32 |
| CreatedByAdmin                       | Destination Monitor                  | Table 3–38 |
| DiskReserved                         | Destination Monitor                  | Table 3–38 |
| DiskUsed                             | Destination Monitor                  | Table 3–38 |

Table A-1 (Cont.) Alphabetical List of MBean Attributes

| Attribute              | MBean                                | Reference  |
|------------------------|--------------------------------------|------------|
| DiskUtilizationRatio   | Destination Monitor                  | Table 3–38 |
| DMQTruncateBody        | Destination Manager<br>Configuration | Table 3–44 |
| Embedded               | Broker Monitor                       | Table 3–4  |
| FreeMemory             | JVM Monitor                          | Table 3–90 |
| HighlyAvailable        | Cluster Configuration                | Table 3–74 |
|                        | Cluster Monitor                      | Table 3–79 |
| Host                   | Connection Monitor                   | Table 3–24 |
| InitMemory             | JVM Monitor                          | Table 3–90 |
| InstanceName           | Broker Configuration                 | Table 3–1  |
|                        | Broker Monitor                       | Table 3–4  |
| Level                  | Log Configuration                    | Table 3–85 |
| LimitBehavior          | Destination Configuration            | Table 3–32 |
| LocalBrokerInfo        | Cluster Configuration                | Table 3–74 |
|                        | Cluster Monitor                      | Table 3–79 |
| LocalDeliveryPreferred | Destination Configuration            | Table 3–32 |
| LocalOnly              | Destination Configuration            | Table 3–32 |
| LogDeadMsgs            | Destination Manager<br>Configuration | Table 3–44 |
| MasterBrokerInfo       | Cluster Configuration                | Table 3–74 |
|                        | Cluster Monitor                      | Table 3–79 |
| MaxBytesPerMsg         | Destination Configuration            | Table 3–32 |
|                        | Destination Manager<br>Configuration | Table 3–44 |
| MaxMemory              | JVM Monitor                          | Table 3–90 |
| MaxNumActiveConsumers  | Destination Configuration            | Table 3–32 |
| MaxNumBackupConsumers  | Destination Configuration            | Table 3–32 |
| MaxNumMsgs             | Destination Configuration            | Table 3–32 |
|                        | Destination Manager<br>Configuration | Table 3–44 |
| MaxNumProducers        | Destination Configuration            | Table 3–32 |
| MaxThreads             | Service Configuration                | Table 3–8  |
|                        | Service Manager Configuration        | Table 3–17 |
|                        | Destination Configuration            | Table 3–32 |
|                        | Destination Manager<br>Configuration | Table 3–44 |
| MinThreads             | Service Configuration                | Table 3–8  |
|                        | Service Manager Configuration        | Table 3–17 |

Table A-1 (Cont.) Alphabetical List of MBean Attributes

| Attribute              | MBean                                | Reference  |
|------------------------|--------------------------------------|------------|
| MsgBytesIn             | Destination Monitor                  | Table 3–38 |
|                        | Service Manager Monitor              | Table 3–19 |
|                        | Service Monitor                      | Table 3–12 |
| MsgBytesOut            | Destination Monitor                  | Table 3–38 |
|                        | Service Manager Monitor              | Table 3–19 |
|                        | Service Monitor                      | Table 3–12 |
| Name                   | Destination Configuration            | Table 3–32 |
|                        | Destination Monitor                  | Table 3–38 |
|                        | Service Configuration                | Table 3–8  |
|                        | Service Monitor                      | Table 3–12 |
| NextMessageID          | Destination Monitor                  | Table 3–38 |
| NumActiveConsumers     | Destination Monitor                  | Table 3–38 |
| NumActiveThreads       | Service Manager Monitor              | Table 3–19 |
|                        | Service Monitor                      | Table 3–12 |
| NumBackupConsumers     | Destination Monitor                  | Table 3–38 |
| NumConnections         | Connection Manager                   | Table 3–26 |
|                        | Configuration                        | Table 3–28 |
|                        | Connection Manager Monitor           | Table 3–12 |
|                        | Service Monitor                      |            |
| NumConnectionsOpened   | Connection Manager Monitor           | Table 3–28 |
|                        | Service Monitor                      | Table 3–12 |
| NumConnectionsRejected | Connection Manager Monitor           | Table 3–28 |
|                        | Service Monitor                      | Table 3–12 |
| NumConsumers           | Connection Monitor                   | Table 3–24 |
|                        | Consumer Manager                     | Table 3–59 |
|                        | Configuration                        | Table 3–61 |
|                        | Consumer Manager Monitor             | Table 3–38 |
|                        | Destination Monitor Service Monitor  | Table 3–12 |
|                        |                                      | T 11 0 44  |
| NumDestinations        | Destination Manager<br>Configuration | Table 3–44 |
|                        | Destination Manager Monitor          | Table 3–49 |
| NumMsqs                | Destination Manager Monitor          | Table 3–49 |
| _                      | Destination Monitor                  | Table 3–38 |
|                        | Destination Monitor                  | Table 3–38 |
| NumMsgsIn              | Destination Monitor                  | Table 3–38 |
| Nullmsgs111            | Service Manager Monitor              | Table 3–19 |
|                        | Service Manager Monitor              | Table 3–12 |
| NumMaga Ta DMO         |                                      | Table 3–49 |
| NumMsgsInDMQ           | Destination Manager Monitor          | 1aule 3-49 |

Table A-1 (Cont.) Alphabetical List of MBean Attributes

| Attribute                | MBean                                       | Reference  |
|--------------------------|---------------------------------------------|------------|
| NumMsgsOut               | Destination Monitor                         | Table 3–38 |
|                          | Service Manager Monitor                     | Table 3–19 |
|                          | Service Monitor                             | Table 3–12 |
| NumMsgsPendingAcks       | Destination Monitor                         | Table 3–38 |
| NumMsgsRemote            | Destination Monitor                         | Table 3–38 |
| NumPktsIn                | Service Manager Monitor                     | Table 3–19 |
|                          | Service Monitor                             | Table 3–12 |
| NumPktsOut               | Service Manager Monitor                     | Table 3–19 |
|                          | Service Monitor                             | Table 3–12 |
| NumProducers             | Connection Monitor                          | Table 3–24 |
|                          | Destination Monitor                         | Table 3–38 |
|                          | Producer Manager                            | Table 3–53 |
|                          | Configuration                               | Table 3–55 |
|                          | Producer Manager Monitor<br>Service Monitor | Table 3–12 |
|                          | Service Manager Monitor                     | Table 3–19 |
|                          |                                             | Table 3–66 |
| NumTransactions          | Transaction Manager<br>Configuration        | Table 3–68 |
|                          | Transaction Manager Monitor                 | Table 5-00 |
| NumTransactionsCommitted | Transaction Manager Monitor                 | Table 3–68 |
| NumTransactionsRollback  | Transaction Manager Monitor                 | Table 3–68 |
| NumWildcards             | Destination Monitor                         | Table 3–38 |
| NumWildcardConsumers     | Consumer Manager Monitor                    | Table 3–61 |
|                          | Destination Monitor                         | Table 3–38 |
| NumWildcardProducers     | Producer Manager Monitor                    | Table 3–55 |
|                          | Destination Monitor                         | Table 3–38 |
| PeakMsgBytes             | Destination Monitor                         | Table 3–38 |
| PeakNumActiveConsumers   | Destination Monitor                         | Table 3–38 |
| PeakNumBackupConsumers   | Destination Monitor                         | Table 3–38 |
| PeakNumConsumers         | Destination Monitor                         | Table 3–38 |
| PeakNumMsgs              | Destination Monitor                         | Table 3–38 |
| PeakTotalMsgBytes        | Destination Monitor                         | Table 3–38 |
| PktBytesIn               | Service Manager Monitor                     | Table 3–19 |
|                          | Service Monitor                             | Table 3–12 |
| PktBytesOut              | Service Manager Monitor                     | Table 3–19 |
| -                        | Service Monitor                             | Table 3–12 |

Table A-1 (Cont.) Alphabetical List of MBean Attributes

| Broker Configuration Broker Monitor Table 3-1 Broker Monitor Table 3-24 Service Configuration Table 3-8 Service Configuration Table 3-12 ResourceState Broker Monitor Table 3-12 ResourceState Broker Monitor Table 3-4 ReloadXMLSchemaOn Failure Destination Configuration Table 3-32 ResourceState Broker Monitor Table 3-32 ResourceState Broker Monitor Table 3-32 ResourceState Broker Monitor Table 3-48 RolloverBytes Log Configuration Table 3-85 RolloverSecs Log Configuration Table 3-85 ServiceName Connection Monitor Table 3-24 State Destination Monitor Table 3-38 Service Monitor Table 3-32 Service Monitor Table 3-12 Temporary Destination Monitor Table 3-38 ThreadPoolModel Service Configuration Table 3-8 TotalMsgBytes Destination Monitor Table 3-8 TotalMsgBytes Destination Monitor Table 3-90 Destination Monitor Table 3-38 TotalMsgBytesHeldInTransaction Destination Monitor Table 3-38 TotalMsgBytesHeldInTransaction Destination Monitor Table 3-38 TotalMsgBytesHeldInTransaction Destination Monitor Table 3-38 TotalMsgBytesHeldInTransaction Destination Monitor Table 3-38 TotalMsgBytesInDMQ Destination Monitor Table 3-38 TotalMsgBytesInDMQ Destination Monitor Table 3-38 TotalMsgBytesInDMQ Destination Monitor Table 3-38 TotalMsgBytesHeldInTransaction Destination Monitor Table 3-38 TotalMsgBytesHeldInTransaction Destination Monitor Table 3-38 TotalMsgBytesHeldInTransaction Destination Monitor Table 3-38 TotalMsgBytesHeldInTransaction Destination Monitor Table 3-38 TotalMsgBytesHeldInTransaction Destination Monitor Table 3-38 TotalMsgBytesHeldInTransaction Destination Monitor Table 3-38 TotalMsgBytesHeldInTransaction Destination Monitor Table 3-38 TotalMsgBytesHeldInTransaction Table 3-38 TotalMsgBytesHeldInTransaction Destination Monitor Table 3-38 TotalMsgBytesHeldInTransaction Table 3-38 TotalMsgBytesHeldInTransaction Table 3-38 TotalMsgBytesHeldInTransaction Table 3-38 TotalMsgBytesHeldInTransaction Table 3-38 TotalMsgBytesHeldInTransaction Table 3-38 TotalMsgBytesHeldInTransaction Table 3-38 TotalMsgBytesHeldInTransaction T | Attribute                      | MBean                       | Reference  |
|----------------------------------------------------------------------------------------------------|--------------------------------|-----------------------------|------------|
| Connection Monitor Table 3–24 Service Configuration Table 3–8 Service Monitor Table 3–12 ResourceState Broker Monitor Table 3–12 ResourceState Broker Monitor Table 3–3 ResourceState Broker Monitor Table 3–3 ResourceState Broker Monitor Table 3–32 ResourceState Broker Monitor Table 3–3 ResourceState Broker Monitor Table 3–85 RolloverSecs Log Configuration Table 3–85 RolloverSecs Log Configuration Table 3–85 ServiceName Connection Monitor Table 3–24 State Destination Monitor Table 3–33 Service Monitor Table 3–33 Service Monitor Table 3–33 Service Monitor Table 3–38 Service Monitor Table 3–37 Table 3–39 TotalMemory Destination Monitor Table 3–8 TotalMemory JVM Monitor Table 3–8 TotalMemory JVM Monitor Table 3–38 TotalMegBytes Destination Monitor Table 3–38 TotalMegBytesRemote Destination Monitor Table 3–38 TotalMegBytesRemote Destination Monitor Table 3–38 TotalMegBytesRemote Destination Monitor Table 3–38 TotalMegBytesHeldInTransaction Destination Monitor Table 3–38 TotalMegBytesInDMQ Destination Manager Monitor Table 3–38 TotalMegBytesInDMQ Destination Manager Monitor Table 3–38 TotalMegBytesInDMQ Destination Configuration Table 3–32 User Connection Monitor Table 3–32 User Connection Monitor Table 3–32 Version Broker Configuration Table 3–32 Version Broker Configuration Table 3–32 Version Broker Configuration Table 3–34                                                                                                    | Port                           | Broker Configuration        | Table 3–1  |
| Service Configuration Table 3-8 Service Monitor Table 3-12 ResourceState Broker Monitor Table 3-4 ReloadXMLSchemaOn Failure Destination Configuration Table 3-32 ResourceState Broker Monitor Table 3-4 RollowerBytes Log Configuration Table 3-85 RollowerSecs Log Configuration Table 3-85 ServiceName Connection Monitor Table 3-24 State Destination Monitor Table 3-38 Service Monitor Table 3-3 Service Monitor Table 3-3 Service Monitor Table 3-3 Service Monitor Table 3-3 Service Monitor Table 3-3 Service Monitor Table 3-3 Service Monitor Table 3-38 ThreadPoolModel Service Configuration Table 3-3 TotalMemory JVM Monitor Table 3-8 TotalMsgBytes Destination Monitor Table 3-90 TotalMsgBytes Destination Monitor Table 3-38 TotalMsgBytesRemote Destination Monitor Table 3-38 TotalMsgBytesRemote Destination Monitor Table 3-38 TotalMsgBytesHeldInTransaction Destination Monitor Table 3-38 TotalMsgBytesHeldInTransaction Destination Monitor Table 3-38 TotalMsgBytesHeldInTransaction Destination Monitor Table 3-38 TotalMsgBytesInDMQ Destination Monitor Table 3-38 UseDMQ Destination Configuration Table 3-32 User Connection Monitor Table 3-32 User Connection Monitor Table 3-32 Version Broker Configuration Table 3-34 Broker Monitor Table 3-32 Version Broker Configuration Table 3-1 Broker Monitor Table 3-34                                                                                                    |                                | Broker Monitor              | Table 3–4  |
| ResourceState Broker Monitor Table 3-12 ResourceState Broker Monitor Table 3-4 ReloadXMLSchemaOn Failure Destination Configuration Table 3-32 ResourceState Broker Monitor Table 3-32 ResourceState Broker Monitor Table 3-4 RolloverBytes Log Configuration Table 3-85 RolloverSecs Log Configuration Table 3-85 ServiceName Connection Monitor Table 3-24 State Destination Monitor Table 3-38 Service Monitor Table 3-12 StateLabel Destination Monitor Table 3-38 Service Monitor Table 3-38 Service Monitor Table 3-38 Temporary Destination Monitor Table 3-38 ThreadPoolModel Service Configuration Table 3-8 TotalMemory JVM Monitor Table 3-90 TotalMsgBytes Destination Manager Monitor Table 3-38 TotalMsgBytes Destination Monitor Table 3-38 TotalMsgBytesRemote Destination Monitor Table 3-38 TotalMsgBytesHeldInTransaction Destination Monitor Table 3-38 TotalMsgBytesInDMQ Destination Manager Monitor Table 3-38 TotalMsgBytesInDMQ Destination Monitor Table 3-38 UseDMQ Destination Configuration Table 3-32 User Connection Monitor Table 3-32 Version Broker Configuration Table 3-32 Version Broker Configuration Table 3-32 Version Broker Configuration Table 3-4                                                                                                    |                                | Connection Monitor          | Table 3–24 |
| ResourceState Broker Monitor Table 3-4 ReloadXMLSchemaOn Failure Destination Configuration Table 3-32 ResourceState Broker Monitor Table 3-4 RolloverBytes Log Configuration Table 3-85 RolloverSecs Log Configuration Table 3-85 ServiceName Connection Monitor Table 3-24 State Destination Monitor Table 3-38 Service Monitor Table 3-38 Service Monitor Table 3-12 StateLabel Destination Monitor Table 3-38 Service Monitor Table 3-12 Temporary Destination Monitor Table 3-38 ThreadPoolModel Service Configuration Table 3-8 TotalMemory JVM Monitor Table 3-90 TotalMsgBytes Destination Manager Monitor Table 3-38 TotalMsgBytes Destination Monitor Table 3-38 TotalMsgBytesRemote Destination Monitor Table 3-38 TotalMsgBytesHeldInTransaction Destination Monitor Table 3-38 TotalMsgBytesInDMQ Destination Monitor Table 3-38 TotalMsgBytesInDMQ Destination Monitor Table 3-38 TotalMsgBytesInDMQ Destination Monitor Table 3-38 TotalMsgBytesInDMQ Destination Monitor Table 3-38 TotalMsgBytesInDMQ Destination Monitor Table 3-38 TotalMsgBytesInDMQ Destination Monitor Table 3-38 TotalMsgBytesInDMQ Destination Configuration Table 3-32 User Connection Monitor Table 3-32 User Connection Monitor Table 3-32 Version Broker Configuration Table 3-32 Version Broker Configuration Table 3-1 Broker Monitor Table 3-4                                                                                                    |                                | Service Configuration       | Table 3–8  |
| ReloadXMLSchemaOn Failure  Broker Monitor  ResourceState  Broker Monitor  RolloverBytes  Log Configuration  Table 3-4  RolloverSecs  Log Configuration  Table 3-85  ServiceName  Connection Monitor  Table 3-24  State  Destination Monitor  Table 3-38  Service Monitor  Table 3-38  Service Monitor  Table 3-38  Service Monitor  Table 3-38  Service Monitor  Table 3-38  Service Monitor  Table 3-38  ThreadPoolModel  Service Configuration  Table 3-8  TotalMemory  Destination Monitor  Table 3-90  TotalMsgBytes  Destination Manager Monitor  Table 3-38  TotalMsgBytesRemote  Destination Monitor  Table 3-38  TotalMsgBytesHeldInTransaction  Destination Monitor  Table 3-38  TotalMsgBytesInDMQ  Destination Manager Monitor  Table 3-38  TotalMsgBytesInDMQ  Destination Monitor  Table 3-38  TotalMsgBytesInDMQ  Destination Configuration  Table 3-32  Destination Configuration  Table 3-32  User  Connection Monitor  Table 3-32  User  Connection Monitor  Table 3-32  Version  Broker Configuration  Table 3-4  Broker Monitor  Table 3-4  Table 3-4                                                                                                    |                                | Service Monitor             | Table 3–12 |
| ResourceState Broker Monitor Table 3-4 RolloverBytes Log Configuration Table 3-85 RolloverSecs Log Configuration Table 3-85 ServiceName Connection Monitor Table 3-24 State Destination Monitor Table 3-38 Service Monitor Table 3-12 StateLabel Destination Monitor Table 3-38 Service Monitor Table 3-12 Temporary Destination Monitor Table 3-38 ThreadPoolModel Service Configuration Table 3-8 TotalMemory JVM Monitor Table 3-90 TotalMsgBytes Destination Manager Monitor Table 3-38 TotalMsgBytesRemote Destination Monitor Table 3-38 TotalMsgBytesRemote Destination Monitor Table 3-38 TotalMsgBytesHeldInTransaction Destination Monitor Table 3-38 TotalMsgBytesInDMQ Destination Monitor Table 3-38 TotalMsgBytesInDMQ Destination Monitor Table 3-38 TotalMsgBytesInDMQ Destination Configuration Table 3-32 Destination Monitor Table 3-32 User Connection Monitor Table 3-32 User Connection Monitor Table 3-32 Version Broker Configuration Table 3-1 Broker Monitor Table 3-1 Broker Monitor Table 3-4                                                                                                    | ResourceState                  | Broker Monitor              | Table 3–4  |
| RolloverBytes Log Configuration Table 3-85 RolloverSecs Log Configuration Table 3-85 ServiceName Connection Monitor Table 3-24 State Destination Monitor Table 3-38 Service Monitor Table 3-12 StateLabel Destination Monitor Table 3-38 Service Monitor Table 3-38 Service Monitor Table 3-38 Service Monitor Table 3-38 Temporary Destination Monitor Table 3-38 ThreadPoolModel Service Configuration Table 3-8 TotalMemory JVM Monitor Table 3-90 TotalMsgBytes Destination Manager Monitor Table 3-90 Destination Monitor Table 3-38 TotalMsgBytesRemote Destination Monitor Table 3-38 TotalMsgBytesHeldInTransaction Destination Monitor Table 3-38 TotalMsgBytesInDMQ Destination Manager Monitor Table 3-38 TotalMsgBytesInDMQ Destination Configuration Table 3-39 UseDMQ Destination Configuration Table 3-32 User Connection Monitor Table 3-32 Version Broker Configuration Table 3-32 Version Table 3-4                                                                                                    | ReloadXMLSchemaOn Failure      | Destination Configuration   | Table 3–32 |
| RolloverSecs Log Configuration Table 3-85 ServiceName Connection Monitor Table 3-24 State Destination Monitor Table 3-38 Service Monitor Table 3-38 Service Monitor Table 3-38 Service Monitor Table 3-38 Service Monitor Table 3-38 Service Monitor Table 3-38 ThreadPoolModel Destination Monitor Table 3-8 TotalMemory JVM Monitor Table 3-90 TotalMsgBytes Destination Manager Monitor Table 3-90 TotalMsgBytes Destination Monitor Table 3-38 TotalMsgBytesRemote Destination Monitor Table 3-38 TotalMsgBytesRemote Destination Monitor Table 3-38 TotalMsgBytesHeldInTransaction Destination Monitor Table 3-38 TotalMsgBytesInDMQ Destination Manager Monitor Table 3-49 Type Destination Configuration Table 3-32 User Connection Monitor Table 3-32 User Connection Monitor Table 3-32 Version Broker Configuration Table 3-32 Broker Monitor Table 3-4                                                                                                    | ResourceState                  | Broker Monitor              | Table 3–4  |
| ServiceName Connection Monitor Table 3-24 State Destination Monitor Table 3-38 Service Monitor Table 3-12 StateLabel Destination Monitor Table 3-38 Service Monitor Table 3-38 Service Monitor Table 3-38 Temporary Destination Monitor Table 3-38 ThreadPoolModel Service Configuration Table 3-8 TotalMemory JVM Monitor Table 3-90 TotalMsgBytes Destination Manager Monitor Table 3-38 TotalMsgBytesRemote Destination Monitor Table 3-38 TotalMsgBytesRemote Destination Monitor Table 3-38 TotalMsgBytesHeldInTransaction Destination Monitor Table 3-38 TotalMsgBytesInDMQ Destination Manager Monitor Table 3-38 TotalMsgBytesInDMQ Destination Configuration Table 3-32 Destination Configuration Table 3-32 User Connection Monitor Table 3-32 ValidateXMLSchemaEnabled Destination Configuration Table 3-32 Version Broker Configuration Table 3-3                                                                                                    | RolloverBytes                  | Log Configuration           | Table 3–85 |
| State Destination Monitor Table 3–38 Service Monitor Table 3–12 StateLabel Destination Monitor Table 3–38 Service Monitor Table 3–38 Service Monitor Table 3–38 Temporary Destination Monitor Table 3–38 ThreadPoolModel Service Configuration Table 3–8 TotalMemory JVM Monitor Table 3–90 TotalMsgBytes Destination Manager Monitor Table 3–49 Destination Monitor Table 3–38 TotalMsgBytesRemote Destination Monitor Table 3–38 TotalMsgBytesHeldInTransaction Destination Monitor Table 3–38 TotalMsgBytesInDMQ Destination Monitor Table 3–38 TotalMsgBytesInDMQ Destination Configuration Table 3–38 UseDMQ Destination Configuration Table 3–32 User Connection Monitor Table 3–32 ValidateXMLSchemaEnabled Destination Configuration Table 3–32 Version Broker Configuration Table 3–3 Broker Monitor Table 3–3 Table 3–4                                                                                                    | RolloverSecs                   | Log Configuration           | Table 3–85 |
| Service Monitor Table 3–12  StateLabel Destination Monitor Table 3–38 Service Monitor Table 3–38 Service Monitor Table 3–12  Temporary Destination Monitor Table 3–38  ThreadPoolModel Service Configuration Table 3–8  TotalMemory JVM Monitor Table 3–90  TotalMsgBytes Destination Manager Monitor Table 3–49 Destination Monitor Table 3–38  TotalMsgBytesRemote Destination Monitor Table 3–38  TotalMsgBytesHeldInTransaction Destination Monitor Table 3–38  TotalMsgBytesInDMQ Destination Manager Monitor Table 3–38  TotalMsgBytesInDMQ Destination Configuration Table 3–32  User Connection Monitor Table 3–32  User Connection Monitor Table 3–32  ValidateXMLSchemaEnabled Destination Configuration Table 3–32  Version Broker Configuration Table 3–32                                                                                                    | ServiceName                    | Connection Monitor          | Table 3–24 |
| StateLabel Destination Monitor Table 3–38 Service Monitor Table 3–12 Temporary Destination Monitor Table 3–38 ThreadPoolModel Service Configuration Table 3–8 TotalMemory JVM Monitor Table 3–90 TotalMsgBytes Destination Manager Monitor Table 3–49 Destination Monitor Table 3–38 TotalMsgBytesRemote Destination Monitor Table 3–38 TotalMsgBytesHeldInTransaction Destination Monitor Table 3–38 TotalMsgBytesInDMQ Destination Manager Monitor Table 3–38 TotalMsgBytesInDMQ Destination Configuration Table 3–32 Usep Destination Configuration Table 3–32 User Connection Monitor Table 3–32 Version Broker Configuration Table 3–32 Version Broker Configuration Table 3–32 Table 3–32                                                                                                    | State                          | Destination Monitor         | Table 3–38 |
| Temporary  Destination Monitor  Table 3–38  ThreadPoolModel  Service Configuration  Table 3–8  TotalMemory  JVM Monitor  Table 3–90  TotalMsgBytes  Destination Manager Monitor  Table 3–49  Destination Monitor  Table 3–38  TotalMsgBytesRemote  Destination Monitor  Table 3–38  TotalMsgBytesHeldInTransaction  Destination Monitor  Table 3–38  TotalMsgBytesInDMQ  Destination Monitor  Table 3–38  TotalMsgBytesInDMQ  Destination Monitor  Table 3–38  TotalMsgBytesInDMQ  Destination Monitor  Table 3–38  TotalMsgBytesInDMQ  Destination Configuration  Table 3–32  User  Connection Monitor  Table 3–32  ValidatexMLSchemaEnabled  Destination Configuration  Table 3–32  Version  Broker Configuration  Table 3–3  Table 3–1  Broker Monitor  Table 3–4                                                                                                    |                                | Service Monitor             | Table 3–12 |
| Temporary  Destination Monitor  Table 3–38  ThreadPoolModel  Service Configuration  Table 3–8  TotalMemory  JVM Monitor  Table 3–90  TotalMsgBytes  Destination Manager Monitor  Table 3–49  Destination Monitor  Table 3–38  TotalMsgBytesRemote  Destination Monitor  Table 3–38  TotalMsgBytesHeldInTransaction  Destination Monitor  Table 3–38  TotalMsgBytesInDMQ  Destination Manager Monitor  Table 3–38  TotalMsgBytesInDMQ  Destination Configuration  Table 3–39  UsepMQ  Destination Configuration  Table 3–32  User  Connection Monitor  Table 3–32  User  Connection Monitor  Table 3–32  Version  Broker Configuration  Table 3–1  Broker Monitor  Table 3–1  Table 3–1                                                                                                    | StateLabel                     | Destination Monitor         | Table 3–38 |
| ThreadPoolModel Service Configuration Table 3–8  TotalMemory JVM Monitor Table 3–90  TotalMsgBytes Destination Manager Monitor Table 3–49  Destination Monitor Table 3–38  TotalMsgBytesRemote Destination Monitor Table 3–38  TotalMsgBytesHeldInTransaction Destination Monitor Table 3–38  TotalMsgBytesInDMQ Destination Manager Monitor Table 3–49  Type Destination Configuration Table 3–32  Destination Monitor Table 3–32  User Destination Configuration Table 3–32  User Connection Monitor Table 3–24  ValidateXMLSchemaEnabled Destination Configuration Table 3–32  Version Broker Configuration Table 3–1  Broker Monitor Table 3–1                                                                                                    |                                | Service Monitor             | Table 3–12 |
| TotalMemory  TotalMsgBytes  Destination Manager Monitor  Table 3-49  Destination Monitor  Table 3-38  TotalMsgBytesRemote  Destination Monitor  Table 3-38  TotalMsgBytesHeldInTransaction  Destination Monitor  Table 3-38  TotalMsgBytesInDMQ  Destination Manager Monitor  Table 3-38  TotalMsgBytesInDMQ  Destination Manager Monitor  Table 3-49  Type  Destination Configuration  Table 3-32  Destination Configuration  Table 3-38  UseDMQ  Destination Configuration  Table 3-32  User  Connection Monitor  Table 3-32  ValidateXMLSchemaEnabled  Destination Configuration  Table 3-32  Version  Broker Configuration  Table 3-1  Broker Monitor  Table 3-4                                                                                                    | Temporary                      | Destination Monitor         | Table 3–38 |
| TotalMsgBytes Destination Manager Monitor Table 3–49 Destination Monitor Table 3–38 TotalMsgBytesRemote Destination Monitor Table 3–38 TotalMsgBytesHeldInTransaction Destination Monitor Table 3–38 TotalMsgBytesInDMQ Destination Manager Monitor Table 3–49 Type Destination Configuration Table 3–32 Destination Monitor Table 3–32 UseDMQ Destination Configuration Table 3–32 User Connection Monitor Table 3–32 ValidateXMLSchemaEnabled Destination Configuration Table 3–32 Version Broker Configuration Table 3–1 Broker Monitor Table 3–1                                                                                                    | ThreadPoolModel                | Service Configuration       | Table 3–8  |
| Destination Monitor Table 3–38  TotalMsgBytesRemote Destination Monitor Table 3–38  TotalMsgBytesHeldInTransaction Destination Monitor Table 3–38  TotalMsgBytesInDMQ Destination Manager Monitor Table 3–49  Type Destination Configuration Table 3–32  Destination Monitor Table 3–38  UseDMQ Destination Configuration Table 3–32  User Connection Monitor Table 3–24  ValidateXMLSchemaEnabled Destination Configuration Table 3–32  Version Broker Configuration Table 3–1  Broker Monitor Table 3–1                                                                                                    | TotalMemory                    | JVM Monitor                 | Table 3–90 |
| TotalMsgBytesRemote Destination Monitor Table 3–38  TotalMsgBytesHeldInTransaction Destination Monitor Table 3–38  TotalMsgBytesInDMQ Destination Manager Monitor Table 3–49  Type Destination Configuration Table 3–32  Destination Monitor Table 3–38  UseDMQ Destination Configuration Table 3–32  User Connection Monitor Table 3–24  ValidateXMLSchemaEnabled Destination Configuration Table 3–32  Version Broker Configuration Table 3–1  Broker Monitor Table 3–4                                                                                                    | TotalMsgBytes                  | Destination Manager Monitor | Table 3–49 |
| TotalMsgBytesHeldInTransaction  Destination Monitor  Table 3–38  TotalMsgBytesInDMQ  Destination Manager Monitor  Table 3–49  Type  Destination Configuration  Table 3–32  Destination Monitor  Table 3–38  UseDMQ  Destination Configuration  Table 3–32  User  Connection Monitor  Table 3–24  ValidateXMLSchemaEnabled  Destination Configuration  Table 3–32  Version  Broker Configuration  Table 3–1  Broker Monitor  Table 3–4                                                                                                    |                                | Destination Monitor         | Table 3–38 |
| TotalMsgBytesInDMQ  Destination Manager Monitor  Table 3–49  Type  Destination Configuration  Table 3–32  Destination Monitor  Table 3–38  UseDMQ  Destination Configuration  Table 3–32  User  Connection Monitor  Table 3–24  ValidateXMLSchemaEnabled  Destination Configuration  Table 3–32  Version  Broker Configuration  Table 3–1  Broker Monitor  Table 3–4                                                                                                    | TotalMsgBytesRemote            | Destination Monitor         | Table 3–38 |
| Type Destination Configuration Table 3–32 Destination Monitor Table 3–38 UseDMQ Destination Configuration Table 3–32 User Connection Monitor Table 3–24 ValidateXMLSchemaEnabled Destination Configuration Table 3–32 Version Broker Configuration Table 3–1 Broker Monitor Table 3–4                                                                                                    | TotalMsgBytesHeldInTransaction | Destination Monitor         | Table 3–38 |
| Destination Monitor Table 3–38 UseDMQ Destination Configuration Table 3–32 User Connection Monitor Table 3–24 ValidateXMLSchemaEnabled Destination Configuration Table 3–32 Version Broker Configuration Table 3–1 Broker Monitor Table 3–4                                                                                                    | TotalMsgBytesInDMQ             | Destination Manager Monitor | Table 3–49 |
| User Connection Monitor Table 3–32  User Connection Monitor Table 3–24  ValidateXMLSchemaEnabled Destination Configuration Table 3–32  Version Broker Configuration Table 3–1  Broker Monitor Table 3–4                                                                                                    | Туре                           | Destination Configuration   | Table 3–32 |
| User Connection Monitor Table 3–24  ValidateXMLSchemaEnabled Destination Configuration Table 3–32  Version Broker Configuration Table 3–1  Broker Monitor Table 3–4                                                                                                    |                                | Destination Monitor         | Table 3–38 |
| ValidateXMLSchemaEnabledDestination ConfigurationTable 3–32VersionBroker ConfigurationTable 3–1Broker MonitorTable 3–4                                                                                                    | UseDMQ                         | Destination Configuration   | Table 3–32 |
| Version Broker Configuration Table 3–1 Broker Monitor Table 3–4                                                                                                    | User                           | Connection Monitor          | Table 3–24 |
| Broker Monitor Table 3–4                                                                                                    | ValidateXMLSchemaEnabled       | Destination Configuration   | Table 3–32 |
|                                                                                                    | Version                        | Broker Configuration        | Table 3–1  |
| XMLSchemaURIList Destination Configuration Table 3–32                                                                                                    |                                | Broker Monitor              | Table 3–4  |
|                                                                                                    | XMLSchemaURIList               | Destination Configuration   | Table 3–32 |

 $\begin{tabular}{ll} Table A-2 is an alphabetical list of Message Queue JMX MBean operations, with \\ \end{tabular}$ cross-references to the relevant tables in this manual.

Table A-2 Alphabetical List of MBean Operations

| Operation | MBean                             | Reference  |
|-----------|-----------------------------------|------------|
| commit    | Transaction Manager Configuration | Table 3–67 |

Table A-2 (Cont.) Alphabetical List of MBean Operations

| Operation               | MBean                             | Reference  |
|-------------------------|-----------------------------------|------------|
| compact                 | Destination Configuration         | Table 3–35 |
|                         | Destination Manager Configuration | Table 3–45 |
| create                  | Destination Manager Configuration | Table 3–45 |
| destroy                 | Connection Manager Configuration  | Table 3–27 |
|                         | Destination Manager Configuration | Table 3–45 |
| getActiveConsumerIDs    | Destination Monitor               | Table 3–41 |
| getBackupConsumerIDs    | Destination Monitor               | Table 3–41 |
| getBrokerAddresses      | Cluster Configuration             | Table 3–75 |
|                         | Cluster Monitor                   | Table 3–80 |
| getBrokerIDs            | Cluster Configuration             | Table 3–75 |
|                         | Cluster Monitor                   | Table 3–80 |
| getBrokerInfo           | Cluster Configuration             | Table 3–75 |
|                         | Cluster Monitor                   | Table 3–80 |
| getBrokerInfoByAddress  | Cluster Configuration             | Table 3–75 |
|                         | Cluster Monitor                   | Table 3–80 |
| getBrokerInfoByID       | Cluster Configuration             | Table 3–75 |
|                         | Cluster Monitor                   | Table 3–80 |
| getConnection           | Destination Monitor               | Table 3–41 |
| getConnections          | Connection Manager Configuration  | Table 3–27 |
|                         | Connection Manager Monitor        | Table 3–29 |
|                         | Service Monitor                   | Table 3–14 |
| getConsumerIDs          | Connection Monitor                | Table 3–25 |
|                         | Consumer Manager Configuration    | Table 3–60 |
|                         | Consumer Manager Monitor          | Table 3–62 |
|                         | Destination Monitor               | Table 3–41 |
|                         | Service Monitor                   | Table 3–14 |
| getConsumerInfo         | Consumer Manager Monitor          | Table 3–62 |
| getConsumerInfoByID     | Consumer Manager Monitor          | Table 3–62 |
| getConsumerWildcards    | Consumer Manager Monitor          | Table 3–62 |
|                         | Destination Monitor               | Table 3–41 |
| getDestinations         | Destination Manager Configuration | Table 3–45 |
|                         | Destination Manager Monitor       | Table 3–50 |
| getNumWildcardConsumers | Consumer Manager Monitor          | Table 3–62 |
|                         | Destination Monitor               | Table 3–41 |
| getNumWildcardProducers | Producer Manager Monitor          | Table 3–56 |
|                         | Destination Monitor               | Table 3–41 |

Table A-2 (Cont.) Alphabetical List of MBean Operations

| Operation                | MBean                             | Reference  |
|--------------------------|-----------------------------------|------------|
| getProducerIDs           | Connection Monitor                | Table 3–25 |
|                          | Destination Monitor               | Table 3–41 |
|                          | Producer Manager Configuration    | Table 3–54 |
|                          | Producer Manager Monitor          | Table 3–56 |
|                          | Service Monitor                   | Table 3–14 |
| getProducerInfo          | Producer Manager Monitor          | Table 3–56 |
| getProducerInfoByID      | Producer Manager Monitor          | Table 3–56 |
| getProducerWildcards     | Destination Monitor               | Table 3–41 |
|                          | Producer Manager                  | Table 3–56 |
| getProperty              | Broker Configuration              | Table 3–2  |
| getService               | Connection Monitor                | Table 3–25 |
| getServices              | Service Manager Configuration     | Table 3–18 |
|                          | Service Manager Monitor           | Table 3–20 |
| getTemporaryDestinations | Connection Monitor                | Table 3–25 |
| getTransactionIDs        | Transaction Manager Configuration | Table 3–67 |
|                          | Transaction Manager Monitor       | Table 3–69 |
| getTransactionInfo       | Transaction Manager Monitor       | Table 3–69 |
| getTransactionInfoByID   | Transaction Manager Monitor       | Table 3–69 |
| getWildcards             | Destination Monitor               | Table 3–41 |
| pause                    | Destination Configuration         | Table 3–35 |
|                          | Destination Manager Configuration | Table 3–45 |
|                          | Service Configuration             | Table 3–9  |
|                          | Service Manager Configuration     | Table 3–18 |
| purge                    | Consumer Manager Configuration    | Table 3–60 |
|                          | Destination Configuration         | Table 3–35 |
| quiesce                  | Broker Configuration              | Table 3–2  |
| reload                   | Cluster Configuration             | Table 3–75 |
| resetMetrics             | Broker Configuration              | Table 3–2  |
| restart                  | Broker Configuration              | Table 3–2  |
| resume                   | Destination Configuration         | Table 3–35 |
|                          | Destination Manager Configuration | Table 3–45 |
|                          | Service Configuration             | Table 3–9  |
|                          | Service Manager Configuration     | Table 3–18 |
| rollback                 | Transaction Manager Configuration | Table 3–67 |
| shutdown                 | Broker Configuration              | Table 3–2  |
| takeover                 | Broker Configuration              | Table 3–2  |
| unquiesce                | Broker Configuration              | Table 3–2  |

Table A–3 is an alphabetical list of Message Queue JMX MBean notifications, with cross-references to the relevant tables in this manual.

Table A-3 Alphabetical List of MBean Notifications

| Notification                    | MBean                             | Reference  |
|---------------------------------|-----------------------------------|------------|
| jmx.attribute.change            | Broker Configuration              | Table 3–3  |
|                                 | Cluster Configuration             | Table 3–78 |
|                                 | Destination Configuration         | Table 3–37 |
|                                 | Destination Manager Configuration | Table 3–48 |
|                                 | Log Configuration                 | Table 3–87 |
|                                 | Service Configuration             | Table 3–10 |
| mq.broker.quiesce.complete      | Broker Monitor                    | Table 3–5  |
| mq.broker.quiesce.start         | Broker Monitor                    | Table 3–5  |
| mq.broker.resource.state.change | Broker Monitor                    | Table 3–5  |
| mq.broker.shutdown.start        | Broker Monitor                    | Table 3–5  |
| mq.broker.takeover.complete     | Broker Monitor                    | Table 3–5  |
|                                 | Cluster Monitor                   | Table 3–83 |
| mq.broker.takeover.fail         | Broker Monitor                    | Table 3–5  |
|                                 | Cluster Monitor                   | Table 3–83 |
| mq.broker.takeover.start        | Broker Monitor                    | Table 3–5  |
|                                 | Cluster Monitor                   | Table 3–83 |
| mq.cluster.broker.down          | Cluster Monitor                   | Table 3–83 |
| mq.cluster.broker.join          | Broker Monitor                    | Table 3–5  |
|                                 | Cluster Monitor                   | Table 3–83 |
| mq.connection.close             | Connection Manager Monitor        | Table 3–30 |
|                                 | Service Monitor                   | Table 3–15 |
| mq.connection.open              | Connection Manager Monitor        | Table 3–30 |
|                                 | Service Monitor                   | Table 3–15 |
| mq.connection.reject            | Connection Manager Monitor        | Table 3–30 |
|                                 | Service Monitor                   | Table 3–15 |
| mq.destination.compact          | Destination Manager Monitor       | Table 3–51 |
|                                 | Destination Monitor               | Table 3–42 |
| mq.destination.create           | Destination Manager Monitor       | Table 3–51 |
| mq.destination.destroy          | Destination Manager Monitor       | Table 3–51 |
| mq.destination.pause            | Destination Manager Monitor       | Table 3–51 |
|                                 | Destination Monitor               | Table 3–42 |
| mq.destination.purge            | Destination Manager Monitor       | Table 3–51 |
|                                 | Destination Monitor               | Table 3–42 |
| mq.destination.resume           | Destination Manager Monitor       | Table 3–51 |
|                                 | Destination Monitor               | Table 3–42 |
| mq.log.level.ERROR              | Log Monitor                       | Table 3–88 |
| mq.log.level.INFO               | Log Monitor                       | Table 3–88 |

Table A-3 (Cont.) Alphabetical List of MBean Notifications

| Notification            | MBean                       | Reference  |
|-------------------------|-----------------------------|------------|
| mq.log.level.WARNING    | Log Monitor                 | Table 3–88 |
| mq.service.pause        | Service Manager Monitor     | Table 3–21 |
|                         | Service Monitor             | Table 3–15 |
| mq.service.resume       | Service Manager Monitor     | Table 3–21 |
|                         | Service Monitor             | Table 3–15 |
| mq.transaction.commit   | Transaction Manager Monitor | Table 3–72 |
| mq.transaction.prepare  | Transaction Manager Monitor | Table 3–72 |
| mq.transaction.rollback | Transaction Manager Monitor | Table 3–72 |